### AN ABSTRACT OF THE THESIS OF

Mojtaba Mirashrafi for the degree of Master of Science in Computer Science presented on March 11, 1988.

Title: LIL: A LISP Implementation Language.

Abstract approved: Redacted for Privacy Mich2el J. Freiling, Ph*.*f

High-level languages provide a convenient environment for program development as well as ease of source code portability. Unfortunately the degree of portability of the programs written in conventional high-level languages change depending on the programming style of the programmer. The Operating System interface also has an effect on the ease of portability.

LIL is a programming language designed to fulfill two goals. The first goal is to provide a high-level language for implementing LISP systems. This is done by providing some special purpose instructions and data structures in LIL which are suitable for LISP interpreter development. The second goal is to increase the portability of the LISP systems written in LIL. This goal is achieved by the fact that LIL programs are not compiled to object code directly, nor is there an interpreter for LIL. All programs written in LIL are translated to some target language, which can be compiled, or assembled using available local tools. The target language may be a high-level language such as C, or assembly language for the target machine.

LIL: A LISP Implementation Language

by

Mojtaba Mirashrafi

# A THESIS

## submitted to

# Oregon State University

in partial fulfillment of the requirements for the degree of

Master of Science

Completed March 21, 1988 Commencement June 1988 APPROVED:

**Redacted for Privacy** 

Professor of Computer Science in charge of Major

# Redacted for Privacy

Chairman of the Department of Computer Science

# Redacted for Privacy

Dean of Graduate School

Date thesis is presented March 11, 1988

Typed by Mojtaba Mirashrafi for Mojtaba Mirashrafi

# ACKNOWLED GMENT

Thank you Dad, for without your support and encouragement I would never have gotten where I am. I would also like to thank my Major professor Dr. Mike Freiling for all the great ideas, and most of all his patience.

My thanks to my Mom, sister, and brother Mori, for being there for me. And thank you J.D.

# TABLE OF CONTENTS

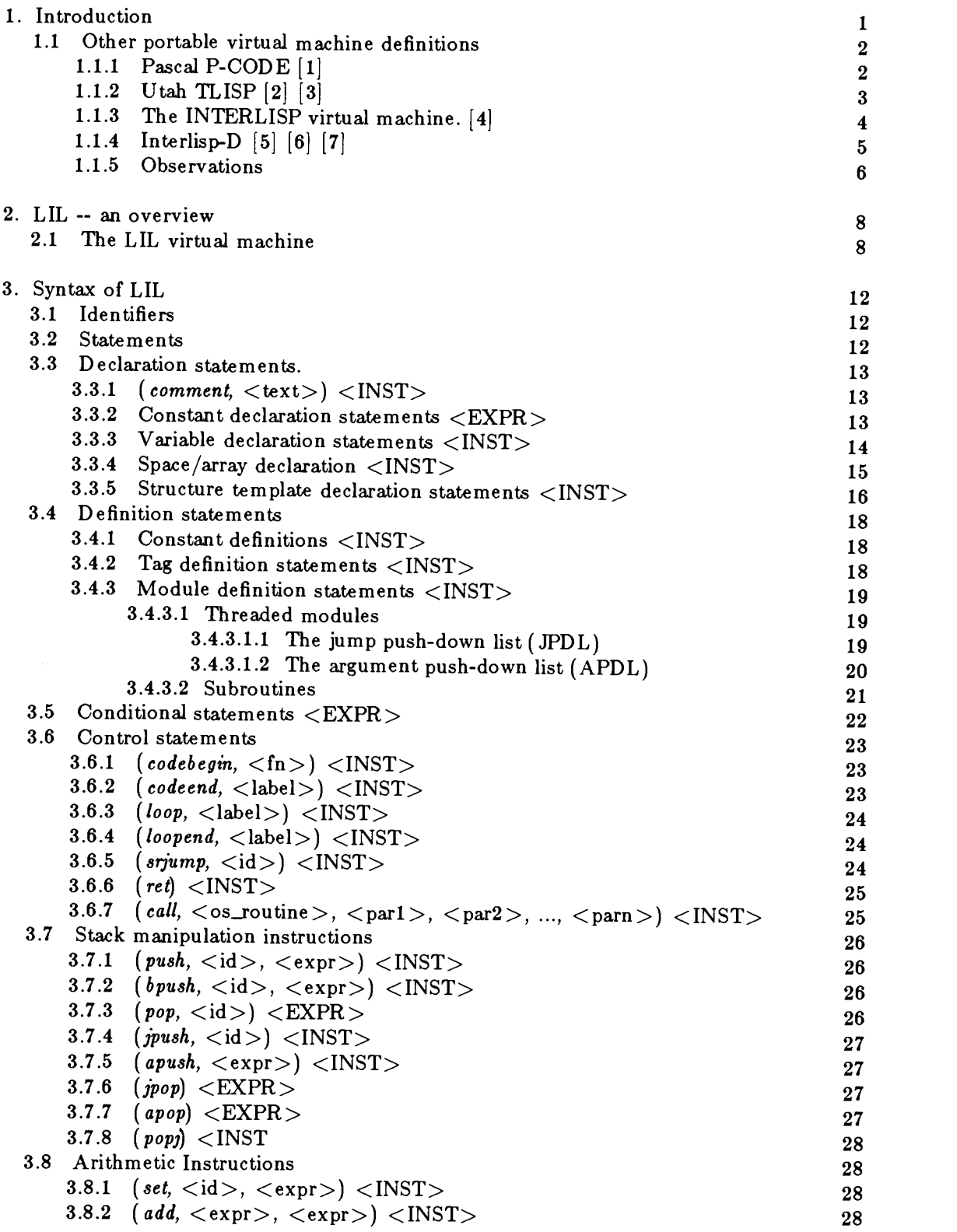

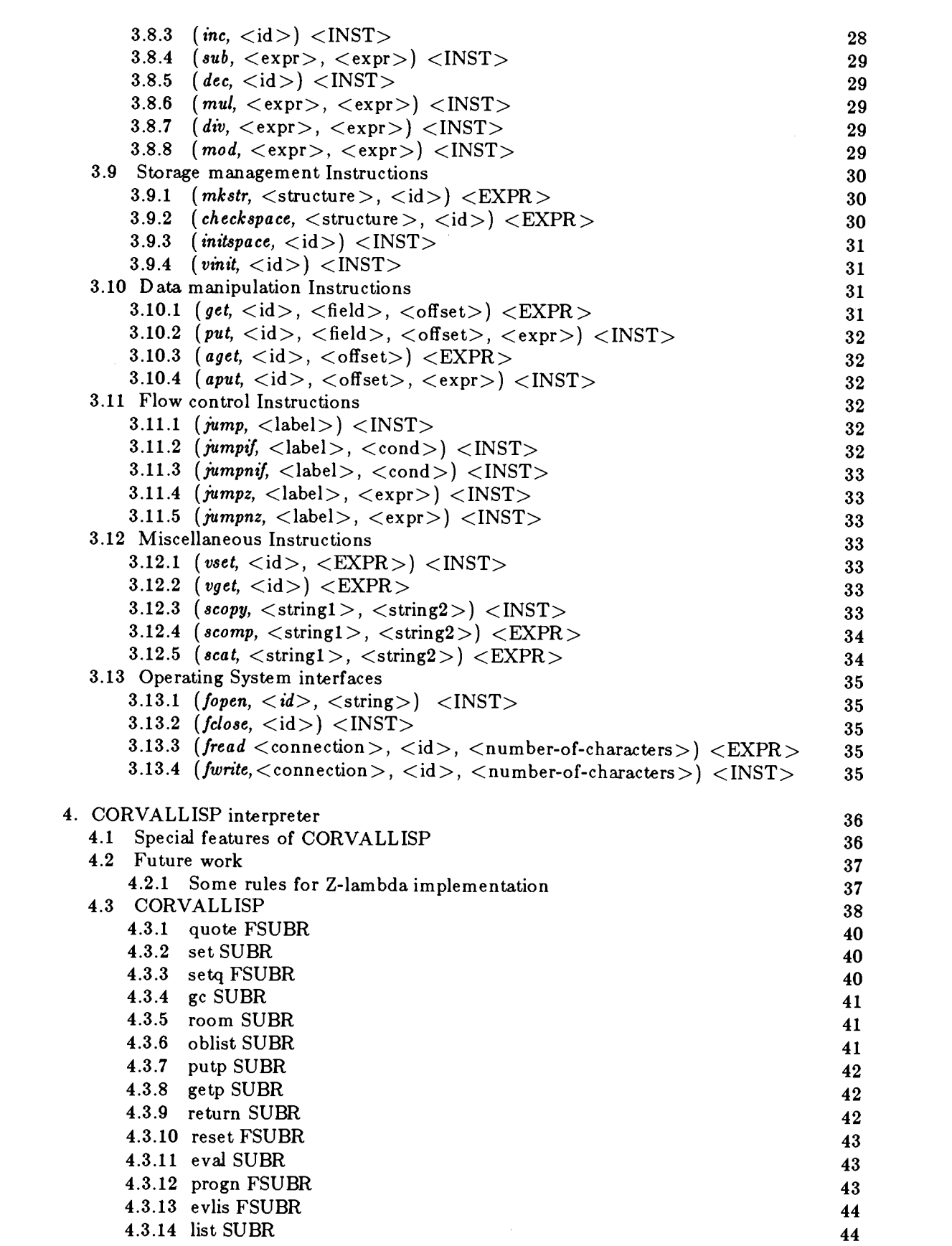

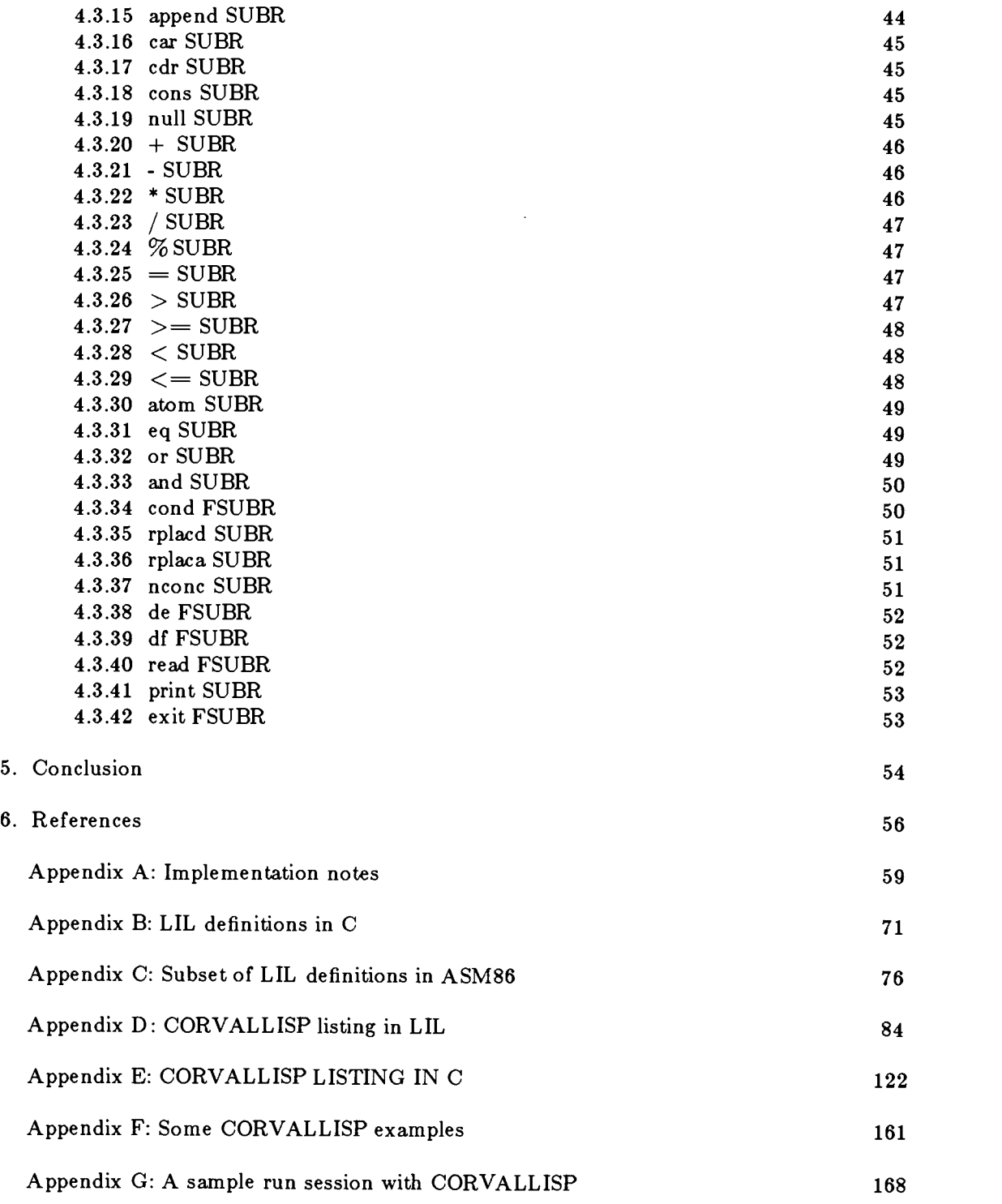

 $\label{eq:2} \mathcal{L}(\mathcal{L}) = \mathcal{L}(\mathcal{L}) \mathcal{L}(\mathcal{L})$ 

## LIL: A LISP Implementation Language

#### 1. Introduction

Source code portability is a highly desired feature in computer programs and many person hours are spent porting programs from one system to another. By portability we mean that a source program can be moved from one machine to another with minimum effort to make it run on the new machine. Although most high-level programming languages provide some degree of portability, there are still differences between the compilers that run on different systems. This requires the application programmer to actually modify the source code to make it compatible with the environment to which the program is being transported. Obviously, all the work done on one program will have to be repeated if another program needs to be ported. This is true even when an upgrade on an Operating System takes place. Some system calls may no longer be operational.

The motivation behind developing LIL was to provide a programming language where the source code written in LIL would always be the same regardless of the host environment (i.e., concentrating all the effort of transportation in one place, the translator). This means that the compiler for the language LIL must generate code which runs on the host computer. But writing a complex compiler each time the target machine changes is not a very appetizing idea. Nor is depending on others to write standard compilers. Therefore we must come up with a happy medium. This happy medium should have the following properties:

- 1. The same source code should be operational at all times.
- 2. The translator for the language must be easy to implement for a person with modest knowledge of the host environment. This criterion leads us to these observations:
	- I. The syntax of the language must be very simple.
	- II. The translator should not generate object code. It translates the source to some high-level, or assembly-level target language, for possible optimization and final code generation.
- III. The constructs of the language, both data and control, must cover the set of constructs which make programming comfortable, yet should be simple enough that they can be translated to a host language with little effort.
- IV. The language itself does not provide any run time support routines. Run time support routines normally rely heavily on the execution environment. All run time support modules may be written in LIL. This will make the code highly transportable.
- V. A set of standard Operating System interfaces are defined in the language, to provide appropriate linkage for the run time support routines.
- 1.1 Other portable virtual machine definitions

In order to justify the time and effort spent is developing LIL we must compare it with other 'portables', and point out the differences among them, and LIL. Four systems have been chosen. They are:

- 1. Pascal P-CODE system [1].
- 2. University Of Utah's Portable LISP [2] [3].
- 3. Interlisp's VM  $[4]$ .
- 4. Interlisp-D [5] [6] [7]

## 1.1.1 Pascal P-CODE [1]

The Idea behind the Pascal P-CODE system is to provide a virtual machine so that all Pascal programs are compiled to an instruction set of this machine. The virtual machine provides the data memory, program memory, a set of registers, and the instruction set.

In this system the Pascal code is translated to an intermediate P-CODE language. Then, an interpreter interprets the P-CODE. This makes the Pascal code indeed transportable. This requires the 'new' host machine to have the two other non-portable programs. (i.e., the P-CODE translator, and the interpreter.) Both of these are complex programs. Therefore making the transportation a rather involved process. The instructions have modifiers to work on the different data types available in the system. The data types are: Address, Boolean, Character, Integer (Which includes all user defined scalar types), Real, Set, Multiple word (Only a few instructions can support this data type e.g. string operations), Nil pointer, Set constant. There is no automatic conversion of data types, but

instructions are provided to convert data types. The implementation of the instruction set would be simple yet time consuming, since the data structures are very simple. There are no specific instructions for garbage collection, but instructions to manipulate stack space are available. No segmentation or paging is provided in the system. The only distinction between variable spaces are global variable space and local variable space. Instructions are very simple and Machine level. Interpretation of the instructions would be very simple. Also since P-CODE is designed to be the result of translation of Pascal code, Pascal instructions map nicely to P-CODE instructions. The communication between the modules is done via the stack. There is only one calling mechanism: The procedure call, but there are special instructions for calling system routines, and user-defined routines. The unusual instructions are the ones that are taken from Pascal. For example, there are instructions to do 'set' operations. There are also instructions for block compare/move, getting the ordinal value of a non-real value, and instructions for file manipulation. There are no exception handling mechanisms in the P-CODE system.

# 1.1.2 Utah TLISP [2] [3]

This system also allows writing portable LISP code for mini and micro computers. The TLISP/MTLISP system consists of a hierarchy of virtual levels, where each level of hierarchy offers some level of abstraction in such a way that at top (outer) level, transportable code could be written without any concern about the physical machine environment. As the code descends through the hierarchy the dependency increases. At the bottom (inner) level, the instructions are a set of macros which are translated to a target language.

TLISP is based on a LISP like language called BALM [12]. There are two distinct parts to the TLISP system:

1. A P-code interpreter, garbage collector and I/O system called the MTLISP. This "virtual" LISP-machine supports a number of primitive instructions which can support TLISP. The conventional LISP data types and operations to manipulate the data types

are provided in this machine.

2. This part is a set of compiled TLISP (to MTLISP) which support the LISP like evaluators.

The TLISP interpreter supports these data types and provides instructions to operate on them: Integers, Atoms, Dotted pairs, Strings, Vectors, and Code vectors.

MTLISP objects are tagged objects. The PDP-11's version tag field contains 8 bits, for data type and gc, etc. Since the target machine is an abstract LISP-machine, the data structures can be implemented nicely. There are no special instructions to support the special data structures, but there are macros provided at a higher level to do cons, cdr, etc. The special representation of data types are embedded in the tags, for Garbage Collection, and type checking. The TLISP system contains a garbage collection system in the interpreter. The TLISP system contains a virtual memory page table. Each data type is stored on a different heap for fast access. The instructions for the abstract machine are designed to support LISP, which make the translation easy. The communication may either be done through stacks, or registers. Functions are called via 'standard' function call methods.

# 1.1.3 The INTERLISP virtual machine. [4]

This package is a sophisticated set of support programs, which provides an environment with support for LISP data types and objects, where a LISP compiler or an interpreter could be written. Provided that the target machine has this 'Virtual Machine', the code written for a LISP interpreter could be ported to that machine.

The virtual machine for the implementation of INTERLISP is a "conventional" LISP environment. All INTERLISP functions are implemented in this environment. The host LISP system and the support facilities for INTERLISP are called the Virtual Machine[4] or VM. The INTERLISP language is implemented in VM, therefore, the INTERLISP may be implemented on any machine which supports VM LISP.

VM provides a very powerful and "complete" set of operations, 'P- CODEs" which will allow implementation of INTERLISP in a very simple way. Once the VM is available the INTERLISP definitions which are public domain can be ported to the system. The P-CODEs support:

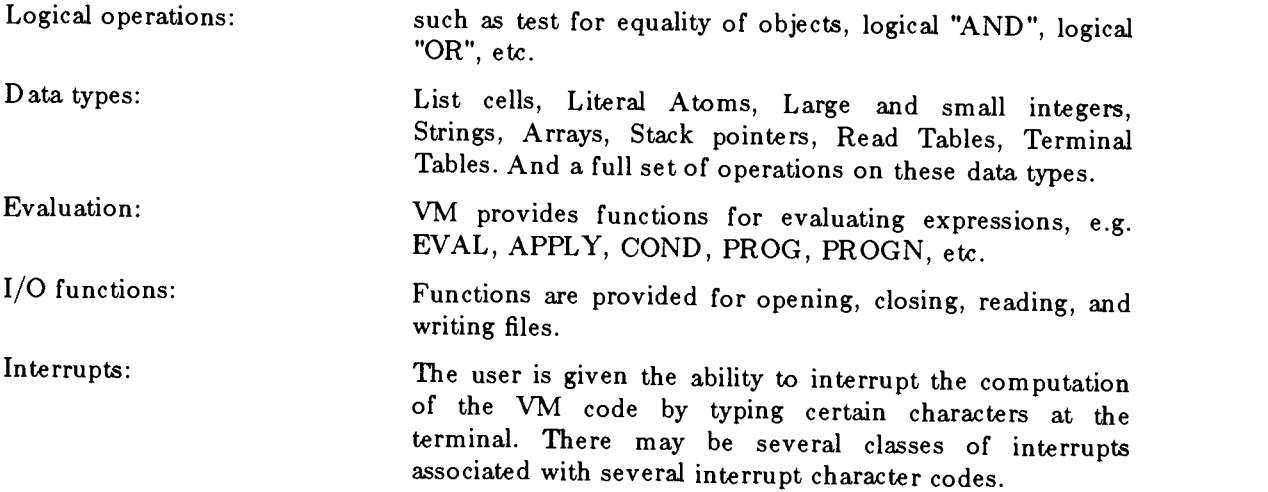

# 1.1.4 Interlisp-D [5] [6] [7]

Interlisp-D is an implementation of INTERLISP VM for the micro computers, Dolphin and Dorado. The goal of the designers of this system was to implement the VM of the INTERLISP on machines other than large and powerful time sharing computers. The first implementation of Interlisp-D was on the Dorado [13], a microcodable 16 bit computer. The machine was microcoded so it could run the Alto micro computer instructions [14] . The first version of the Interlisp-D was ported directly from Aloto.

After the original port, it was noticed that the system performance could be improved by moving much of the code written in machine language to LISP itself.

As mentioned above INTERLISP is implemented on the VM, the Virtual LISP machine for INTERLISP. The authors of Interlisp-D noticed that the porting of the system was not as easy as they were lead to believe. They observed that the VM specification was very large and not very easy to code. Another observation was that the VM as specified would be a good starting point to get a first-version-prototype up and running. Then the new system should be tuned to the local environment. In general it felt that the VM was too big, and it is a lot more efficient to make the virtual layer as simple as possible (LIL's goal in life!), and move as much code as possible to the target language (LISP in this case).

#### 1.1.5 Observations

All of the above systems provide source code portability. they do this by encapsulating the source code in an environment with full support of I/O, memory allocation, data types, etc. Basically they provide everything that a real machine and its Operating System provide for program development. That is exactly what these systems do: providing a virtual machine. One could write a program which emulates Unix under VMS Operating System, therefore making the Unix code portable to all machines with VMS. Unfortunately, implementation of such complete and powerful virtual machines on each new target machine is very time-consuming!

The LIL approach is not to provide a complete abstract machine environment for program development. Instead, LIL simply provides a programming language which is not at a high-enough-level to make its translation difficult, nor at so low a level as to make it machine-dependent. The non-portable part of LIL is its translator, which can be implemented by using macro definitions in a macro processor, available on most machines as a part of the assembler or high-level language development tools. The main reason for taking this approach is to ease the porting of the translator. It should be noted that in order to create a LIL environment, the implementor does not need to write 'programs'. The existing tools in the host machine are sufficient to create the environment. The most complex 'programming' needed is to represent a LIL statement in some target language, e.g. Pascal or C, or host assembly language. Of course, the code written in LIL may not be as compact and/or elegant as the codes written for some of the above systems.

The spartan simplicity of LIL requires that many "useful" features of more complex virtual machine definitions, such as memory allocation or garbage collection are not supplied and must be implemented in the source code. As mentioned above all these 'useful' features may be kept in a LIL source library to be used by different programs.

 $\bar{z}$ 

#### 2. LIL -- an overview

LIL is a prototype language meant to facilitate writing portable code for all programs in general and interpreters for AI languages like LISP[8] [9] in particular. LIL assumes no particular architecture in terms of underlying software or hardware. There is no need to write a compiler or an interpreter for LIL. LIL can easily be implemented as a set of defined macros. Each LIL statement has an associated macro which expands it into one or more statements of a target language, which might normally be a low-level, machinedependent assembly language, but could as easily be a high-level language such as Pascal[10] or 'C'[11]. In fact, the first implementation of LIL used 'C' as the target language.

The statements which make up the LIL instruction set are grouped into five categories.

- 1. Declaration statements
- 2. Constant statements
- 3. Definition statements
- 4. Conditional statements
- 5. Control statements

In the following sections we will describe the different classes and show some examples of how each class could be used. Wherever possible, we will try to use examples from the CORVALLISP LISP interpreter which has been written in LIL. The complete listing, plus a brief description of CORVALLISP and its available functions are provided later in the paper.

#### 2.1 The LIL virtual machine

Although LIL is not a very complex system it does provide a simple virtual machine environment. The LIL virtual machine has two push-down lists (PDL's). JPDL, the jump push-down list is used for transferring control from one LIL function to another. APDL,

the argument push-down list is used to pass the arguments from one LIL function to another.

Functions are called by using the POPJ instruction. Functions can be scheduled to be called by placing them in the JPDL via JPUSH (push on top of stack) or BJPUSH (put at the bottom of stack, effectively treating the stack as a queue). Another way to invoke a function is to call it via SRJUMP. This instruction is just like normal subroutine calls in other languages, and does not use JPDL. LIL also offers an 'accumulator' which LIL expressions use to return values to LIL instructions.

LIL's statements are divided into two categories.

- LIL expressions These statements are evaluated to a single value (like Pascal functions). Expressions must be used inside statements where their evaluated value may be used. LIL expressions return their value in an accumulator.
- LIL instructions These statements execute and contain expressions, constants, variables, etc. These statements are analogous to Pascal statements and procedures.

Another component of the LIL virtual machine is the 'space' and space management registers. Spaces may be used to implement arrays, free-space for dynamic memory allocation, stacks, and queues. When a space is declared in LIL, some space management registers are created along with the space. These registers are used to keep track of, the top of the space, bottom of the space, and current space pointer. These registers are used by LIL when a push or a pop operation is done on a space or when a LIL free-space allocation, 'mkstr, is performed.

Before we go on, let's look at a simple segment of LIL code.

1 (comment, Define the function) 2 (fndef,READATOM)  $3$  (comment, Set the variable 'counter' to 99)<br>4 (set counter 99) 4 (set,counter, 99)<br>5 (tagdef.loopclear 5 (tagdef,loopclear) (comment, Define a label)<br>6 (comment, store an ascii null in the 'st' field 6 (comment, store an ascii null in the 'st' field with byte)<br>7 (comment, offset 'counter' of the variable nass) 7 (comment, offset 'counter' of the variable pass)<br>8 (put pass st.counter (character 0)) 8 (put, pass, st, counter,  $(\text{character}, 0)$ )<br>9 (comment, if counter is zero jump 9 (comment, if counter is zero jump to readchars)<br>10 (jumpz.readchars.counter) 10 (jumpz, readchars, counter)<br>11 (comment, decrement cou 11 (comment, decrement counter and store in counter)<br>12 (set.counter.(sub.counter.1)) 12 (set,counter,(sub,counter,1))<br>13 (jump.loopclear) 13 (jump,loopclear)<br>14 (tagdef.readchars) 14 (tagdef,readchars)<br>15 (put,pass,st,0,bu 15 (put, pass, st, 0, buff)<br>16 (set.counter. 0) 16 (set,counter,0)<br>17 (tagdef.charloo 17 (tagdef,charloop)<br>18 (comment, read) 18 (comment, read one character from inunit and<br>19 store in variable buff) 19 store in variable buff)<br>20 (fread.inunit.buff 1) 20 (fread, inunit, buff, 1)<br>21 (comment, if buff = 0) 21 (comment, if buff  $=$  C\_LPAR then jump to end atom)<br>22 (jumpif.endatom.(eq. buff C\_LPAR)) 22 ( jumpif,endatom,(eq,buff,C\_LPAR))<br>23 ( jumpif.endatom.(eq.buff, C\_RPAR)) 23 (jumpif,endatom,(eq,buff,C\_RPAR))<br>24 (jumpif.endatom.(eq.buff.C\_RLANK) 24 ( jumpif,endatom, (eq, buff, C\_BLANK) )<br>25 ( jumpif.endatom, (eq, buff, C\_NEWLINE 25 (jumpif,endatom,(eq,buff,C\_NEWLINE))<br>26 (jumpif,storechar (le counter 98)) 26 ( jumpif, storechar, ( le, counter, 98) )<br>27 ( jump. charloop)  $(jump,charloop)$ 28 (tagdef,storechar) 29 (inc, counter)<br>30 (put, pass.st.c) 30 (put,pass,st,counter,buff)<br>31 (jumn.charloon) 31 (jump,charloop) 32 (tagdef,endatom) 33 (comment, push a value on argument stack) 34 ( apush,pass) 35 (comment, call-return to subroutine intern) 36 (srjump,intern)  $37$  (comment, pop a value from the argument stack<br> $38$  and store in variable result) 38 and store in variable result)<br>39 (set.result.(apon)) 39 (set, result, (apop))<br>40 (comment transfe 40 (comment, transfer control to the function  $\frac{41}{1}$  which is on top of the jump stack) 41 which is on top of the jump stack)<br>42 (popi) (popj) 43 (comment, end of the function) 44 (fnend,readatom)

The above code segment is taken from the CORVALLISP interpreter. It is a part of the read function of CORVALLISP. In general the code reads an atom. The job is done by first initializing the atom name to ascii nulls  $\langle$  lines 4-13 $\rangle$ . The next step is to read a character. If it is not an atom-terminator and the character count is not greater than 99, then the character is stored as part of the atom name<lines 15-33>. When the atom name is read, it is passed to the call to intern is pushed on the APDL. The result is popped off the APDL and stored in 'result', which is used as a way to return the value to the function which is invoked after READATOM  $\langle$  lines 33-40 $\rangle$ . Finally, the control is transferred to the next function on top of the JPDL  $\langle$  line 42>. Line 44 signals the end of the LIL function.

The READATOM function uses the following LIL statements:

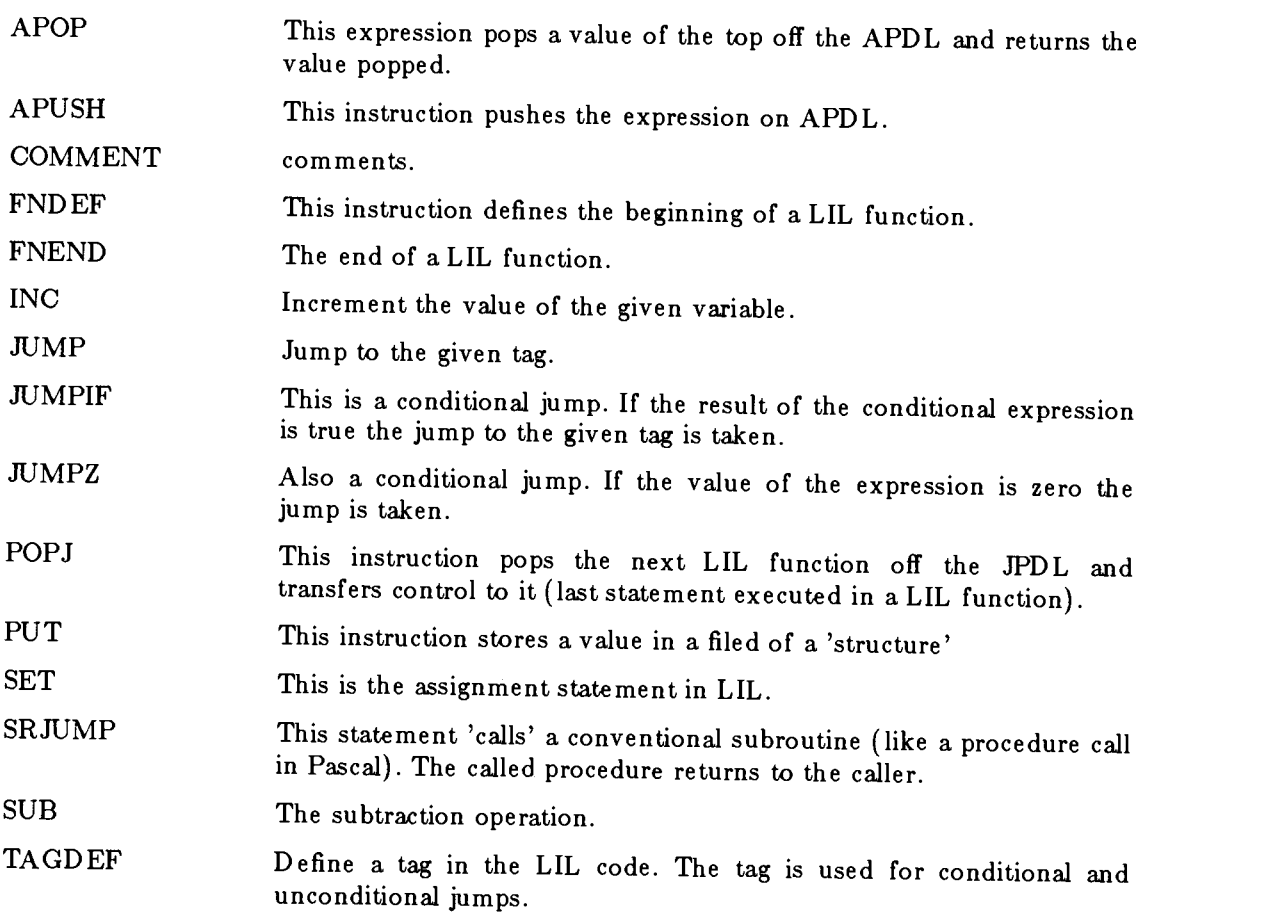

#### 3. Syntax of LIL

LIL is obviously intended to have minimal syntactic complexity. Even constants are surrounded by 'optional' constant declaration expressions. A LIL program consists of a sequence of declarations followed by a series of function statements, conditional statements, and control statements. LIL cannot enforce the above syntax rules and in most cases it does not matter to LIL how things are defined. The following are a set of guidelines for making the LIL code as portable as possible.

#### 3.1 Identifiers

An identifier in LIL consists of a sequence of alphanumeric characters plus '\_' where the first character is a letter. The  $'\rightleftharpoons$  character must be used carefully, since some of the less forgiving languages, e.g. Fortran, do not allow the use of non-alphanumeric characters in identifiers.

Examples

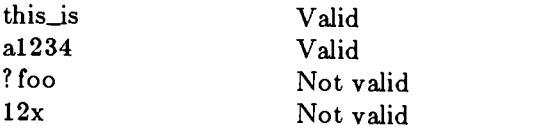

#### 3.2 Statements

A LIL statement must always begin with a LIL open-statement-delimiter, here '(', followed by a LIL keyword followed by the parameters separated by the LIL separatordelimiter, here ',', then the LIL close-statement-delimiter, here ')'. For example:  $(id, part, par2,..., parn)$ 

Where id is a LIL key word and, 'par1' through 'parn' are LIL expression.

If necessary, to permit translation by other macro processors, these delimiters can be changed.

## 3.3 Declaration statements.

The declaration statements are:

- Comment declaration
- Constant declaration
- Variable declaration
- Space /array declaration
- Structure template declaration

In the following pages LIL expressions are marked as <EXPR>, and LIL instructions are marked as <INST>. Expressions in LIL must evaluate to a valid LIL object.

```
3.3.1 (comment, \langle \text{text} \rangle) \langle \text{INST} \rangle
```
This statement is used for inserting comments in the LIL source code.

# 3.3.2 Constant declaration statements  $\langle$  EXPR $\rangle$

A constant definition expression has the following form:

 $(<\!\!id\!\!>,<\!\!cons\_val\!\!>)$ 

Where  $\langle id \rangle$  may be:

- Integer, for decimal constants.
- Real, for real constants.
- Octal, for octal constants.
- $Here$ , for hexadecimal constants.
- Char, for character constants.
- String, for string constants.

The cons\_val is the value of the constant.

Examples:

(integer, 12) (real, 2.4)  $(\text{char}, x)$ (string, This is a string)

Originally it was decided that all constants must be declared within a constant declaration expression. For numeric type constants such as integers and reals, this is rarely necessary since programming languages recognize these constants, in a nearly universal fashion, whether they are high-level or low-level. Therefore it is optional to declare numeric constants in LIL. Characters and strings are represented differently in different languages, and they must be declared. Other optional expressions are:

- 1.  $(vbl, \langle id \rangle) \langle EXPR \rangle$ This expression indicates that the named identifier is a constant from the variable space.
- 2.  $(space, ) < EXPR>$ The identifier is a space/array identifier.
- 3.  $(strue, ) < EXPR>$ The identifier is name of a structure template.
- 4. (field,  $\langle id \rangle$ )  $\langle EXPR \rangle$ identifier is a field of a structure template.
- 5.  $tag, *id*) **EXPR**$ The identifier is a defined tag or Label.

# 3.3.3 Variable declaration statements <INST>

For a LIL source program to run correctly, all LIL variables must be declared. Of course, LIL has no way of enforcing this constraint, because there is no LIL level error checking. Even though LIL might be translated into some language where use of nondeclared variables are allowed, it is required that all variables be declared for the simple reason of portability. For example, if we go from a FORTRAN target language which allows use of non-declared variables to a 'C' target language, and we have not included the declarations in the source, we will violate one of the rules that we have defined for LIL: changing the source code. The source code of LIL must never be changed.

Variables in LIL do not have any types associated with them, they are merely a means of storing intermediate-results during execution of the programs. The sizes of these variables should be allocated by the implementation so that the largest data-type allowed, by the host language, can be accommodated.

### Examples:

 $(\text{vdef}, x)$ (vdef, ptr)

#### 3.3.4 Space/array declaration <INST>

Space, (a physically contiguous sequence of memory locations) is the only data structure supported in the LIL language itself. Space may be used to implement conventional arrays, free-space for generating linked lists, stacks or queues. The size of individual elements of the space may be specified as byte, or word. A spaces is declared as follows:

 $(space, , , )$ 

Where  $\langle id \rangle$  is the name of the space,  $\langle t y p e \rangle$  is the type of the space element for which its length, in bytes can be determined;  $lt{type}$  may be '(word)', or '(byte)'.  $lt{Size}$  is the number of elements in the space.

Spaces are one-dimensional. The programmer is responsible for all the mapping from n-dimensional arrays into one-dimension. A set of internal variables (space management registers) are automatically created when a space is defined. These are used by LIL for stack and queue operations, e.g. top-of-space pointer, bottom-of-space pointer. These registers are used when push, pop, mkstr and other instructions which change the 'state' of a space. The programmer must execute an 'initspace' statement for each space which is to be used as free-space or stack/queues. This instruction will initialize the space management registers to their starting values.

Examples:

 $(space,apdl,1000,(word))$ (spacedef,cons\_sp,10000,(byte) ) (spa.cedef,(space,print),(integer,100),(byte)) (initspace, (space, cons\_sp))

LIL offers commands which support array type access, free -space management and stack /queue operations on spaces.

# 3.3.5 Structure template declaration statements <INST>

In order to make it possible to build more complex data structures out of the simple space, LIL provides a set of instructions for creating templates. These structure template declarations (records for Pascal[10] fans) do not allocate any memory. They can be used as blocks for memory allocation from free-spaces, or they can be used to generate symbolic references to offsets (fields) within memory blocks which are independent of the length of the fields.

A structure template is declared as follows:

```
(\text{structer}, < id-1)(field def, < id-2>, <number-of-elements>, <element-type>)
```

```
(fielddef,<id-n>, <number-of-elements>, <element-type>)
(\text{structural}, \langle \text{id-1} \rangle)
```

```
Where, \langleid-1> through \langleid-n> are the names of the fields, \langlenumber-of-elements>indicate the number of elements within the field and \lt element-type> is the type of each
individual element which may be '(bit)', '(byte)' or '(word)'. [Only byte and word are
currently implemented.]
```
Examples:

```
1)
 (strucdef, generic_header)
    (fielddef, cell_type, 1, (byte))
    (fielddef, gc, 1, (bit))(strucend, generic_header)
2)
3
 (strucdef, cons_cell)
   (fielddef, type_cc, 1, (byte))
   (fielddef, gc_c, 1, (byte))(fielddef, car_pointer, 1, (word))
   (fielddef, cdr_pointer, 1, (word))
 (strucend, cons_cell)
 (strucdef,atom_header)
   (fielddef, type_ah,1,(byte))(fielddef,gc_ah, 1, (byte))
```

```
(fielddef,vce11,1,(word))
  (fielddef,plist,1,(word) )
  (fielddef,pname,1,(word))
(strucend,atom_header)
```
All the field names and structure names must be unique. If a field name is used it can only be within one structure def. This permits symbolic accesses to expand unambiguously into an offset.

It should be noted that blocks from a space are not allocated with respect to any particular type. When an allocation is requested for some structure, only the size of the structure is relevant. After a structure has been allocated, it may be accessed with respect to any structure template. In this fashion, variant records can be supported as in Pascal  $[10]$ even though field names must be unique to a particular structure definition.

For example ...

Consider these two structure definitions:

```
(strucdef, cons_cell)
 (fielddef,cell_type,1,(byte) )
 (fielddef,gc,1,(byte))(fielddef,car_pointer,1,(word))
 (fielddef,cdr_pointer,1,(word) )
(strucend,cons_cell)
```

```
(strucdef,atom_header)
 (fielddef,comm_1,2,(byte) )
 (fielddef,vcell,1,(word))(fielddef,plist,1,(word) )
 (fielddef,pname,1,(word))(strucend, atom _header)
```
And the code segment:

```
(set, foo, (get, data\_ptr, cell\_type, 0))(jumpif, cons_type, (eq, foo, CONS_CELL))
(jumpif, atom_type, (eq, foo, ATOM_HEADER))
(jump, error)
(tagdef, cons_type)
    (set, name, (get, data\_ptr, cdr\_ptr, 0))\ddotsc(tagdef, atom_type)
    (\text{set, name}, (\text{get, data\_ptr}, \text{plist}, 0))\dddotsc
```
The above code uses the cell\_type to access the first byte of the generic structure pointed to by *data\_ptr*. Then based on the value found in the type field the appropriate fields are accessed.

No type checking is performed to determine the applicability of any template, even if it is too large.

#### 3.4 Definition statements

 $\ddotsc$ 

In LIL, one can use definition statements to associate a name with some actions or values. For example one can define a symbol to have a constant value (symbolic constants), or define a symbol to represent a sequence of actions (functions and procedures).

# 3.4.1 Constant definitions <INST>

A symbolic constant is defined as follows:

```
(cdef, < id>, < val>)
```
Where,  $\langle id \rangle$  is the name and  $\langle val \rangle$  is the value to be used where identifier appears. Constant definitions associate a symbolic name to a constant. Here are some examples:

(cdef,C\_INUNIT,(CONSTANT,O)) (cdef,C\_OUTUNIT,1) (cdef,C\_EXIT\_FLAG,-1) (cdef,C\_ATOM\_HEDER,1)

# 3.4.2 Tag definition statements <INST>

These statements define a labeled location in the modules. Control may be transferred to tags via jump statements..

 $(\text{tagdef}, <] id>)$ 

Where identifier is the name of the tag.

Examples:

(tagdef, foo) (tagdef, jump\_here)

# 3.4.3 Module definition statements <INST>

A module in LIL is a sequence of control and conditional statements which define <sup>a</sup> set of actions to take place when the module is invoked. There are two different types of modules available in LIL:

- 1. Threaded modules (scheduled to be called)
- 2. Subroutines (immediately called)

The only difference between threaded modules and subroutines is the way they are invoked. The threaded modules or functions as they are called in LIL are invoked through a special stack, JPDL (Jump Push down List) and its associated LIL operators JPUSH, BJPUSH and POPJ. The subroutines are the conventional subroutines which map to the host language subroutines. Subroutines are invoked directly and not by placing the code address in the LIL JPDL. There may be no recursive calls in subroutines. Neither functions nor subroutines have any parameters. Information can be shared through the global variables or through a special stack called the APDL (Argument Push Down List).

# 3.4.3.1 Threaded modules

Threaded modules are defined as follows:

```
(fndef, < id>)<expr 1><expr n>(fnend, < id>)
```
Where identifier is the name of the function and  $\exp r 1$  ...  $\exp r n$  are control statements.

# 3.4.3.1.1 The jump push-down list (JPDL)

The jump stack is a special-purpose stack which is used in LIL to transfer control to functions. If the user wishes to use this stack he/she must declare and initialize a space called JPDL. Here is how JPDL is used:

Whenever the program decides that a particular action should take place it pushes the function name which performs the task on the JPDL. This action by itself does not invoke the function, it merely schedules the function to be executed in the future. At this point the scheduling module still has the control of execution and may schedule other functions to be executed. A function can be pushed on top of the JPDL by  $(JPUSH, <sup>f</sup>)$ operation or queued at the bottom of the stack by  $(BJPUSH,  $f_n$ ) operation. When the$ function which has the control of the flow performs a (POPJ) instruction the control is transferred to the function which is on top of JPDL. This will cause the control to be given to the new function and the function is popped off the JPDL. Note that POPJ is not a conventional subroutine call. Once POPJ is performed, control will not automatically return to the function, unless its own address has been placed on the JPDL, either by itself or by another function. This feature is useful to implement recursion and also tail-recursive optimization of recursive functions. In the example below LISP\_1 pushes its own address on the JPDL and then schedules some other tasks to be performed. LISP\_1 writes <sup>a</sup> prompt and transfers control via JPDL to the last function which it had pushed on JPDL. Eventually some function will perform a POPJ which transfers control back to LISP\_1.

# 3.4.3.1.2 The argument push-dawn list (APDL)

Since modules may not have arguments, the APDL is used to pass information to modules in LIL. This space must also be defined and initialized by the user if it is to be used. APUSH, and APOP are special case push and pop instructions which operate on the APDL

#### Examples:

The following LIL module implements a standard read eval print loop. The module first pushes itself (LISP\_1) on the JPDL (schedules itself to be executed later). Then in reverse order it pushes the functions which should be executed. The JPUSH's have the following effect:

- 1. Read an s-expr. The result is stored in a variable called RESULT.
- 2. Push the result of the read on the argument stack.
- 3. EVALuated the s-expr (EVAL\_O assumes it argument is on stack.)
- 4. Push the result of the EVAL on apdl.
- 5. Print the result.
- 6. Go back to LISP\_1.

```
(fndef,LISP_1)
  (jpush,LISP_1)
  (jpush, PRINT_1)( jpush,PUSH_RESULT_ON_APDL)
  (jpush,EVAL_O)
  (jpush,PUSH_RESULT_ON_APDL)
  (jpush,READ_O)
  (fwrite,C_OUTUNIT,(string,0>>>>),lisp_level)
  (comment, Call the mkcons subroutine to make a cons-cell)
  (srjump, mkcons)
  (set,gc_hold,(apop))
  (pop)(fnend,lisp_1)
```

```
(fndef,PUSH_RESULT_ON_APDL)
 (apush,result)
 (pop)(fnend,push_result)
```
## 3.4.3.2 Subroutines

Subroutines are defined as follows:

```
(srdef, < id>)<expr 1>\langleexpr n\rangle(srend, <id>)
```
Where identifier is the name of the subroutine and expr's are LIL control or conditional

statements

## Examples:

cons\_l is a subroutine which takes two arguments from the APDL. Makes a cons-

cell. Then sets the CAR and CDR of the new cons-cell equal to the arguments.

```
(srdef,cons_1)
```

```
(set, arg2, (app))(\, \text{set}, \text{arg1}, (\, \text{apo}\, \text{p}) \,)(srjump, mkcons)
   (set, result,( apop))
  (comment, Set the first entry in
           the car_pointer field of
           variable result to argl
  (put,result,car_pointer,O,argl)
  (put, result,cdr_pointer,O, arg2)
  (ret)
(srend,cons_1)
```
Hasher gets its argument from APDL and calculates a hash value for it by adding all the bytes in the string mod size of OBLIST. It returns the result via APDL. This routine uses the optional enclosing brackets vbl, integer, space, etc.

(srdef,hasher)

```
(set,(vb1,counter),(integer,0))
(set,(vbl,argu),(pop,(space,apdl)))(scopy,
     (get,(vbl,argu),(field,st),(integer,0)),(aget,(space, print),(integer, 0))(set,(vb1,hashval),(integer,0))
(tagdef,hloop)
(jumpif,out,
   (eq,(aget,(space,print),(vb1,counter)),(character, )))
(set,(vbl,hashval),
    (add,(vb1,hashval),(aget,(space,print),(vb1,counter))))
(set,(vbl,counter),( add,( vb1, counter) ,( integer,1) ) ) (jump,hloop)
(tagdef,out)
(set,(vb1,hashval),(mod,(vb1,hashval),(const,1000)))
(inc,counter)
(apush,counter)
(push,(space,apd1),(vb1,hashval))
(ret)
(srend,hasher)
```
# 3.5 Conditional statements <EXPR>

Conditional statements are used to compare the value of two LIL statements and return true or false. These statements are used in conditional jumps. Their syntax:

```
(cond, <exp r_1>, <exp r_2>)
```
Where cond is one of the following:

- 1. eq: equal to?
- 2. ne: not equal to?
- 3. le: less than or equal?
- 4. It: less than?
- 5. ge: greater or equal?
- 6. gt: greater that?

Expr's must evaluate to a single value.

## Examples:

 $(eq, x, y)$  $(ne, man, (add, x, y))$ 

### 3.6 Control statements

Control statements are statements which use the declarations and the definitions to perform the desired task. The control statements are as follow:

3.6.1 (codebegin,  $\langle \text{fn}\rangle$ )  $\langle \text{INST}\rangle$ 

This statement starts the executions of the LIL program by transferring control to function fn. It also allows the implementor to perform any kind of initialization which is needed. Only the last codebegin in a LIL program will have any effect.

Example:

(codebegin, LISP)

**3.6.2** (codeend,  $\langle \text{label} \rangle$ )  $\langle \text{INST} \rangle$ 

The end of the LIL code. This statement is provided so that the code for the target language can be 'ended' in a clean fashion. Most compilers and assembler need to know where the end of the code is.

Example:

(codeend, LISP)

**3.6.3** (loop,  $\langle \text{label} \rangle$ )  $\langle \text{INST} \rangle$ 

This statement marks the beginning of an infinite loop. To exit this loop one should execute a jump statement. The end of the loop is marked by (loopend, \_< label >) statement.

Example:

(loop, again)

(loopend, again)

#### **3.6.4** (loopend,  $\langle \text{label} \rangle$ )  $\langle \text{INST} \rangle$

The ending bracket of (loop,  $\langle$ label $\rangle$ ) statement. The loopend statement must be preceded by a loop statement with the same label name. The loop-loopend expressions are put in the language to make the structure of a loop more obvious to the reader. One could use the unconditional jump statements to create the same effect, but the jump by itself does not depict a loop in the program. By using this looping construct and the conditional jumps any 'structured' looping construct such as while loops or repeat-until loops can be implemented. Notice that a loop\_end is translated to a goto, so if there is no loop label defined by a loop statement somewhere else in the code, an error will be detected by the compiler or the assembler of the target language. Another point to keep in mind is that if a loopend statement appears in the code before the loop statement, it would act only as a 'goto' the loop statement and no looping will result. It is possible to define more than one loopend statement for a single loop statement with the same label, but that is not good programming practice.

3.6.5 (srjump,  $\langle \text{id} \rangle$ )  $\langle \text{INST} \rangle$ 

This statement does a return-jump to the indicated subroutine. The subroutine must execute a (ret) instruction in order to return the control to the calling module. A

subroutine should never do an srjump to itself (recursive calls). This construct is only meant to support non-recursive calls to simple utility subroutines. More general recursive function calling schemes should be implemented via PUSHJ/POPJ.

Example:

(srjump, subroutine)

**3.6.6** (ret)  $\langle$  INST $\rangle$ 

The means to return the control to the module which has called the subroutine which is executing this statement. This statement must only be used in a subroutine. Otherwise the result of this operation is undefined. All subroutines must use this statement to exit. There is no implied return at the end of the subroutine. A ret in LIL is translated to a target language return-from-subroutine statement.

Example:

```
(srdef, zip)
  ...
  ... (set, result, xx)
(ret)
```
3.6.7 (call,  $\langle$  os\_routine>,  $\langle$  parl>,  $\langle$  par2>, ...,  $\langle$  parn>)  $\langle$  INST>

This statement is used to invoke Operating System interface modules such as open file, close file, etc. These calls are distinguished from other 'module' calls to allow direct parameter passing ability to the interfaces. The reason for distinguishing this set of calls from calls to LIL code is that many assembly languages require separate operations to be invoked for Operating System routines. Thus a separate LIL instruction name is used. See the section on the Operating System interface, for a description of what OS routines have been defined for current implementation of LIL.

In the current version of LIL we have implemented direct statements in the LIL language. e.g., there is a LIL fopen statement.

Example:

(call, write, a, b, c)

#### 3.7 Stack manipulation instructions

ALL the stack/queue operations work in a circular fashion i.e., the stack will never underflow or overflow. If we reach the top of the stack by doing extra pushes, the top-ofstack pointer will wrap around to the bottom of the stack. The only exception is when top of stack pointer collides with the bottom of stack pointer.

**3.7.1** (push,  $\langle$ id $\rangle$ ,  $\langle$ expr $\rangle$ )  $\langle$ INST $\rangle$ 

This statement pushes the value of expr on top of the space which is denoted by  $\langle \text{id}\rangle$ .  $\langle \text{ID}\rangle$  must be declared as a space/array variable and initialized via the *initspace* statement. Pushing values on the stack moves top of stack up and bpush-ing (see next section) moves bottom of stack down.

Example:

(push, apdl, result) Pushes the value on the result on apdl.

**3.7.2** (*bpush*, 
$$
\langle id \rangle
$$
,  $\langle expr \rangle$ )  $\langle INST \rangle$ 

The bpush statement pushes the value of the statement, (queues it) on the bottom of the stack.

**3.7.3** (*pop*, 
$$
id>
$$
)  $<$   $<$  EXPR

Pop will pop a value off the top of the stack and returns the value. Normally this statement should be used within another statement which captures and uses the value returned. If the stack pointer is pointing to the physical top of the space the top of stack pointer will wrap around and return the value which had been bpush'ed on the stack. Example:

(set, result, (pop, apdl)) Pops a value from apdl.

3.7.4  $(jpush, \text{ < id>)$  <INST>

This is a special-purpose push operation which pushes the function denoted by the identifier on the JPDL. Note that JPDL must be declared and initialized by the user, otherwise errors will occur. This statement is used to schedule a function to be executed at a later time.

#### **NOTE**

JPOP is quite different from POPJ. POPJ causes a transfer of control, while JPOP only removes an element from the JPDL.

Example:

(jpush, EVAL) Pushes the address of EVAL on the jpdl.

3.7.5 (apush,  $\langle$ expr $\rangle$ )  $\langle$ INST $\rangle$ 

This is another special form of the push statement which pushes values on the APDL. APDL must be declared and initialized by the user.

Example:

(apush, result) Pushes the value of result on the apdl.

**3.7.6**  $(jpop) < EXPR$ 

POP is the special purpose pop for the JPDL. It works exactly like pop except the control does not have to be given to the statement as a parameter.

Example:

(jpop) Pop a value from the jpdl

3.7.7  $\text{(app)} < \text{EXPR}$ 

Another special purpose pop operation which automatically pops a value from the APDL and returns its value.

Example:

(set, result, (apop))

## 3.7.8  $(pop) <$ INST>

POPJ is not merely another pop operation from the top of the JPDL. It is the means to transfer control from one function to another. The function which executes a POPJ is asking the next function which has been scheduled to run to be executed. In current version of LIL POPJ simply pops the value of the next function off JPDL and 'jumps' to it. POPJ could become much smarter and actually play the role of a scheduler or dispatcher by making some decisions as to who should be run next i.e., assign other priorities to functions. Another function which could be performed by a more sophisticated POPJ is error checking on the function invocations.

Example:

```
(push, jpdl, EVAL)
(pop) Transfer control to EVAL
```
## 3.8 Arithmetic Instructions

3.8.1 (set,  $\langle id \rangle$ ,  $\langle expr \rangle$ )  $\langle INST \rangle$ 

This is the equivalent of an assignment statement in other languages. The value of expr is assigned to identifier. Note that identifier must be a declared variable.

```
3.8.2 (add, \langle \text{expr} \rangle, \langle \text{expr} \rangle) \langle \text{INST} \rangle
```
The value of the two expressions (integer) are added and result is returned.

Example:

```
(set, new, (add, 1, 2))
```
**3.8.3** (inc,  $\langle id \rangle$ )  $\langle INST \rangle$ 

Adds one to the value of the identifier, and sets the identifier to the new value. Example:

(inc, value)

3.8.4  $(sub,  ,  )$  <INST>

The value of the second expression is subtracted from the value of the first expression and the result is returned.

Example:

(set, new, (sub, 1, 2))

3.8.5  $\text{(dec, } <\text{id}>$   $\text{NST}>$ 

Subtracts one from the value of identifier, and sets the identifier to the new value. Example:

(dec, result)

```
3.8.6 (mul, <exp), <exp) <INST>
```
The the two expressions are multiplied and the result is returned.

Example:

```
(set, new, (mul, i, 2))
```

```
3.8.7 (div, <exp) >, <exp) <INST>
```
The value of the first expression is divided by the value of the second expression and an integer result is returned.

Example:

```
(set, new, (div, i, 2))
```

```
3.8.8 (mod, <expr> , <expr> ) < NST>
```
The value of the first expression is divided by the value of the second expression and the integer remainder is returned.

Example:

(set, new, (mod, i, 2))
#### 3.9 Storage management Instructions

# 3.9.1 ( $mkstr$ ,  $\langle$ structure $\rangle$ ,  $\langle$ id $\rangle$ )  $\langle$  EXPR $\rangle$

This expression is an extremely simple memory allocation instruction. It returns a pointer to a block of memory from the space  $\langle id \rangle$  which can hold the given structure. In the current version of LIL, space is allocated sequentially. The allocation starts at the top of the space and continues down. Keep in mind that this expression is very different from 'allocate' system calls. The memory allocation is totally local to LIL, and within the static 'space' declared in the LIL code.

Example:

(set, variable, (mkstr, (struc, atom\_header), atom\_space))

3.9.2 (checkspace,  $\langle$ structure $\rangle$ ,  $\langle$ id $\rangle$ )  $\langle$ EXPR $\rangle$ 

This expression can be used to see if there is enough room in the specified space  $\langle id \rangle$  to accommodate the structure. If this expression returns, false then *mkstr* should not be used to allocate memory for the structure.

Example:

```
(comment, Check the space 'array' FREE_SPACE to see if
       there is enough memory left for a structure
       with the size of ATOM_HEADER)
(set, have_space, (checkspace, ATOM_HEADER, FREE_SPACE))
(comment, If there is room then jump to code which
       allocates the memory.)
(jumpif, ok, (eq, have_space, TRUE))
(tagdef, ok)
(comment, From FREE_SPACE allocate enough memory
         for a structure of the type atom_header.
         (Done by mkstr).
         Then set the variable new_hdr equal to
          where that memory starts.(Done by set.)
```
(set, new\_hdr, (mkstr, atom\_header, FREE\_SPACE))

**3.9.3** (initspace,  $\langle \text{id} \rangle$ )  $\langle \text{INST} \rangle$ 

All the spaces used for free-memory and stacks must be initialized by initspace. This statement initializes all the space management registers which are needed to keep track of top of stack, bottom of stack, etc. Normally this statement should be used once at the beginning of a program. However if one wishes to reset a space to its original state, this statement could be used. For example, in a stop and copy garbage collection method, after the copy, the old space may be initializes using this statement.

Example:

(initspace, cons\_space)

**3.9.4** (vinit,  $\langle id \rangle$ )  $\langle INST \rangle$ 

This is an LISP specific instruction. It interns the variable  $\langle id \rangle$  and sets its value to nil.

Example:

(vinit, foo-atom)

3.10 Data manipulation Instructions

3.10.1 (get,  $\langle id \rangle$ ,  $\langle field \rangle$ ,  $\langle offset \rangle$ )  $\langle EXPR \rangle$ 

The get expression accesses fields within structures. The  $\langle id \rangle$  points to some memory location in a space. <Field> is the secondary offset from the beginning of the structure, and <offset> is an offset within the field. In general, fields are assumed to be arrays of memory. Therefore, if the field consists of a single value, an offset of Zero should be used.

Example:

The expression (get, cons\_cell, car\_ptr, 0) is equivalent of cons\_cell.car\_ptr in Pascal.

3.10.2  $(\text{put}, \langle \text{id} \rangle, \langle \text{field} \rangle, \langle \text{offset} \rangle, \langle \text{expr} \rangle) \langle \text{INST} \rangle$ 

The put statement stores the value of the  $\langle \text{expr} \rangle$  in the structure pointed to by  $\langle \mathrm{id}\rangle$  in field  $\langle \mathrm{field}\rangle$  with offset of  $\langle \mathrm{offset}\rangle$ .

Example:

(put, atom\_header, pname, 0, (character, a))

3.10.3 (aget,  $\langle id \rangle$ ,  $\langle offset \rangle$ )  $\langle EXPR \rangle$ 

Aget retrieves a value from a space which is being used as an array.  $\langle ID \rangle$  is the name of the space and the  $\langle$  offset $\rangle$  is the entry number in the array.

Example:

```
(set, bucket_ptr, (aget, oblist, hash_val))
```

```
3.10.4 (\text{aput}, \text{ < id>}, \text{ < offset>}, \text{ <expr>}) <INST>
```
Aput is used to 'put' values in arrays. The value of  $\langle \text{expr} \rangle$  is stored in  $\langle \text{id} \rangle$  at location offset.

Example:

(aput, oblist, 10, foo)

# 3.11 Flow control Instructions

3.11.1  $(jump, <]label>$   $\langle$  label $>$ )  $\langle$  INST $>$ 

Jumps to the defined <label>. The <label> must be defined within the module.

3.11.2  $(jumpij, \langle label \rangle, \langle cond \rangle) \langle NST \rangle$ 

This is a conditional jump statement.  $<$  Cond $>$  must be a conditional statement, which is evaluated and if the result is true, control is transferred to the first expression after the <label>. The <label> must be defined within the current module. Example:

 $(jumpif, end\_list, (eq, (get, l\_ptr, cdr\_ptr, 0), nil))$ 

3.11.3  $(jumpnif, cond> (simpnif)$ 

Jumpnif is also a conditional jump statement except that the jump occurs if the value of the conditional expression evaluates to false.

Example:

(jumpnif, not\_end\_of\_list, (eq,(get, Lptr, cdr\_ptr, 0), nil))

3.11.4  $(impz, expr>$   $(<sup>2</sup>exp<sub>z</sub>)$ 

Control is transferred to the statement after the label if the result of the expr is Zero.

3.11.5  $(impnz, expr>$   $(<sup>2</sup>expr) <$  INST

Jump to the label if the value of the expression is not zero.

3.12 Miscellaneous Instructions

3.12.1 (vset,  $\langle$ id $\rangle$ ,  $\langle$ EXPR $\rangle$ )  $\langle$ INST $\rangle$ 

This statement assigns the value of  $\langle$  EXPR $>$  to the vcell of atom  $\langle$  id $>$ .

Example:

```
(vset, foo-atom, (apop))
```

```
3.12.2 (\text{vget}, \text{ < id>) < EXPR>
```
This expression evaluates to the vcell of the atom  $\langle id \rangle$ .

Example:

```
(apush (vget, foo-atom))
```
3.12.3 (scopy,  $\langle$ string1>,  $\langle$ string2>)  $\langle$ INST>

This statement copies the contents of space  $\lt$  string1  $>$  to  $\lt$  string2  $>$  until it finds an ascii '0'. There is no bound checking. So the programmer must make sure that  $\langle$  string2 $\rangle$ has room.

Example:

(scopy,( aget,pnamesp,ploc) ,( get,argument,string,0) )

```
This is the same as:
i := ploc;j := 0;repeat
  argument.string[j] = panmesp[i];until (pnamesp[i] |= 0);
```

```
3.12.4 (scomp, \langlestring1>, \langlestring2>) \langleEXPR>
```
This expression compares the two strings and returns -1 if  $\lt$ string1 $>$  is less that  $\le$ string2>. 0 if they are equal, and 1 if  $\le$ string1> is greater than  $\le$ string2>. The strings must end with ascii '0'.

Example:

(scomp, (string, this is), (aget, name, 0))

Where the first argument is a string constant and the second argument is the first character in the array name. (Address of name[0] is used as the starting location.)

3.12.5  $(scat, \text{ , \text{ ) \text{$ 

This statement concatenates  $\langle$ string1 $\rangle$  to  $\langle$ string2 $\rangle$ . It is assumed that there is enough space in  $\langle$ string2 $>$  for  $\langle$ string1 $>$ .

Example:

(scat, (aget, name, 0), (string, this is))

A set of Operating System interfaces are defined in LIL for file manipulation. The routines are:

3.13.1 (fopen,  $\langle id \rangle$ ,  $\langle string \rangle$ )  $\langle NST \rangle$ 

This statement will try to open a file with the name pointed to by  $\lt$  string > and returns a connection to  $\langle id \rangle$ . A negative value indicates an error.

Example:

(fopen,argl,( aget,pnamesp,ploc))

3.13.2  $(fclose, )$   $<$  INST>

Close the file with connection  $\langle id \rangle$ .

Example:

(fclose, arg1)

3.13.3 (fread,  $\langle$  connection $\rangle$ ,  $\langle$ id $\rangle$ ,  $\langle$  number-of-characters $\rangle$ )  $\langle$  EXPR $\rangle$ 

Read <number-of-characters> number of characters from the <connection> and store them starting from the location pointed to by  $\langle id \rangle$ . The expression should return the actual number of characters which it read as its value.

Example:

(set, numbers, (fread, inunit, p\_name, 12))

3.13.4 (fwrite,  $\langle$  connection $\rangle$ ,  $\langle$ id $\rangle$ ,  $\langle$  number-of-characters $\rangle$ )  $\langle$  INST $\rangle$ 

Write  $\langle$  number-of-characters $>$  number of characters to the  $\langle$  connection $>$  file. Get the characters from location pointed to by  $\langle id \rangle$ .

Example:

(fwrite, C\_OUTUNIT, (string, CORVALLISP ),11)

# 4. CORVALLISP interpreter

In this section a description of the CORVALLISP interpreter which was written entirely in LIL is presented as a working example for this implementation of LIL.

In the final two appendixes, you will find examples of CORVALLISP functions and a sample run session with CORVALLISP.

### 4.1 Special features of CORVALLISP

We have taken a new approach for implementing the EVAL in CORVALLISP. EVAL is divided into three distinct segments:

- 1. Argument handler
- 2. Body handler
- 3. Result handler

The argument handler decides what should be done with arguments of a function. e.g whether the arguments should be evaluated, or not.

The Body handler's task is to decide how the body of the function is to be executed. Binding of variables is also done by the body handler.

The result handler takes care of cleaning the stack and restoring the environment.

In the current implementation of CORVALLISP, there is only one handler for each of the above categories. The handlers 'look' at the type of the atoms and based on the type, the method of 'handling' is determined. It would be more appropriate to have the atomheader contain the pointers to its own handlers. With this method the processes of evaluation will be reduced to only 'calling' the three handlers which are specified in the atom-header. There would be no decision making in the EVAL. Some standard handlers could be pre-defined in LIL for conventional function types, but the user can define new function types by defining his/her own handlers.

### 4.2 Future work

The idea of handlers may be implemented via a special kind of expression which we call 'Z-lambda'. The Z-lambda expressions should be implemented in such a way that when they are invoked the state of the user stacks remain unchanged. This is useful for implementing functions which manipulate the user stacks. Example for these functions are: The handlers mentioned in CORVALLISP, debuggers, etc.

# 4.2.1 Some rules for Z-lambda implementation

- Z-lambda's may never set global values. Each Z-lambda may only work within its own area and may not affect other functions. In another words, Z-lambdas may only manipulate the user stack and their own variables.
- Z-lambdas may not call other Z-lambdas. This is needed to keep the management of Z-lambda calls. We do not want to have to keep track of a Z-lambda stack.
- Z-lambdas do not take any arguments.
- A special register Z-ret must be maintained to keep track of the return address for Zlambda expressions.

When the idea of Z-lambda is implemented in LIL, The CORVALLISP interpreter may be extended to allow:

- Z-expr This would be a user implemented Z-lambda which is useful when there is <sup>a</sup> need to implement new functions in LISP which need different kinds of handlers
- Z-subr This is the equivalent of the binary functions in LISP. The Z-subrs would be used to implement the standard handlers for CORVALLISP.

### 4.3 CORVALLISP

CORVALLISP is a prototype LISP interpreter. The purpose of CORVALLISP is to

demonstrate usability of LIL.

CORVALLISP supports a subset of the standard LISP expressions.

- There is support for some operation on small numbers, lists, and atoms.
- A very simple one character one argument macro expander is available in CORVALLISP. Currently the only macro implemented is the Quote macro.
- There is no PROG function in the current implementation of CORVALLISP.
- There are separate spaces for each of the following objects:
	- Cons-cell space: Used for cons-cell spaces allocation. The free cons-cells are linked together.
	- Atom-header space. Used for atom-header space allocation. This space is a simple heap. Currently this space is also used for small number space allocation.
	- storage area. The atom-headers point to this space where their print names are stored. The print names are null terminated strings.
- A very simple minded garbage collector is used to reclaim the un-attached cons-cells. It uses the mark and sweep method. The cons-cell space is the only space that is garbage collected.

The Oblist or the symbol table is a hash table, where each entry is a linked list of all the

atoms which have colliding hash values. The hashing is done on the print name of the

atom. Cons-cells are used to implement the link list.

The objects supported by CORVALLISP are:

- ATOM Any non-list (cons-cell) object, including small numbers. Each atom is identified by an atom-header. An atom-header contains:
	- 1. Type field, which identifies the type of this object.
	- 2. Garbage collection field, which is used for marking the atom during garbage collection (currently not used).
	- 3. Value field, which points to the value of the atom.
	- 4. Plist field, which points to a linked list of the properties of the atom.
	- 5. Pname field, which points to the location in the string space where the print name of the atom resides.
- CONS List building blocks. Each cons-cell has 4 fields
	- 1. Type field, which identifies the type of this object.
- 2. Garbage collection field, which is used for marking the cons-cell during garbage collection.
- 3. Car field, points to the car of cell.
- 4. Cdr field, points to the cdr of cell.
- SNUMS Small numbers. ( 32 bits in the current implementation) Small number or snums use the atom-header structure. Small numbers are not interned and they do not have a print name. They always evaluate to themselves.
- SUBR Compiled functions which evaluate their arguments.
- FSUBR Compiled functions which do not evaluate their arguments.

LAMBDA Lisp functions which evaluate their arguments.

FLAMBDA Lisp functions which do not evaluate their arguments.

Following is a list of the functions available in CORVALLISP:

### 4.3.1 quote FSUBR

Format: (quote expr)

Description:

Quote suppresses the evaluation of its argument. The macro 'may be used for quoting expressions.

Examples:

(quote x)  $'x$  evaluates to x<br>(quote (foo bar))  $'($ foo bar) evaluates '(foo bar) evaluates to (foo bar)

### 4.3.2 set SUBR

```
Format: (set atom expr)
```
Description:

Set evaluates both of its arguments, and then 'sets' the value of first argument to the value of the second argument. Set evaluates to its second argument.

Example:

```
(set (quote foo) (quote bar))
```
evaluates to bar and the value of foo is set to bar.

# 4.3.3 setq FSUBR

Format: (setq atom expr)

Description:

The first argument is not evaluated and must be an atom. The second argument is evaluated, and the 1st argument is set to the value of second argument. Setq evaluates to its second argument.

Example:

```
(setq x (quote (this that))
```
evaluated to (this that) and x is set to (this that)

### 4.3.4 gc SUBR

Format: (gc)

### Description:

This functions performs garbage collection on the cons-cell space.

### Example:

```
(gc)GC: room: 12345 cons-cells.
```
#### 4.3.5 room SUBR

Format: (room)

Description:

This function returns the number of cons-cells available.

Example:

(room) 12345

### 4.3.6 oblist SUBR

Format: (oblist)

Description:

This function prints the names of all the atoms in the oblist. The location in the hash-table and the hex value of the atom is also printed.

Example:

(oblist)

48: /, 4a  $61: <, 47$  $62: , 44$  $63: >, 48$ 117: t, a7cecc 628: rplaca, 3c 631: rplacd, 3b 633: append, 2e

654: oblist, 51 672: result, 4c4360 673: return, lb

#### 4.3.7 putp SUBR

Format: (putp atom atom expr)

Description:

The second argument will be put in the property list of the first argument and the value of the property will be set to expr. If the property already exists, its value will change to the new value. Otherwise the property is added to property list of the first argument. Putp evaluates to NIL.

Example:

(putp (quote x) (quote y) (setq zz (quote max)))

Evaluates to NIL.

### 4.3.8 getp SUBR

Format: (getp atom atom)

Description:

If the first argument has a property with the same pname of the second

argument, getp evaluates to the value of the property otherwise NIL.

Example:

from the above example, (getp (quote x) (quote y) ) evaluates to  $max$ .

#### 4.3.9 return SUBR

```
Format: (return expr)
```
Description:

When ever CORVALLISP encounters an undefined function, the environment is saved and a new break level of CORVALLISP is entered. At each level, one can 'fake' the

value which is expected from the 'undefined' function and continue the evaluation of the rest of the expression.

Example:

(setq foo (quote (bady)))

System will enter a break level with undefined function bady. The user can continue by:

(return (quote (a b c)) )

The system continues with (quote (a b c)) as the result of function call (bady).

# 4.3.10 reset FSUBR

Format: (reset)

Description:

Reset puts CORVALLISP in level one and clears the environment.

Example:

(reset)

### 4.3.11 eval SUBR

```
Format: (eval expr)
```
Description:

Eval evaluates the value of its argument.

Example:

```
(eval (quote (quote x))
```
evaluates to x

# 4.3.12 progn FSUBR

Format: (progn expr expr ... expr )

Description:

Eval evaluates its argument and returns the value of its last argument.

Example:

(progn (quote x) (list (quote foo) (quote y)))

evaluates to (foo y)

# 4.3.13 evlis FSUBR

Format: (evlis expr expr ... expr)

Description:

Evlis evaluates to a list which contains the evaluated elements of its arguments.

Example:

(evlis (list (quote d) (quote z) (quote y)))

Evaluates to (d z y)

# 4.3.14 list SUBR

```
Format: (list expr expr ... expr)
```
Description:

List evaluates to a list containing a list of the values of its arguments.

Example:

```
(list (quote x) (quote y) (quote (a b c)))evaluates to (x y (a b c))
```
### 4.3.15 append SUBR

Format: (append list list)

Description:

Append evaluates to a list containing elements of both lists.

Example:

```
(append (list (quote x) (quote y)) (list (quote foo) (quote bar))) Evaluates to (x y foo bar)
```
### 4.3.18 car SUBR

Format: (car list)

Description:

Car evaluates to the car pointer of a list.

Example:

(setq foo (list (quote x) (quote y) (quote z))) (car foo) will evaluate to x.

### 4.3.17 cdr SUBR

Format: (cdr list)

Description:

Cdr evaluates to the cdr (rest) pointer of a list.

Example:

From the above example (cdr foo) will evaluate to (y z)

## 4.3.18 cons SUBR

Format: (cons expr list)

Description:

first argument and its cdr pointer equal to the value of its second argument. The second argument must evaluate to a list. CORVALLISP does not support dotted pairs.

Example:

```
(setq zip (quote foo))
(setq xx (list (quote this) (quote that)))
(\text{setq } yy \text{ (list (quote me) (quote my))})(cons xx yy) evaluates to ( (this that) (me my))
(cons zip xx) evaluates to (foo (me my))
```
# 4.3.19 null SUBR

Format: (null expr)

Description:

If the value of expr is non-nil, it evaluates to nil. If the value of expr is nil it evaluates to t.

Example:

(null t) evaluates to nil (null nil) evaluates to t

4.3.20 + SUBR

Format: (+ exprl expr2)

Description:

This function evaluates both of its arguments, and returns the sum of the two arguments.

Example:

 $(+ 3 2)$  evaluates to 5

### 4.3.21 - SUBR

```
Format: (- expri expr2)
```
Description:

This function evaluates both of its arguments, and subtracts the value of expr2 from exprl.

Example:

(- 3 2) evaluates to 1

### 4.3.22 \* SUBR

```
Format: (* expri expr2)
```
Description:

This function evaluates both of its arguments, and multiplies the value of exprl by expr2.

Example:

 $(* 3 2)$  evaluates to 6

### 4.3.23 / SUBR

Format: (/ exprl expr2)

D escription:

This function evaluates both of its arguments, and divides the value of exprl by expr2.

Example:

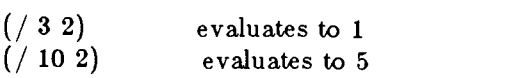

# 4.3.24 %SUBR

```
Format: (% exprl expr2)
```
Description:

This function evaluates both of its arguments, and returns the modulo exprl and expr2. i.e., the remainder of the division of exprl by expr2.

Example:

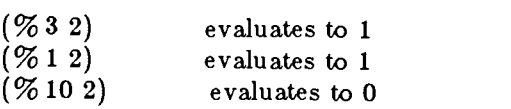

### $4.3.25 = SUBR$

Format:  $(=\text{expr1} \, \text{expr2})$ 

Description:

This function evaluates both of its arguments, and returns t if expr1 is numerically equal to expr2, otherwise nil is returned.

Example:

 $(= 3 2)$  evaluates to nil  $(= 3 (+ 1 2))$  evaluates to t

### $4.3.26 > SUBR$

Format:  $($  > expr1 expr2)

Description:

This function evaluates both of its arguments, and returns t if exprl is numerically greater than expr2, otherwise nil is returned.

Example:

 $( > 32)$  $($  > 3 $($  + 13)) evaluates to nil evaluates to t

 $4.3.27$  > = SUBR

Format:  $(>=$  expr1 expr2)

Description:

This function evaluates both of its arguments, and returns t if exprl is numerically greater than or equal to expr2, otherwise nil is returned.

Example:

 $( > = 3 2)$  evaluates to t  $( > = 3 ( + 1 2))$  evaluates to t  $(>=2$  (add 1 3)) evaluates to nil

## 4.3.28 < SUBR

Format:  $( $exp1 exp2$ )$ 

Description:

This function evaluates both of its arguments, and returns t if exprl is numerically less than expr2, otherwise nil is returned.

Example:

 $(< 32$ ) evaluates to nil  $( $3 (+ 19)$ )$  evaluates to t

 $4.3.29 \leq SUBR$ 

Format:  $(<=$  expr1 expr2)

Description:

This function evaluates both of its arguments, and returns t if exprl is numerically less than or equal to expr2, otherwise nil is returned.

Example:

 $(<=32$ ) evaluates to nil  $(< = 3 (+ 1 2))$  evaluates to t<br> $(< = 2 (+ 1 3))$  evaluates to t  $(<= 2 (+ 1 3))$ 

### 4.3.30 atom SUBR

Format: (atom expr)

D escription:

Atom evaluates to t if the value of its argument is an atom, otherwise nil.

Example:

```
(atom (quote x)) evaluates to t.
(\text{atom (list (quote x) (quote y)))} evaluates to nil.
```
#### 4.3.31 eq SUBR

Format: (eq atom atom)

Description:

If the value of both of the arguments point to the same object, eq evaluates to t. Otherwise eq evaluates to nil.

Example:

```
(setq x (quote y))
(\text{setq } z (\text{quote } y))(eq t nil) evaluates to nil.
(eq x y) evaluates to t.
```
#### 4.3.32 or SUBR

Format: (or expr expr .... expr)

Description:

Expressions are evaluated until the first non-nil value is seen, or the end of the argument list is reached. In the first case t is returned and in the second case nil is returned.

Example:

```
(setq x (quote this))
(\text{setq s x})(or x (setq b (car foo)) nil nil) evaluates to t
```
### 4.3.33 and SUBR

Format: (and expr expr ... expr)

Description:

argument list is reached. In former case 'and' evaluates to nil. In the latter case,

value of 'and' is 't'.

Example:

```
(setq x (quote this))
(setq boo nil)
(setq s x)
(or x (setq b (car foo)) boo t t) evaluates to nil
```
### 4.3.34 cond FSUBR

Format: (cond expr ... expr)

Description:

Starting from the first 'expr', EVAL is applied to 'car' of the 'expr'. If the result returned from EVAL is 'nil', the 'expr' is skipped. If the result is non-nil, PROGN is applied to the 'cdr' of the 'expr' and cond terminates with the value returned form PROGN. If the end of the 'cond list' is reached 'nil' is returned.

Example:

```
(setq x nil)
(cond (x (setq foo bar))
         ((and x foo) nil)
          ((\text{null x}) \quad (\text{setq y} (\text{quote} \text{foo})))<br>
(\text{t} \quad (\text{print ss})))
```
The above expression evaluates to 'foo' because  $\text{(null x)}$ is the first non-nil expression encountered.

# 4.3.35 rplacd SUBR

Format: (rplacd list list)

## Description:

Rplacd actually replaces the cdr of a list with the value of its second argument.

Example:

```
(setq x (quote ( a b c)))(rplacd x (quote (foo bar)))
```
Modifies x to be (a foo bar) and evaluates to same.

### 4.3.36 rplaca SUBR

```
Format: (rplaca list expr)
```
Description:

Rplaca modifies its first argument to have the value of 'expr' as its car value.

Example:

```
(\text{setq } x (\text{quote } (\text{ a } b c)))(rplaca x (quote (foo bar)))
```
Modifies  $x$  to be ((foo bar) b c) and evaluates to same.

### 4.3.37 nconc SUBR

Format: (nconc list list)

D escription:

Nconc works the same as append except that it modifies the first list.

Example:

```
(\text{setq } x (\text{quote } (a b c)))(\text{setq } y (\text{quote } (\text{foo bar})))<br>(\text{nconc } x y) \quad \text{modifies } xmodifies x to be (a b c foo bar)
                         and returns same.
```
#### 4.3.38 de FSUBR

Format: (de atom (atoml ... atom-n) expr ... expr)

Description:

De defines 'atom' to be a lambda expression with arguments 'atom1' ... 'atom-n' and the body '(expr ... expr)'

### **NOTE**

The arguments are evaluated when lambda expr is invoked.

Example:

```
(de print_them
(x y)
    (print x)
   (print y)
\mathcal{F} and \mathcal{F}
```
# 4.3.39 df FSUBR

Format: (df atom ( atoml ... atom-n) expr ... expr)

Description:

Df defines 'atom' to be a flambda expression with arguments 'atom1' and the body '(expr ... expr)'

#### NOTE

The arguments are not evaluated when flambda expr is invoked.

Example:

```
(df print_them (x y)
    (print x)
    (print y)
)
```
# 4.3.40 read FSUBR

Format: (read)

Description:

Read 'reads' an expression from the terminal. It evaluates to the expression.

Example:

(setq x (read))

# 4.3.41 print SUBR

Format: (print expr)

Description:

Print 'prints' and expr to the terminal. It evaluates to nil.

Example:

(print (quote (this is a line)))

evaluates to : (this is a line)

# 4.3.42 exit FSUBR

Format: (exit)

Description:

Exit terminates the CORVALLISP.

# Example:

(exit)

#### 5. Conclusion

LIL turned out to be a very easy language to implement and a delight to write the LISP interpreter with. Its constructs are simple, and convenient to use. While writing the interpreter there was not one feature which I wished I had added to LIL. Actually it would be very easy to cheat and extend the language by simply adding more macro definitions to the basic set of LIL definitions. As far as portability goes, LIL was ported from its original home on a PDP-11 under UNIX v6 to a VAX-11 under UNIX BSD, VAX-11 under VMS, Intel system 310/286 under Xenix, Intel system 301/386 under UNIX V.3 and finally, to iPSC/2 concurrent computer under NX. In all cases, the code ran with only few modifications to the definitions of LIL. An attempt was made to generate LIL code for INTEL 8086, using the ASM86 assembly language cross assembler under VMS, but the cross assembler had problems understanding some of the ASM86 macro expansions. It should be mentioned that there was one extra step which was needed for generating LIL code. To make the source code syntax fixed at all times we used the LISP like syntax of enclosing parentheses for expressions. The LIL code must be expanded by a macro expander to be able to be used by the host language compiler. A pre-processor is needed to transform the standard syntax of the LIL source code to that which is required by the macro expander. In most cases, it required changing the open statement bracket " here '('", and close statement bracket " here ')' " to the macro-warning and end-macro characters of the macro expander. For the versions of LIL on the PDP-11 and VAX the ED text editor was used to make the LIL code acceptable by the M6 and M4 macro expanders. The 8086 version did not use an outside macro expander. The LIL code was changed to ASM86 macro call format by a Pascal program. It is wise to write a macro expander in LIL so it could be ported along with the source code.

An improvement to this version of LIL which could be suggested, is changing the 'mkstr' expression so it could allocate space in some other fashion than sequential allocation of free-memory. By adding a 'unmkstr' expression, LIL can support allocation and de-allocation of free-space.

Another improvement would be adding floating point macros.

There is one feature which is missing in LIL which should be brought up, that is, BIT level manipulation of data. There were times during writing of the LISP interpreter that we could have saved a lot of memory space by storing flags in bits instead of bytes. For example, we used up a whole byte for the garbage collection flag. In order to be able to take advantage of bit fields in a word, one must be aware of the word size of the machine. A program which compacts its data into a 60 bit word does not work on an 8 bit machine. It would be nice to have such features. The best way that it could be done is not obvious to me.

#### 6. References

 $\ddot{\phantom{1}}$ 

- [1] Lane, T.,<br>"P-code and the p-machine", Hewlette-Packard Desktop Computer Division, Fort Collins, Colorado, (June 8, 1978).
- [2] Griss, M. L., Kessler R. R. and Maguire G. Q. Jr., "TLISP A 'TRANSPORTABLE-LISP' Implementation in pcode", Computer Science Department, University of Utah, Salt Lake City, (April 1979).
- [3] Griss, M. L. and Hearn A. C., Science University of Utah, Salt Lake City, (June 1979).
- [4] Moore, S. J. II, "The interlisp Virtual Machine Specification", XEROX Palo Alto Research Center, Palo Alto California. (September 1979).
- [5] Burton, R. R., Masinter, L. M., Bell, A., Bobrow, D. G., Haugeland, W. S., Kaplan, R. M. and Sheil, B. A., "Interlisp-D: Overview and Status" XEROX Palo Alto Research Center, Palo Alto California. (July 1981).
- [6] Masinter, L. M. and Deursch L. P., Proceedings of the LISP conference, Stanford (1980), and<br>XEROX Palo Alto Research Center, Palo Alto California. (1980)
- [7] Kaplan, R. M. Sheil, B. A. and Burton, R. R, "The interlisp-D I/O system", XEROX Palo Alto Research Center, Palo Alto California. (1980)
- [8] Allen, J. R., "Anatomy of LISP", McGraw-Hill, New York (1978).
- [9] McCarty, et al, "LISP 1.5 Programmers Manual", MIT Press (1962).
- [10] Jensen, K. and Wirth, N. 'Pascal USER MANUAL AND REPORT', Springer-Verlag, New York (1974).
- [11] Kernighan, W. Ritchie, D. M., "The C Programming Language", Prentice-Hall, New Jersey (1978)
- [12] Harrison, M. C., "A Language Oriented Instruction Set for BALM", SIGPLAN-SIGMICRO 9 (1974).
- [13] Lampson, B. W. and Pier, K. A., "A processor for a high-performance personal computer", Seventh international symposium on computer architecture, La Baule, France (May 1980).
- [14] Deutch, L. P.,

"Experience with a microprogrammed interlisp system", IEEE Micro-11 conference (1978).

 $\overline{\phantom{a}}$ 

APPEND ICES

# Appendix A: Implementation notes

#### LIL to target language translation

The working implementation of the LIL translator uses the m4 macro expander to map the LIL statements to C. The translation in done in one pass through the LIL source code. The macro definitions are prepended to the source code and then piped to m4:

cat defs.1.8 lisp.l  $\vert m4 >$  lisp.c

The resulting ' $C$ ' code can then be compiled by the ' $C$ ' compiler, and ld loader to produce executable code.

### How the code starts up

The 'C' program generated by the LIL translator contains a while loop which executes until the value of the global variable prog\_switch becomes equal to the constant EXIT\_FLAG. This value is pushed on the JPDL at the beginning of the code, which means if a POPJ operation is done without having pushed anything on the JPDL will end the program. The codebegin statement sets up the main function of 'C' program and pushes the EXIT\_FLAG on JPDL. Then it sets the value of the prog\_switch to the argument of codebegin, which is the first LIL function to take control.

#### Implementation of LIL functions

LIL functions are translated to cases of a switch statement. Each functions has <sup>a</sup> constant address associated with it. To invoke a function the program has to perform POPJ . The POPJ statement gets translated to:

prog\_switch = POPJ ;pop the address of the function from the JPDL ;set the global variable prog\_switch to ;the new value break ;and break out of the case statement.

This will give the flow of control back to the main while statement which if the value is not equal to the EXIT\_FLAG will enter the case statement and the function takes control.

This approach will potentially create a very large main program. But it is simple to implement in most target languages. e.g., the case statement in Pascal, computed go to in FORTRAN, or a jump table in assembly. Of course if the target language is assembly it is much more efficient to use the actual address of the function entries instead of the constant assigned addresses.

#### A two pass approach

As I pointed out the above method creates one large main program, which some compilers and/or computer might have a hard time to deal with. There is a very simple solution to this problem.

We keep the idea about the main program with the while loop and the switch statement. But we only call a ' $C$ ' function with each case. That is instead of putting the code for the function at the case statement we actually create a  $C$  function for the LIL function.

In order to do this, we take our definition of LIL macros and define every thing but the function definitions macros to null. We then change the function definitions to a case which calls the function. This would be the first pass of the translation which will produce the main program, with cases that call the functions.

Then we go back to the original LIL macro definitions and modify the function definition macros to expand to ' $C$ ' functions. The code produced by this pass will contain the functions only.

By we can now append the two files together and compile the  $C$  code. section follow.

```
Pass 1
```
 $#$ long poa();  $\log$  poj $()$ ;  $(char a gequote, <, >)$ (define,ret) (define,loop) (define,loopend) (define,inc) (define,dec) (define,srjump) (define,call) (define,byte,char) (define,word,long) (define,pop) (define,push) (define,bpush) (define,jpush) (define,apush) (define,apop) (define,jpop) (define,popj) (define,scopy) (define,concat) (define,scomp) (define,strucdef,struct \$1 {)  $(\texttt{define}, \texttt{fielddef}, \texttt{\$3$ } \texttt{\$1}[\texttt{\$2}]~;)$ (define,strucend, }; <sup>&</sup>lt;  $(\text{cdef}, \text{size\_$1}, \text{size of}(\text{ struct $1})) >$ ) (define,mkstr) (define,comment) (define,c) (define,vbl) (define,string) (define,character) (define,integer) (define,real) (define,oct) (define,struc) (define,space) (define,field)  $(define, vdef, << long >> $1; )$  $(\text{define}, \text{cdef}, \texttt{<<#define} > > $1$  \$2) (define,add) (define,sub) (define,mul) (define,div) (define,mod)

```
(define,get)
 (define,put)
 (define,aget)
 (define,aput)
 (define,set)
 (define,srdef)
 (define,srend)
 (\text{define}, \text{fndef}, \text{case } $1: \_\&1();
 (define,fnend,prog_switch=poj();break;)
 (define,spacedef, <long add_$1, bot_$1 ; (cdef,len_$1,$2)
 $3$31$182; >)
 (define,initspace)
 (define,checkspace)
 (define,const)
 (define,tagdef)
 (define,tag)
 (define jump)
 (define,eq)
 (define,ne)
 (define,gt)
 (define,lt)
 (define,ge)
 (define,le)
(define,jumpif)
 (define,jumpnif)
(define,jumpz)
(define,jumpnz)
(define,fopen)
(define,fclose)
(define,fread)
(define,fwrite)
(define,codebegin,<int _debug;
main( argc, argv)
int argc;
char **argv; {
#define EXIT_FLAG -1
  long prog_switch;
  debug = 0;if (\text{argc} > 1) \_\text{debug++};<br>prog_switch = $1;
  puj (EXIT_FLAG);
  while (\text{prog\_switch} := \text{EXT}\_\text{FLAG})
  switch (prog\_switch) \{>\}(define,codeend, } })
```

```
Pass 2
```

```
(changequote, <,>)(define,ret,return;)
   (define,loop,$1_1:)
   (define,loopend,goto $1_1;)
   (\text{define,} \text{inc}, \$1++~; )(define,dec,$1--;)
  (define,srjump,\$1();)(define, call, $1();
  (define,byte,char)
  (define,word,long)
  (\text{define, pop}, (\text{add\_$1 == 0 ? } (\$1[\text{add\_$1 = len\_$1-1}]): $1[-\text{add\_$1}])<br>
(\text{define, push}, \langle \text{if } (\text{add\_$1 >= len\_$1 }) { \text{add\_$1 = 0; } }; \<br>
\$1[\text{add\_$1++}] = \$2;>)(define, bpush, \langle if ( bot_$1 < 0 ) { bot_$1 = len_$1-1;};<br>$1[bot_$1--] = $2 ; >)
  (define,jpush,puj( (long)$1 );)
  (define,apush,pua( (long)$1 );)
  (define,apop,poa())
  (define,jpop,poj())
  (\text{define}, \text{scopy}, \text{stropy}((\text{char} *) \& 2 <<, >>(\text{char} *) \& 1));(\text{define}, \text{concat}, \text{strcat}((\text{char} *) \& \$2) < \lt, , \gt> ((\text{char} *) \& \$1));)
  (\hspace*{2mm}\text{define}, \hspace*{2mm}\text{scomp}, \text{stremp}(\hspace*{2mm}(\hspace*{2mm}\text{char}\hspace*{2mm}^*) \& \boldsymbol{\$1\hspace*{-1mm}<\hspace*{-2mm}<, \texttt{>>}(\hspace*{2mm}\text{char}\hspace*{2mm}^*) \& \boldsymbol{\$2\} \hspace*{2mm};)(define,strucdef,struct $1 {)
 (define,fielddef, $3 $1[$2] ;)
 (define,strucend, }; <
 (cdef, size\_$1, sizeof( struct $1) ))
 (\hspace*{0.2em}\text{define},\text{mkstr},\&\text{\$2}[(\hspace*{0.2em}\text{add\_}\text{\$2} \ + \text{= size\_}\text{\$1}] \ \text{= size\_}\text{\$1}] \ \text{)}(define,comment,/**/)
 (define,c,$1,$2,$3,$4,$5,$6,$7,$8,$9)
 (define,vbl,$1)
 (define, string, < ">\$1 < ">)(define, character, <' > $1 <' > )(define,integer,$1)
 (define,real,$1)
 (define, oct, <0>1)(define,struc,((struct $1 *) $2))
 (define,space,$1)
 (define,field,$1)
 (define,vdef,<<extern long>>\$1;)
 (\mathrm{define}, \mathrm{cdef}, < < \mathrm{\#define} >> \$1 \$2)(define,add,$1+ $2)
 (define,sub,$1-$2)
(define,mul,$1 *$2)
(define,div,$1/$2)
(\mathrm{define}, \mathrm{mod}, \$1\% \$2)(define, get, $1->$2[$3])(define,codebegin)
```
(define,codeend)  $(\text{define}, \text{put}, (\text{get}, \$1, \$2, \$3) = \$4;$  $(define, aget, $1[$2] )$  $(define,$ aput, $1[32] = 33;$  $(\text{define}, \text{set}, \$1 = (\text{long})\$2; )$  $(\text{define}, \text{s} \cdot \text{ref}, \text{\$1() } \{ \}$ (define,srend,})  $(\text{define}, \text{fndef}, \_\$ (define,fnend, }) (define,popj,return;) (define,spacedef,< extern long add\_\$1, bot\_\$1 ; (cdef,len\_\$1,\$2) extern \$3 \$1 [\$2] ;  $>$  )  $(\text{define, }i$ nitspace,add\_\$1 = 0;bot\_\$1=len\_\$1-1;) (define,checkspace,( size\_\$1+ add\_\$2 > = bot\_\$2 ? 0 : 1)) (define,const,\$1)  $(define, tagdef, $1:)$ (define,tag,\$1) (define,jump,goto \$1;)  $(\text{define}, \text{eq}, (\text{long}) \; \$1 == (\text{long}) \; \$2)$  $(define,ne, (long) $1 := (long) $2)$  $(\text{define}, \text{gt}, (\text{long}) \$1 > (\text{long}) \$2)$  $(define,lt, (long) $1 < (long) $2)$  $(\text{define}, \text{ge}, (\text{long}) \text{ $1 > = (\text{long}) \text{ $2$})$  $($  define, le,  $($  long)  $1 < =$   $($  long)  $2)$ (define,jumpif, if  $( $2)$ { goto  $$1$ ;};)  $(\text{define}, \text{jumpnif}, \text{if } (\text{ } !(\text{ } $2 \text{ })) {\{ \text{goto } $1 \text{ } ; \} } )$  $(define,jumps, if (!( $2 ])(goto $1 ;};))$ (define,jumpnz,if  $( $2 ] {$ goto  $1 ;$ ;)  $(\text{define}, \text{fopen}, \$1=\text{open}(\& \$2\lt, ,\gt; 2);)$  $(\text{define}, \text{fclose}, \text{close}(\$1)); \ (\text{define}, \text{fread}, \texttt{}(\text{char} *) \& \$2 {<}, {>} \$3); {>} )$  $(\text{define}, \text{fwrite}, \text{write}((\text{int})\$1 <, > (\text{char}^*)\&\$2 <, >\$3)$ ;)
```
Main program
```

```
#long poa();
long poj);
struct common_fields {
  char cell_type[1] ; char gc[1];
};
#define size_common_fields sizeof( struct common_fields )
struct cons_cell {
  char cell_type[1] ; char gc[1];
  long car_pointer[1] ;
  long cdr_pointer[1] ; );
#define size_cons_cell sizeof( struct cons_cell )
struct atom_header {
  char cell_type[1] ; char gc[1];
  long vcell[1];
  long plist[1];
  long pname[1] ;
};
#define size_atom_header sizeof( struct atom_header )
struct small_num {
  char cell_type[1];
  char gc[1];
  long vcell[1];
};
#define size_small_num sizeof( struct small_num )
struct string_args {
  char st[100];
};
#define size_string_args sizeof( struct string_args )
long add_buff, bot_buff ;
#define len_buff 100
char buff [100];
long add_apdl, bot_apd1 ;
#define len_apd1 1000
long apdl [1000] ;
long add_jpdl, bot_jpd1 ;
       \dddotsc... #define len_print 1000
char print[1000] ; long add_pnamesp, bot_pnamesp
#define len_pnamesp 1000
char pnamesp [1000] ; #define LISP 1
#define LISP_1 2
#define MUL 75
```
 $\ddotsc$ #define ADD 76 #define SUB 77 #define MAC\_EXP 78 #define MAC\_EXP\_1 79 long last; long lisp\_level; long apar; long apart; long fpar;  $\cdots$  $\dddotsc$ long result; long pars; long args; long call\_form; long keeper; long keeper2; long sign; #define C\_MAC\_CHAR ' ' #define C\_MARK -61  $\ddotsc$  $\ddots$ #define C\_MARK\_1 -62 #define C\_NEWLINE '0 int \_debug; main( argc,argv) int argc; char \*\* argv;  $\mathfrak{t}$  and  $\mathfrak{t}$ #define EXIT\_FLAG -1 long prog\_switch;  $\Delta$ debug = 0; if  $(\text{argc} > 1)$   $\_\text{debug++}$ ;  $prog\_switch = LISP;$ while  $(prog\_switch := EXIT\_FLAG)$ switch (prog\_switch) { case LISP: \_LISP();  $prog\_switch = poj()$ ; break; case  $LIST_1$ :  $LIST_1$ (); prog\_switch=poj();break; case PUSH\_RESULT\_ON\_APD L: \_PUSH\_RESULT\_ON\_APD L();<br>prog\_switch=poj();break; case FIND\_END: \_FIND\_END();  $prog\_switch=poj()$ ; break; case APPEND\_1: \_APPEND\_1( );

 $\ldots$ 

 $\ddotsc$ 

 $\ddotsc$ 

 $prog\_switch = poj()$ ; break;

```
case LOAD: _LOAD();
prog_switch=poj();break;
prog_switch=poj();break;
case EQNUM: _EQNUM();
prog\_switch=poj(); break;
case LENUM: _LENUM();
prog_switch=poj();break;
case EXIT: _EXIT() ;
prog_switch=poj();break;
}}
chkpt(str)
char *str;
 \{ \}if (\text{debug}) printf(\sqrt{60}, str);
}
puj( lip)
long lip;<br>/*
 /<sup>*</sup> _ _ _ _ _ _
   This routine pushes a 'LIL' object on the JPDL.
  The module is implemented only for space saving
purposes. */
 \{ \}if ( add\_ipdl \geq = len\_ipdl ) { add\_ipdl = 0; };
        ipdl[add\_ipdl++] = lip;}
pua( lip)
long lip;
/*
  This routine pushes a 'LIL' object on the APDL.
  The module is implemented only for space saving
  purposes.
*1
{
  if (add\_apdl \geq 0 len_apdl) {add\_apdl = 0; };
apdl[add\_apdl++] = lip;long poa()
/*
  This modules pops an object from the apdl
\frac{*}{ }{
  return
    add\_apdl == 0 ? apdl[add\_apdl = len\_apdl-1] : apdl[-add\_apdl]); }
```

```
long poj()<br>
/*<br>
This modules pops an object from the jpdl
*/<br>{
    return\left(\mathrm{add\_ipdl} == 0 \ ? \ \mathrm{ipdl}[\mathrm{add\_ipdl} {=} \mathrm{len\_ipdl} {-} 1] \ : \mathrm{ipdl}[\text{-add\_ipdl}]);\bar{\mathbf{z}}
```
 $\hat{\boldsymbol{\epsilon}}$ 

```
/**/
\overline{\perp}ISP() {
  init();
  write((int) C_+ OUTUNIT, (char *) "CORVALUISP0, 11);puj( (long)LISP_1 );
  return;
 }
/**/
-LISP_1() {
  puj( (long)LISP_1 );
  puj( (long)PRINT_1 );
  puj( (long)PUSH_RESULT_ON_APDL );
  puj( (long)EVAL_O );
  puj( (long)PUSH_RESULT_ON_APDL );
  puj( (long)READ_O );
  write((int)C_OUTUNIT,(char *)"0>>>>>>",lisp_level);
  mkcons();
  gc\_hold = (long)poa();return;
}
/**/
_PUSH_RESULT_ON_APDL() {
  pua( (long)result );
return;
}/**/
-FIND END() {
  arg = (long)poa();pua( (long)arg );
  if ( (long) arg == (long) nil ){ goto done_fe;};
  loop_until_end:
    temp = (long)((struct \, cons\_cell \, *) \, arg)->cdr_pointer[0];
    if ( (long) temp == (long) nil ){ goto done_fe;};
      arg = (long)temp;
      goto loop_until_end;
  done_fe:
    result = (long)arg;return;
}
       \ddotsc/**/
\_EXT() {
  write((int)C_OUTUNIT, (char *)"CORVALLISP END 0.15):
  read((int)inunit,(char *)&buff[0] ,1);
  return;
}
```
## Debugging

Another trick which can be used is to have a definition file which for each LIL statement produces some tracing or some debugging information. The debugging macro set could be used during the program development and once the code is debugged the final version can use the no-debug macro set to produce clean code.

An example of the debug macro set might look like this:

 $(define, findef, case $1: print('Entropy $1 function0);$ \_\$1();)  $($ define,fnend,printf("leaving \$1 function0);prog\_switch=poj();break;) The following definitions are in 'm4' macro processor format.

```
#long poa?? ;
long poj?? ; (changequote, <,>)(define,ret,return;)
 (define,loop,$1_1:)
(define,loopend,goto $1_1;)
(define, inc, $1 + + :)(define,dec,$1--;)
 \hat{d} define,srjump,$1?? ;)
(define,call,$1?? ;)
(define,byte,char)
(define,word,long)
 (\text{define}, \text{pop}, ? \text{add\_\$1} == 0 \text{ @} \text{ ??\$1} [\text{add\_\$1} == \text{len\_\$1-1}] : \$1[-\text{add\_\$1}] )\ (\text{define}, \text{push}, \text{ <if ?? } \text{add\_\$1} = \text{len\_\$1} \ \{ \text{add\_\$1} == 0; \}; \ \$1[\text{add\_\$1++}] = \$2;>)(define, bpush, \langle if ?? bot_$1 ? 0 { bot_$1 = len_$1-1;};<br>$1[bot_$1--] = $2 ; >)
(define,jpush,puj?? ??long $1 ;)
(define,apush,pua?? ??long $1 ;)
(define,apop,poa?? )
(define,jpop,poj?? )
(\text{define}, \text{scopy}, \text{strong?}??? char * & \$2 \lt \lt, , \gt > ?? char * & \$1;)
(\text{define}, \text{concat}, \text{strcat?} ? ? ? ? \text{char} * \& \$2 \lt\lt, , \gt> ? ? ? ? \text{char} * \& \$1 \ ; )(\text{define}, \text{scomp}, \text{stremp?}?? \text{char} * \& 1 < \lt, , \gt; > ? \text{char} * \& 2 :(define,strucdef,struct $1 {)
(define,fielddef, $3 $1[$2] ;)
(define,strucend, };
\lt(cdef,size_$1, sizeof?? struct $1 )
 > and \geq and \geq and \geq and \geq)
(\text{define}, \text{mkstr}, \&\$2[?\text{?add$\,$\,$32$} \;+\;=\text{size$\,$\,$\$1$} \quad\text{- size$\,$\,$\,$\,$\$1} \;)\(define,comment,/**/)
(define,c,$1,$2,$3,$4,$5,$6,$7,$8,$9)
(define,vb1,$1)
(\text{define}, \text{string}, \texttt{<">} \texttt{\$1} \texttt{<">} )(define, character, <'>$1<'>)(define,integer,$1)
(\texttt{define}, \texttt{real}, \$1)( define, oct, <sub>0</sub> > \frac{1}{3}(define,struc,????struct $1 * $2 )
(define,space,$1)
(define,field,$1)
(define, vdef, << long >> $1; )(\mathrm{define}, \mathrm{cdef}, \mathrm{<} \mathrm{<} \# \mathrm{define} \mathrm{>} > \$1 $2)
(\text{define}, \text{add}, \$1 + \$2)(define,sub,$1-$2)
```

```
(define, mul, $1*32)(define, div, $1/ $2)(define,mod,$1\%$2)
  (define, vget, (get, (struc, atom_header, $1), vcell, 0))
  (\text{define}, \text{vset}, (\text{vget}, \$1) = ?? \text{long } \$2)(define, vinit, <(scopy, (string, $1), (get, (struc, string_args, pass), st, 0))(apush, pass)
    (srjump, intern)
    (\text{set}, \text{arg}, (\text{apop}))(set, $1, arg)(put, (struc, atom_header, arg), vcell, 0, nil)
    (put,(struc,cons_cell,arg),cell_type,0,C_ATOM_HEDER)
 >(define, code begin, <int_debug;
 main?? argc, argv
 int argc;
 char **argv;
 ₹
 #define EXIT_FLAG -1
   long prog_switch;
   \text{\_}debug = 0;
   if ?? argc
                1 \text{debug}++;prog\_switch = $1;while ?? prog_switch != EXIT_FLAG
   switch ?? prog_switch \{>\}(\text{define}, \text{codeend}, \}(\text{define}, \text{aget}, \$1|\$2])(\text{define}, \text{aput}, \$1| \$2] = \$3;(\text{define}, \text{set}, \$1 = ?? \text{long } \$2)(\text{define}, \text{get}, \$1 - \$2| \$3])(\text{define}, \text{put}, (\text{get}, \$1, \$2, \$3) = \$4; )(\text{define}, \text{sref}, \$1?? \quad \{\}(define, \text{srend}, \})(define, findef, case $1:(define,fnend)
(define, popj, prog_switch=poj??; ; break;)
(define, spacedef, < long add\_\$1, bot\_\$1;(cdef, len\_\$1, \$2)$3$31$[82]; >)(define, in its pace, add\_\$1 = 0; bot\_\$1 = len\_\$1 - 1; )(define, checkspace,?? size_$1+ add_$2 = bot_$2 @@0:1)
(define, const, $1)(define, tagdef, $1: )(define, tag, $1)(define, jump, goto $1;)
(\text{define}, \text{eq}, ?? \text{long } \$1 == ?? \text{long } \$2)(\text{define}, \text{ne}, ?? \text{long } \$1 := ?? \text{long } \$2)(define,gt, ??long $1)
                               ??long $2)
(define, lt, ?? long $1? ?? long $2)
(\text{define}, \text{ge}, ??\text{long } \$1 = ??\text{long } \$2)(define, le, ?? long 1? = ? long 12)
(define, jumpif, if ?? $2 { goto 1; };)
```

```
(define, jumpnif, if ?? !?? $2
                                     { goto $1 ; }; }
( define, jumpz, if ?? !?? $2
                                   { goto $1 ; };)
(define, jumpnz, if ?? $2 { good $1};(define, fopen, 1 =open?? 2 \cdot 2 ;)
(define, fclose, close? ? $1 ; )(define, fread, \langleread????int $1 \langle, >??char * &$2 \langle, >$3; >)<br>(define, fwrite, write????int $1 \langle, >??char * &$2 \langle, >$3;)
(define, within, <??????$1 ? ?? long &??$2[0]
                                                     Ш
            ??$1 = ??\log \&??$2|len_$2|
                                                        I.
            ????$1-??long &??$2[0] %size_$3
                                                                @@0:1>)
```

```
chkpt(str)
 char *str;
 \mathfrak{t} and \mathfrak{t}if (\text{debug}) printf("%0,str);
 }
 puj( lip)
 long lip;<br>/*
 \frac{1}{2}This routine pushes a 'LIL' object on the JPDL.
   The module is implemented only for space saving
 purposes. */
 {
  if ( add\_ipdl \geq = len\_ipdl ) { add\_ipdl = 0; };
         ipdl[add\_ipdl++] = lip;}
pua(lip)
\log lip;<br>/*
 \frac{1}{2}This routine pushes a 'LW' object on the APDL.
  The module is implemented only for space saving
   purposes.
 *1
 \mathbf{t} and \mathbf{t}if (add\_apdl \geq = len\_apdl) {add\_apdl = 0;};
         apdl[add\_apdl++] = lip;}
long poa()
 \frac{1}{2}This modules pops an object from the apdl \ast/{
  return
   (
add_apd1 == 0 ? apdl[add_apd1=-1en_apd1-1] : apd1[--add_apdl]
  );
}
long poj()
/<sup>*</sup>
\frac{1}{\sqrt{2}}{
  This modules pops an object from the jpdl
  return
  \mathbf{U}add_jpd1 == 0 ? jpdl[add_jpd1=len_jpd1-1] : jpd1[--add_jpdl]
  ) ;
```
}

## Appendix C: Subset of LIL definitions in ASMS8

```
;****44***************44*************#
 %*DEFINE (comment(a))<br>(;‰<br>)
 )
 ;******************** UDI? calls
?
 %*define(fread (fil,val,num))
 (; read characters
 )
 % * define(fwrite (fil, val, num))(; write characters
 )
\mathscr{C}\text{-define}(\text{fopen}(\text{fil},\text{nam}))(; open file
 )
\mathscr{C}^*define(fclose(fil))
 (;close file
 )
 \%<sup>*</sup>define(length) (\perpen)
 Vdefine( ad) (_add)
\%*define(bot) (_bot)
%*define( bad) (_badd)
% * \text{define} (start) (start)
%*define(size) (size)
lildata segment
lil\_byte db 1lil_worddb 2
lildata ends
\%*DEFINE (cdef(con,vl))
 (lildata segment 'data'<br>
\%con db \%l
%con db<br>lildata ends
lildata
)
\%\!\!-\!\!2 DEFINE (doval (val,reg))
(\%match(a,b) (\%val)\partial \widetilde{a} f(\mathcal{V}\hspace{-0.5mm}\text{den}(\mathcal{V}\hspace{-0.5mm}\text{d} \omega) eq 0) then
\mathbf{C}) in the set
else
(%val
)
fi
)
VDEFINE (ret)
                  mov
                  pop
                  ( ret
                                              'data'
                                    \%reg, \%val
                                    %reg
```
) %\*DEFINE (return) ( ret ) %\*DEFINE (loop(lab))  $($ %ab: )<br>~-- --%\*DEFINE (loopend (lab))  $\rm jmp$   $\%$ ab )  $%^*$ DEFINE (inc (varbl))<br>(inc  $\%$  arbl ,<br>%\*DEFINE (dec (varbl)) dec  $\%$ warbl )<br>22. – – % \*DEFINE (srjump (sr)) ( call  $\%$ sr ) VDEFINE (call (routine)) call  $\%$ routine ) %\*DEFINE (byte) (db) % \*DEFINE (word) (dw) %\*DEFINE (bpush (sp,val)) LOCAL ok0  $($ %doval $(\%$ val, ax) mov bx, %sp%bad cmp bx, %sp%start<br>jge %ok0 jge  $\%$ ok0<br>mov bx mov bx, %sp%bot<br>mov word ptr [bx]  $% \delta$  =  $\delta$  =  $\delta$  =  $\delta$  =  $\delta$  =  $\delta$  =  $\delta$  =  $\delta$  +  $\delta$  =  $\delta$  +  $\delta$  +  $\delta$  +  $\delta$  +  $\delta$  +  $\delta$  +  $\delta$  +  $\delta$  +  $\delta$  +  $\delta$  +  $\delta$  +  $\delta$  +  $\delta$  +  $\delta$  +  $\delta$  +  $\delta$  +  $\delta$  +  $\delta$  +  $\delta$  +  $\delta$  +  $\delta$  +  $\delta$  +  $\delta$ dec bx dec bx mov %p%bad, bx  $\frac{1}{2}$ %\*DEFINE (push ( sp,val)) LOCAL ok1  $(\%doval(\%val,ax))$ mov bx, %sp%ad<br>cmp bx, %sp%bo cmp bx, %sp%dot<br>ile %ok1 jle  $\%$ ok1<br>mov bx mov bx, %sp%start<br>mov word ptr [bx].  $% \delta x$  =  $\delta x$  =  $\delta x$ inc bx inc bx mov  $\%$ sp‰d, bx  $\mathcal{L}$  $\%\!\!-\!\!{\rm vDEFINE}$  ( jpush( val))  $\mathbf{C}$  $\%$ push(jpdl,cx) ) % \*DEFINE (apush(val))  $(\% \text{push}(\text{apdl},\% \text{val}))$ VDEFINE (pop(sp)) LOCAL ok2 mov cx, offset  $\%$ val

 $\overline{(}$ mov bx, %sp%ad dec bx dec bx dec bx cmp bx,  $\%$ sp $\%$ start jge  $\%$ ok2  $mov$  bx,  $\%$ sp $\%$ ot %ok2: mov  $ax$ , word ptr  $[bx]$ <br>mov  $\frac{\%60}{\%0}$  hx  $\%$ p $\%$ ad, bx push ax ) %\*DEFINE (jpop)  $(\%pop(jpd))$ VD EFINE( apop)  $(\%pop(\text{apdl}))$ %\*DEFINE (strucdef(struc))  $\sqrt{2}$ lildata segment 'data' %struc struc )  $\%$ \* $\rm{DEFi}\mathrm{NE}$  (strucend(struc)) (%struc ends)<br>%struc%size equ %struc%size size %struc lildata ends ) VDEFINE (fielddef( fi, siz, tp))  $\%$ fi  $\%$ iz dup(?) ) %\*DEFINE (mkstr(str, sp))  $\text{mov}$  bx,  $\%$ sp $\%$ ad  $mov$  cx,  $\%$ str $\%$ size push bx  $\frac{\%p}{\%p}\%$ ad, bx  $\int_{\mathbb{R}^2}$  $\%\!\!-\!\!{\rm FINE}$  (initspace(sp))  $\mathbf{e}$  lea bx,  $\%$ sp  $\infty$  mov  $\%$ p $\%$ ad, bx lea bx, %sp%dot mov  $\%$ sp $\%$ bad, bx )  $\%\hbox{*DEFINE}$  (  $\hbox{vdef}$  (  $\hbox{vb})$  )  $\mathcal{C}$ lildata segment 'data'  $\%$ vb dw ? lildata ends  $\int_{\mathbb{R}^{n}}$  $\%$ \*DEFINE (string (st))  ${\tt LOCAL}$  stlab  $\sqrt{2}$ lildata segment 'data'<br>%tlab db '%t'  $%$ stlab db 0 lildata ends mov bx, offset  $%$ stlab push bx

) VDEFINE (character ( c))  $($ '%')  $\mathscr{C}^*$ DEFINE(real (x)) ( $\mathscr{C}$ x) %\*DEFINE (integer (x)) (%x)  $\%$ \*DEFINE (hex (x)) ( $\%$ x h)  $\%$ \*DEFINE (struc (x)) (%)  $%$ \*DEFINE (space (x)) ( $%$  $\%$ \*DEFINE  $(vbl(x))$   $(\%x)$  $%$ \*DEFINE  $($ oct $(x)$  $)$   $(%$  q)  $%$ \*DEFINE (field(x)) ( $\%$ x) %\*DEFINE (add (a,b))  $(\%$ doval $(\%$ a, ax)  $\%$ doval $(\%b, bx)$ add ax, bx push ax )  $\%\hbox{*DEFINE}$   $(\hbox{\rm sub}\; (\hbox{\rm a}, \hbox{\rm b}))$  $(\%doval(\%a,ax))$  $\%$ doval $(\%b, bx)$ sub ax, bx push ax )  $%$ \*DEFINE (mul  $(a,b)$ )  $(\%doval(\%a,ax))$  $\%$ doval $(\%b, bx)$ mul bl push ax ) VDEFINE ( div (a,b))  $(\%doval(\%a,ax))$  $%$ doval $({\%}b, bx)$ div bl xor ah, ah push ax  $\int_{\mathbb{R}^2}$  $\%\hbox{*DEFINE (mod (a,b))}$  $(\%$ doval $(\%$ a, ax)  $%$ doval  $(% \mathcal{C}_{0},\mathcal{C}_{1})$ div bl xor cx,cx mov cl, ah push cx  $\int_{\mathbb{R}^{n}}$ % \*DEFINE (get (var,fil,off)) LOCAL do\_byte getout  $\begin{array}{cc} \text{lea} & \text{s} \text{i}, \ \% \text{var} \end{array}$ lea bx,  $[si]$ . % $fi1$ mov cx, %off cmp lil\_byte, type %fil je %do\_byte<br>shl cx.1  $cx, 1$ add bx, cx

mov ax, word ptr [bx]<br>  $\frac{1}{2}$  mp  $\frac{1}{2}$  ax, word ptr [bx] jmp (%getout %do\_byte: mov al, byte ptr [bx] xor ah, ah  $\%$ getout: push ax  $\int_{\mathbb{R}^{n}}$ %\*DEFINE (put (var,fil,off,val)) LOCAL dobyte putout  $(\%doval(\%val, dx))$ lea si,  $\%$ var<br>lea bx. [si]. bx,  $[si]$ .%fil mov cx, %off<br>cmp lil\_byte, lil\_byte, type %fil je %dobyte<br>shl cx 1 shl<br>add bx.c bx, cx mov word ptr  $[bx]$ , dx<br>  $\text{imp}$  % coutout jmp % % youtout<br>add bx.cx  $\%$ dobyte: add bx, cx<br>mov byte p byte ptr [bx], dl %cputout:  $\mathcal{F}$ %"DEFINE (aget (var,off)) LOCAL ado\_byte agetout<br>(also is,  $\%$ ar si, %var  $mov$  cx,  $\%$ off cmp  $\text{lil\_byte}, \text{ type } \%$ var je % % % % yte<br>shl cx, 1  $cx, 1$ add bx, cx mov ax, word ptr [bx]  $\begin{array}{ll}\n\text{imp} & \text{\textdegree}\,\text{z} \\
\text{add} & \text{bx. cx} \\
\end{array}$  $% \frac{1}{2}$ %  $\frac{1}{2}$  bx,  $\frac{1}{2}$  cx mov al, byte ptr [bx] xor ah, ah %agetout: push ax  $\mathbf{I}$ %\*DEFINE (aput (var,off,val)) LOCAL adobyte aputout (%doval(%val,dx)  $l$ ea si,  $\%$ var mov cx, % off<br>cmp lil\_byte. cmp lil\_byte, type %var<br>je %adobyte je %radobyte<br>shl cx.1 shl<br>add bx.c bx, cx mov word ptr [bx], dx jmp % % y<br>add bx.cx %adobyte: add bx, cx mov byte ptr [bx], dl %aputout: ) %\*DEFINE (set (a,b))  $(\%$ doval $(\%$ b, ax)

 $mov$  %  $\%$  ax ) %\*DEFINE (databegin) ( lildata segment ,<br>%\*DEFINE (dataend) ( lildata ends ,<br>%\*DEFINE (codebegin (fn)) 'data' (; set up stack lilstack segment 'stack' dw 1000 dup (0) lstack\_bot lilstack ends segment 'code'<br>assume csillcode dsill assume cs:lilcode, ds:lildata, ss:lilstack ax, lilstack mov ss, ax mov sp, offset lstack\_bot<br>mov ax, lildata ax, lildata mov ds, ax %jpush(lilcodeend) jmp ) VDEFINE (codeend(lab)) (lilcodeend: lilcode ends end)  $\frac{\%}{\%r}$ DEFINE (srdef(sr))<br>( $\frac{\%}{\%r}$  label (% $\%$ r  $\mathbf{I}$  $\%$ \*DEFINE (srend(sr)) (;\*\*\*\*\*\*\*\*\*\*\*\*\*\*\* END OF %csr. ) %\*DEFINE (fndef (fn))<br>(%fn label (  $\%$ fn ) %\*DEFINE ( fnend( fn)) \*\*\*\*\*\*\*\*\*\*\*\*\*\*\*\* END OF %n ) %DEFINE (popj) (%jpop pop imP %fn near near ax ax ) VDEFINE (spacedef(sp,leng,tp))  $\mathcal{L}$ lildata segment 'data' %sp%start label word %deng dup (0)

17osp%Iot label word %sp%ed dw %spMad dw %sp%ength size %sp lildata ends )<br>2002 —  $\%\hbox{^*DEFINE}$  (const (x) ) (  $\%\hbox{x}$ )  $\%\hbox{\rm *DEFINE}$   $(\hbox{\rm tagdef\,}(\hbox{\rm tag}))$ (%tag near )<br>%\*DEFINE(tag (x))(%x)  $\%\hbox{\rm *DEFINE}$   $(\hbox{\rm jump(1b)})$ jmp %db )  $\%\!\!*\!\mathrm{DEFINE}\left(\jmath\!\text{unpi}\!\left(\mathsf{lab},\mathsf{cond}\right)\right)$ (%cond Mab ) VDEFINE (jumpnif (lab,cond)) LOCAL outnif (%cond %outnif jmp %7ab<br>label near %outnif near )  $\%$ <sup>\*</sup>DEFINE  $(eq (a,b))$  $(\%$ doval $(\%$ a, ax)  $%$ doval $({\%}b, bx)$ cmp ax, bx je)  $\%$ <sup>\*</sup>DEFINE (ne (a,b))  $(\%$ doval $(\%$ a, ax)  $\%$ doval $(\%b, bx)$ cmp ax, bx jne)  $\%$ DEFINE  $(st (a,b))$  $(\%$ doval $(\%$ a, ax)  $%$ doval $({\%}b, bx)$ cmp ax, bx  $\frac{1}{2}$ <br>
WDEFINE (lt  $(a,b)$ )  $(\%$ doval $(\%$ a, ax)  $%$ doval $({\%}b, bx)$ cmp ax, bx jl) %\*DEFINE (ge (a,b))  $(\%$ doval $(\%$ a, ax)  $\%$ doval $(\%$ , bx) cmp ax, bx jge)  $%$ \*DEFINE (le  $(a,b)$ )  $(\%doval(\%a,ax))$  $%$ doval $({\mathcal{V}}_{\alpha},b_{x})$ cmp ax, bx ge) % \*DEFINE (jumpz(lab,var))

 $(\%doval(\%var,ax))$ cmp ax, 0 je Mab %\*DEFINE (jumpnz(lab,var)) (%doval (%var,ax) cmp ax, 0<br>jne %/ab %ab I VDEFINE (scopy(sl,s2)) LOCAL scJoop sc\_done  $(\%1)$ pop ax push bx  $%2$ pop ax push bx pop di ;second string<br>pop si ;first string pop si ;first string mov bx, 0  $%c\_{loop}$ : mov cl, byte ptr ds:[si]  $|bx|$ mov byte ptr ds:[di] [bx], cl<br>cmp byte ptr ds:[si] [bx], 0 cmp byte ptr ds:[si]  $[bx]$ , 0<br>je  $\%c\_done$ je  $\%c\_done$ <br>inc bx inc bx  $\frac{1}{2}$  jmp %sc\_loop VDEFINE (scomp(sl,s2)) LOCAL scmJoop scm\_done scm\_eq scm\_ne  $(%1)$ pop ax push bx  $%2$ pop ax push bx pop di ;second string pop si ; first string<br>mov bx. 0  $bx, 0$  $% cm\text{-loop:}$  mov cl, byte ptr ds:[di] [bx] cmp byte ptr ds:[si] [bx], cl<br>  $\frac{1}{2}$  (bx], cl jne % % % % m\_ne<br>cmp byte ptr d byte ptr ds:[si]  $[bx]$ , 0 je % % % % m\_eq inc inc bx jmp %scm\_loop  $\begin{array}{lll} \mathcal{U} \propto \mathcal{U} & \mathcal{U} \sim \mathcal{U} & \mathcal{U} \sim \mathcal{U} & \mathcal{U} \sim \mathcal{U} & \mathcal{U} \sim \mathcal{U} & \mathcal{U} \sim \mathcal{U} & \mathcal{U} \sim \mathcal{U} \sim \mathcal{U} & \mathcal{U} \sim \mathcal{U} \sim \mathcal{U} \sim \mathcal{U} & \mathcal{U} \sim \mathcal{U} \sim \mathcal{U} \sim \mathcal{U} \sim \mathcal{U} \sim \mathcal{U} \sim \mathcal{U} \sim \mathcal{U} \sim \mathcal$  $\%$ cm\_done  $\%$ cm<sub>-eq:</sub> mov ax, 0 %scm\_done: push ax $\mathcal{E}$ 

## Appendix D: CORVALLISP listing in LIL

```
( co mmen t, ******************** Constructs ****************************)
( strucdef, common_fields)
   ( fielddef, cell_type ,1, ( byte) )
   (fielddef,gc,1,(byte))(strucend, common_fields)
(strucdef, cons_cell)
   (fielddef, cell_type, 1,( byte))(fielddef,gc,1,(byte))( fielddef,car_pointer,1,( word) )
   ( fielddef, cdr_pointer, 1,( word) )
(strucend,cons_cell)
(strucdef,atom_header)
   (fielddef, cell_type, 1,(byte))(fielddef,gc,1,(byte))( fielddef,vce11,1,( word))
   (\, fielddef, plist, 1, (\, word))( fielddef,pname,1,( word) )
(strucend,atom_header)
(strucdef,small_num)
  (fielddef,cell_type,1,(byte))(fielddef,gc,1,(byte))(fielddef, vcell, 1,( word))(strucend,small_num)
( strucdef,string_args)
  ( fielddef,st,100 ,( byte ) )
(strucend,string_args)
(\text{comment}, \text{{\tt**********************}*\text{\tt***}*\text{\tt***} \text{Spaces **************************}*)(spacedef,buff,100,( byte))
(spacedef,apdl,100000,(word))( spacedef, jpd1,100000, ( word) )
(spacedef,cons_sp,600000, (byte))(space,atom\_sp,1000000, (byte))( space def,strg_sp,10000, ( byte) )
(cdef, C_OBLIST_LEN, 1000)
(spacedef,oblist,C_OBLIST_LEN,( word) )
( spacedef,( space ,print) ,(integer,100) ,( byte) )
(\texttt{spacedef}, \texttt{pnamesp}, 1000, (\texttt{byte}))( comment, **************** Function Constansts *****************)
(cdef,LISP,1)
(\text{cdef}, \text{LISP\_1}, 2)(cdef, PUSH_RESULT_ON_APDL, 3)
(cdef, FIND_END, 4)(\text{cdef}, \text{APPEND}\_1, 5)(\,\text{cdef},\text{LOAD}\, ,6)(cdef, LOAD_1, 7)(cdef, CHECK_LOAD_END, 8)
(cdef,READ_0,9)
(cdef,READ ,10)
(\text{cdef},\text{READATION},11)
```
( cdef,RDLST,12) (cdef,RDLST\_1,13)  $(\text{cdef}, \text{RDLST}_2, 14)$ (cdef,RDLST\_3,15) (cdef,PRINTATOM,65) (cdef,TERPRINT,16) (cdef,PRINT,17) (cdef,PRINT\_1,18)  $(\text{cdef}, \text{PRINT}\_2, 19)$  $(\text{cdef}, \text{ATOM}_1, 20)$  $(\,\text{cdef,NCONC\_1},21)$ (cdef,EVAL\_0,22) (cdef,EVAL,23) ( cdef,ARG\_HAND LER, 24) ( cdef,FN\_ERROR,25) (cdef,RESET,26) (cdef,RETURN,27) (cdef,BODY\_HANDLER,28) (cdef,RESULT\_HANDLER,29)  $(\text{cdef}, \text{EVAL}\_\text{ARG}, 30)$ ( cdef,NEVAL\_ARG,31) ( cdef,PROGN,32)  $(cdef, DO\_BIND INGS, 33)$ (cdef,OR,34) (cdef,AND,35) (cdef,DE,36) (cdef,DF,37) (cdef,LIST,38) ( cdef, COND ,39) (cdef,QUOTE,40)  $(\text{cdef}, \text{COND}_{-1}, 41)$ (cdef,EVLIS,42) (cdef,EVLIS\_1,43)  $(cdef, EVLIS_2, 44)$  $(cdef, EVLIS_3, 45)$ (cdef,APPEND ,46)  $(\text{cdef}, \text{CP\_LIST}, 47)$  $(\text{cdef}, \text{CP\_LIST\_1}, 48)$ (cdef,LAST,49) ( cdef,CAR,50)  $(\mathrm{cdef},\mathrm{CDR},51)$ ( cdef,CONS,52) (cdef,SET,53)  $(\text{cdef}, \text{SETQ}, 54)$ (cdef,SET0,55) (cdef,NULL ,56) (cdef,ATOM,57) ( cdef,EQ,58) (cdef,RPLACD ,59) (cdef,RPLACA,60) ( cdef,NCONC,61) (cdef,PUTP,62) (cdef,GETP,63)

 $(cdef, EXIT, 64)$ (cdef,PRINTSMALL,66) (cdef, MKSMALL, 67) (cdef, EQNUM, 68) (cdef, LENUM, 69) (cdef, GENUM, 70) (cdef, LNUM, 71) (cdef, GNUM, 72) (cdef, MOD, 73) (cdef, DIV, 74) (cdef, MUL, 75) (cdef, ADD, 76) (cdef, SUB, 77) (cdef, MAC\_EXP, 78) (cdef, MAC\_EXP\_1, 79) (cdef,TERPRINT\_1,80) (cdef,OBLIST,81) (cdef,ROOM,82) (cdef,GC,83) (comment, \*\*\*\*\*\*\*\*\*\*\*\*\*\*\*\*\* System Variables \*\*\*\*\*\*\*\*\*\*\*\*\*\*\*\*\*\*\*\*\*) (vdef,gc\_warn) (vdef,roomcnt) (vdef,sign) (vdef,last) (vdef,lisp\_level) (vdef,gctemp) (vdef,gcsearch) (vdef,gccounter) (vdef,gcar) (vdef,gcdr) (vdef,gc\_old) (vdef,avail\_cons) (vdef,keep\_cons) (vdef,loc\_pnsp) (vdef,ploc) (vdef,propname) (vdef,propval) (vdef,atomname) (vdef,pass) (vdef,eof) (vdef,old\_val) (vdef,f\_par) (vdef,fncell\_type) (vdef,celLtype\_1) (vdef,counter) (vdef,front) (vdef,back) (vdef,nil) (vdef,inunit) (vdef,outunit)  $(\text{vdef}, t)$ (vdef,argl) (vdef,arg2)

```
(vdef,temp)
(vdef,hashval)
(vdef,argu)
(vdef,loc)
(vdef,search)
(vdef,old_search)
(vdef,pointer)
(vdef,a_found)
(vdef,f_body)
(vdef,apar)
(vdef,aparl)
( vdef,fpar)
(vdef,fparl)
(vdef,fparval)
(vdef,arg)
(vdef,rest)
(vdef,first)
(vdef,first_case)
(vdef,cond_body)
(vdef,form)
(vdef,fn)
(vdef,val)
(vdef,result)
(vdef,pars)
(vdef,args)
(vdef,call_form)
(vdef, keeper)
(vdef, keeper2)
(vdef, aargl)
(vdef, aarg2) (comment, ********************************************** )
(comment,**************** SYSTEM CONSTANTS ********************)
(cdef,C_MAC_CHAR,' '')
(cdef,C_INUNIT,O)
(cdef, C\_OUTUNIT, 1)(cdef,CATOM_HEDER,1)
(\text{cdef},\text{C\_SUB},2)(\text{cdef},\text{C\_FSUB},3)(\text{cdef},\text{C}\_\text{LAM},4)(cdef, C_FLAN, 5)(cdef, C\_CONS_CELL, 6)(cdef, C_SNUM, 7)(cdef,S_LPAR,"??")
(\text{cdef}, \text{S\_RPAR}, "")(\text{cdef}, S\_BLANK, "")(cdef,C_LPAR,'??')
(cdef, C_RPAR, '')(\text{cdef},\text{C\_BLANK},\text{''})(\text{cdef},\text{C\_TAB},\text{''})(cdef,C_MARK,-5533111)
(cdef,C_MARK_1,-5533112)
(cdef,C_NEWLINE,'0)
(codebegin,LISP)
```
 $(fndef, LISP)$  $(s$ rjump, init) (fwrite, C\_OUTUNIT, (string, CORVALLISP0, 11)  $(jpush, LISP_1)$  $(pop)$ (fnend,lisp)  $(fndef, LISP_1)$  $/$ (jumpif, no\_need\_to\_gc, (gt, gc\_warn, 0))  $(sriump, gc_{cons})$ (tagdef, no\_need\_to\_gc)  $^*/$  $(jpush, LISP_1)$  $(jpush, PRINT_1)$ (jpush, PUSH\_RESULT\_ON\_APDL)  $(jpush, EVAL_0)$ (jpush, PUSH\_RESULT\_ON\_APDL)  $(jpush, READ_0)$  $(fwrite, C\_OUTUNIT, (string, 0>>>>>>>>>>>>>>>>>>>)$ , lisp\_level)  $(fwrite, output, S_BLAND, 1)$ (popj)  $(\text{fned}, \text{lisp\_1})$  $\overbrace{(\text{com}\,\text{mem}_t^{****************************************************************)}$ (fndef, PUSH\_RESULT\_ON\_APDL) (apush, (get, (struc, atom\_header, result), vcell, 0))  $(popj)$ (fnend, push\_result)  $(fndef, FIND_FND)$  $(set, arg, (a pop))$ (apush,arg)  $(jumpif, done_fe, (eq, arg, nil))$ (tagdef,loop\_until\_end)  $(set, temp, (get, (struc, cons_cell, arg), cdr\_pointer, 0))$ (jumpif,done\_fe,(eq,temp,nil))  $(set, arg, temp)$ (jump,loop\_until\_end)  $(\text{tagdef}, \text{done}\_\text{fe})$ (put, (struc, atom\_header, result), vcell, 0, arg)  $(pop)$  $(\text{fnend}, \text{find\_end})$  $(fndef, APPEND_1)$  $(set, arg1, (app))$  $(set, arg, (apop))$  $(\text{set}, \text{arg2}, (\text{apop}))$  $(\text{jumpif}, \text{arg1_is\_nil}, (\text{eq}, \text{arg1}, \text{nil}))$  $(\text{put}, (\text{struc}, \text{cons\_cell}, \text{arg1}), \text{cdr\_pointer}, 0, \text{arg2})$ (put, (struc, atom\_header, result), vcell, 0, arg) (popj)  $(tagdef, arg1_is_nil)$ 

(put, (struc, atom\_header, result), vcell, 0, arg2)  $(popj)$ (fnend, append\_1)  $(fndef, LOAD)$  $(set, arg, (apop))$  $(\text{set}, \arg, (\text{get}, (\text{struc}, \text{cons\_cell}, \arg), \text{car\_pointer}, 0))$  $(set, ploc, (get, (struc, atom\_header, arg), pname, 0))$ (fopen, arg1, (aget, pnamesp, ploc))  $(set, in unit, arg1)$  $(set, eof, 1)$  $(jpush, LOAD_1)$  $(popj)$ (fnend,load)  $(fndef, LOAD_1)$  $(jpush, LOAD_1)$  $(jpush, PRINT_1)$ (jpush, PUSH\_RESULT\_ON\_APDL)  $(jpush, EVAL_0)$ (jpush, PUSH\_RESULT\_ON\_APDL) (jpush, CHECK\_LOAD\_END)  $(jpush, READ_0)$  $(popj)$  $(\text{fned}, \text{load}\_1)$  $(fndef, CHECK\_LOAD\_END)$  $(jumpif, doneload, (le, eof, 0))$  $(pop)$ (tagdef,doneload)  $(\text{set}, \text{temp}, (\text{ipop}))$  $(\text{set}, \text{temp}, (\text{jpop}))$  $(\verb|set|, \verb|temp|, (\verb|jpop|))$  $(\texttt{set}, \texttt{temp}, (\texttt{jpop}))$  $(\text{set}, \text{temp}, (\text{ipop}))$ (put, (struc, atom\_header, result), vcell, 0, nil) (fclose, inunit) (set, inunit, C\_INUNIT)  $(pop)$ (fnend, check\_load\_end)  $(fndef, READ_0)$ (tagdef,spaces)  $(set, eof, (fred, inunit, (aget, buffer, 0), 1))$  $(jumpif, readone, (le, eof, 0))$  $(jumpif, spaces, (eq, (aget, buffer, 0), C_BLANK))$  $(jumpif, spaces, (eq, (aget, buffer, 0), C_TAB))$  $(jumpif, spaces, (eq, (aget, buffer, 0), C\_RPAR))$  $(jumpif, spaces, (eq, (aget, buffer, 0), C_NEWLINE))$  $(jumpif, \text{area}, (ne, (\text{aget}, \text{buf}, 0), \text{CLPAR}))$  $(jpush, RDLST)$  $(popj)$ (tagdef, aread)

```
(jpush,READATOM)
   (tagdef,readone)
     (popj)
   (tagdef, macread)
     (jpush, MAC_EXP)
     (popj)
(fnend,read_0)
(cornment,*******************************************************)
(fndef, MAC_EXP)
  (srjump, mkcons)
   (vset, keeper, (apop))
   (put,(struc,cons_cell,(vget,keeper)),car_pointer,O,nil)
   (srjump, mkcons)
   (vset, keeper2, (apop))
  (put, (struc, cons_cell,(vget,keeper)), cdr_pointer, 0,
        (vget,keeper2))
  (put,(struc,cons_cell,(vget,keeper2)),car_pointer,0,nil)
  (put,(struc,cons_cell,(vget,keeper2)),cdr_pointer,O,nil)
  (scopy,(string,quote),(get,(struc,string_args,pass),st,0))
  (apush,pass)
  (srjump,intern)
  (put, (struc, atom_header, result), vcell, 0, (apop))
  (put, (struc, cons_cell, (vget,keeper)), car_pointer, 0,
       (get, (struc, atom_header, result), vcell, 0))
  (apush, (vget,keeper))
  (jpush, MAC\_EXP_1)(jpush,READ_O)
  (pop)(fnend, MAC_EXP)
(comment, ************************* * * * * * * * * * * * * * * * * * * * * * * ** * * * * * *)
(fndef, MAC_EXP_1)
  (vset, keeper, (apop))
  (vset, keeper2, (get, (struc, cons_cell, (vget,keeper)),
     cdr_pointer, 0))
  (put, (struc, cons_cell, (vget,keeper2)), car_pointer, 0,
       (get, (struc, atom_header, result), vcell, 0))
  (put, (struc, atom_header, result), vcell, 0, (vget,keeper))
  (pop)(fnend, MAC_EXP_1)
(comment, ************************* * * * * * * * * * * * * * * * * * * * * * * ** * * * * * *)
(fndef,READ)
  ( set, arg( apop))(jpush,READ_O)
  (popj)
(fnend,read)
(comment, ************************* * * * * * * * * * * * * * * * * * * * * * * ** * * * * * *)
(fndef,READATOM)
 (set,counter,99)
 (tagdef,loopclear)
   (put,(struc,string_args,pass),st,counter,(character, ))
   (jumpz, readchars, counter)
  (set,counter,(sub,counter,1))
```
( jump,loopclear) ( tagde f, re adchars)  $(\text{put}, (\text{struc}, \text{string\_args}, \text{pass}), \text{st}, 0, (\text{aget}, \text{buf}, 0))$  $(\texttt{jumpif}, \texttt{dotheatom}, \texttt{(ne}, \texttt{(aget}, \texttt{buf}, \texttt{0}), \texttt{C\_MAC\_CHAR}))$ ( jpush, MAC\_EXP) ( popj) ( tagdef,dotheatom) ( set, counter,O) (tagdef,charloop)  $(fread, inunit, (aget, buffer, 0), 1)$  $(jumpif,endatom,(eq,(aget,buff,0),CLPAR))$  $(jumpif,endatom,(eq,(aget,buff,0),C_RPAR))$  $(jumpif,endatom,(eq,(aget,buff,0),CLBLANK))$  $(\vphantom{\cdot}\text{jumpif},\text{endatom},(\vphantom{\cdot}\text{eq},(\vphantom{\cdot}\text{aget},\text{buff},0),\text{C\_TAB}))$ ( jumpif,endatom,( eq,( aget,buff,0),C\_NEWLINE) ) ( jumpif,storechar,( le ,counter,98) ) ( jump, charloop) (tagdef,storechar) (inc,counter) ( put,( struc,string\_args,pass) ,st,counter,( aget,buff,0)) ( jump,charloop) ( tagdef, endatom) ( apush, pass) (srjump,intern) ( put, ( struc, atom\_header, result), vcell, 0, ( apop))  $(pop)$ (fnend,readatom)<br>(comment,\*\*\*\*\*\*\* ( comment, \*\*\*\*\*\*\*\*\*\*\*\*\*\*\*\*\*\*\*\*\*\*\*\*\*\*\*\*\*\*\*\*\*\*\*\*\*\*\*\*\*\*\*\*\*\*\*\*\*\*\*\*\*\*\*) (fndef,RDLST) (put,(struc,atom\_header,front) ,vce11,0,nil)  $(jpush, RDLST_1)$  $(pop)$ (fnend,readlist) ( co m m e nt,\*\*\*\*\*\*\*\*\*\*\*\*\*\*\*\*\*\*\*\*\*\*\*\*\*\*\*\*\*\*\*\*\*\*\*\*\*\*\*\*\*\*\*\*\*\*\*\*\*\*\*\*\*\*\*) (fndef,RDLST\_1) (tagdef,spaceloop)  $(fread, inunit, (aget, but f, 0), 1)$  $(jumpif, spaceloop, (eq, (aget, buffer, 0), C_BLANK))$ ( jumpif,spaceloop,( eq,( aget,buff,0),C\_TAB)) ( jumpif,spaceloop,( eq,( aget,buff,0),C\_NEWLINE) ) ( jumpnif,restread,( eq,( aget, buff ,0),C\_RPAR)) (put, (struc, atom\_header, result), vcell, 0, ( get,(struc,atom\_header,front),vce11,0))  $(\text{aput}, \text{buf}, 0, C\_BLANK)$  $(pop)$ ( tagdef, restre ad)  $(jumpni,atomfound,(eq,(aget,buff,0),CLPAR))$ ( apush,(get,(struc,atom\_header,front) ,vce11,0)) ( jpush,RDLST\_2) (jpush ,RD LST) ( popj) ( tagdef,atomfound) ( apush,( get,( struc, atom\_header, front) ,vee11,0) )

```
(jpush,RDLST_2)
    (jpush,READATOM)
    (pop)(fnend, readlist_1)<br>(comment, *******)(comment, ************************* * * * * * * * * * * * * * * * * * * * * * * ** * * * * * *)
(fndef,RDLST_2)
 (put,(struc,atom_header,front),vce11,0,(apop))
 (apush,(get, (struc, atom_header, result), vcell, 0))
 (apush,nil)
 (srjump, cons_1)
  (apush,(get, (struc, atom_header, result), vcell, 0))
  (\texttt{apush},(\texttt{get},(\texttt{struc},\texttt{atom\_header},\texttt{front}),\texttt{vcell},0))(jpush,RDLST_3)
 (jpush,NCONC_1)
 (popj)
(fnend,readlist_2)
(comment,*******************************************************)
(fndef,RDLST_3)
 (put,(struc,atom_header,front),vce11,0,
   (get, (struc, atom_header, result), vcell, 0))
  (jumpnif,nextl,(eq,(aget,buff,0),C_RPAR))
  (aput,buff,O,C_BLANK)
  (put, (struc, atom_header, result), vcell, 0,
    (get,(struc,atom_header,front),vce11,0))
 (popj)
 (tagdef,nextl)
  (jumpni,next2,(eq,(aget,buff,0),CLPAR))(apush,(get,(struc,atom_header,front),vce11,0))
  (jpush,RDLST_2)
  (jpush, RDLST_1)(popj)
 (tagdef,next2)
  (jpush, RDLST_1)(pop)(fnend,readlist_3)
(comment,*******************************************************)
(fndef,PRINTATOM)
 ( set, arg,( apop) )
 (set,ploc,(get,(struc,atom_header,arg),pname,0) )
(scopy,( aget,pnamesp,ploc),( get,(struc,string_args,pass) ,st,0)) (set,counter,0)
  (tagdef,cont_print)
   ( jumpif,outpr,( eq,counter,100))
   ( aput,buff ,0,( get,( struc,string_args,pass),st,counter))
   (jumpif, outputpr, (eq, (aget, buffer, 0), ( character, 1))(fwrite, C\_OUTUNIT, (aget, buffer, 0), 1)(inc,counter)
   (jump,cont\_print)(tagdef,outpr)
  (fwrite,C_OUTUNIT,S_BLANK,1)
   (pop)(fnend,printatom)
(comment,*******************************************************)
```
(fndef,PRINTSMALL) (set,arg,( apop)) (set, arg, (get,(struc,atom\_header,arg),vce11,0)) (jumpnz, nzeronum, arg) (fwrite, outunit, (string, 0), 1) (fwrite,outunit, S\_BLANK, 1)  $($ popj $)$ (tagdef, nzeronum)  $(jumpif, posit, (gt, arg, 0))$  $(\text{set}, \text{arg}, \text{(\text{mul}, \text{arg}, -1)})$ (fwrite, outunit, (string, -), 1) (tagdef, posit) (set, counter, 50)  $(tagdef, snum\_loop)$ (set, old\_val, (mod, arg, 10)) (aput, buff, counter, (add, old\_va1, '0')) (dec, counter) (set, arg, (div, arg, 10)) (jumpz, dopoping, arg) (jump, snumJoop) (tagdef,dopoping) (fwrite,outunit,(aget, buff, (add, counter, 1)),(sub, 50,counter)) (tagdef, donesmalp) (fwrite,outunit,S\_BLANK,1) (popi) (fnend,printsmall) (comment, \*\*\*\*\*\*\*\*\*\*\*\*\*\*\*\*\*\*\*\*\*\*\*\*\* \* \* \* \* \* \* \* \* \* \* \* \* \* \* \* \* \* \* \* \* \* \* \*\* \* \* \* \* \* \*) (fndef, GC) (set, arg, (apop)) (srjump, gc\_cons) (put, (struc, atom\_header, result), vcell, 0, t) (popj) (fnend, GC) (comment, \*\*\*\*\*\*\*\*\*\*\*\*\*\*\*\*\*\*\*\*\*\*\*\*\* \* \* \* \* \* \* \* \* \* \* \* \* \* \* \* \* \* \* \* \* \* \* \*\* \* \* \* \* \* \*) (fndef, ROOM) (set, arg, (apop)) (set, arg, avaiLcons) (set, roomcnt, 0) (tagdef, looproom) (jumpif, doneroom, (eq, arg, nil)) (inc, roomcnt) (set, arg, (get, (struc, cons\_cell, arg), car\_pointer, 0)) (jump, looproom) (tagdef, doneroom) (apush, roomcnt) (jpush, MKSMALL)  $(pop)$ (fnend, ROOM) (comment, \*\*\*\*\*\*\*\*\*\*\*\*\*\*\*\*\*\*\*\*\*\*\*\*\* \* \* \* \* \* \* \* \* \* \* \* \* \* \* \* \* \* \* \* \* \* \* \*\* \* \* \* \* \* \*) (fndef,TERPRINT) (set,arg,(apop)) (put, (struc, atom\_header, result), vcell, 0, nil)  $(jpush, TERPRINT_1)$ 

```
(pop)(fndef,TERPRINT_1)
    (fwrite, C\_OUTUNIT, (string, 0, 1))(popi)(fnend, \text{terprint})<br>(\text{comment, ****)}(comment, ************************* * * * * * * * * * * * * * * * * * * * * * * ** * * * * * *)
 (fndef,PRINT)
    (set, arg, (apop))(put, ( struc, atom_header, result), vcell, 0, nil)
    (set,argl,(get,(struc,cons_celLarg),car_pointer,0))
    ( apush,arg1)
    (jpush,TERPRINT_1)
    ( jpush,PRINT_1)
    (popj)
 ( fnend, print)
 (comment, ************************* * * * * * * * * * * * * * * * * * * * * * * * * * * * * * *)
 (fndef,PRINT_1)
  ( set, arg( apop))( set, cell\_type\_1, ( get, (struc, cons\_cell, arg), cell\_type, 0))( jumpif, is_list,( eq,cell_type_1,C_CONS_CELL) )
    (jumpif, is\_small_1, (eq,cell\_type_1, C\_SNUM))(apush,arg)
  ( jpush,PRINTATOM)
  (pop)(tagdef, is\_smal_1)( apush,arg)
  ( jpush,PRINTSMALL)
  (pop)( tagdef,is_list)
   (jpush,PRINT_2)
   (jpush, PRINT_1)(\, apush,(\,\text{get},(\,\text{struc},\text{cons\_cell},\text{arg}) , \text{cdr\_pointer},0) )
    (\, apush,(\,\text{get},(\,\text{struc},\text{cons\_cell},\text{arg}) , \,\text{car\_pointer},0) )
   (fwrite,C_OUTUNIT,S_LPAR,1)
   (pop)(fnend,print_1)
                          (comment, ************************* * * * * * * * * * * * * * * * * * * * * * * ** * * * * * *)
(fndef,PRINT_2)
  ( set, arg, (a pop))( jumpif,printend,( eq,arg,ni1))
  (\, apush, (\text{get}, (\text{struc}, \text{cons\_cell}, \text{arg}), \text{cdr\_pointer}, 0) )
  (\text{apush}, (\text{get}, (\text{struc}, \text{cons\_cell}, \text{arg}), \text{car\_pointer}, 0))(jpush, PRINT_2)(jpush,PRINT_1)
  (pop)(tagdef,printend)
 (fwrite,C_OUTUNIT,S_RPAR,1)
(popj)<br>(fnend,print_2)
(fnend,print_2) ( comment, ************************* * * * * * * * * * * * * * * * * * * * * * * * * * * * * * *)
(fndef,ATOM_1)
  ( set, arg,( apop))
  (set,celLtype_1,( get,(struc,cons_cell, arg) ,cell_type,0))
```

```
(jumpif,isatom,(eq,cell_type_1,C_ATOM_HEDER))
   (jumpif, isatom, (eq,cell_type_1, C_SNUM))(put, (struc, atom_header, result), vcell, 0, nil)
     (pop)(\text{tagdef}, \text{isatom})(put, (struc, atom_header, result), vcell, 0, t)
     (pop)(\text{f nend}.\text{atom}\_1)( comment, *******
(fndef, NCONC_1)(jpush, APPEND_1)(jpush, PUSH\_RESULT_ON_A PDL)(jpush, FIND_END)(pop)(\text{f nend}, \text{nconc}_1)(fndef.EVAL_0)(\text{set}, \text{form}, (\text{apop}))(iumpif, it is <math>\underline{\hspace{1cm}}</math> atom, (eq.(get, (struc, cons_cell, form), cell_type, 0), C_ATOM_HEDER))
   (iumpif, it is small (eq.)(get,(struc,cons_cell,form),cell_type,0),C_SNUM))
   (jumpif, it_is_atom,(eq,
      (get, (struc, cons_cell, form), cell_type, 0), C.LAM)(jumpif, it_is_atom,(eq,
      (get, (struc, cons_cell, form), cell_type, 0), C_FLAM))
   (jumpif, not\_cons, (ne,(get,(struc,cons_cell,form),cell_type,0),C_CONS_CELL))
     (\text{apush}, \text{form})(\texttt{set},\texttt{fn},(\texttt{get},(\texttt{struc},\texttt{cons\_cell},\texttt{form}),\texttt{car\_pointer},0))(\text{set}, \text{fncell\_type}, (\text{get}, (\text{struc}, \text{cons\_cell}, \text{fn}), \text{cell\_type}, 0))(\text{set},\text{fn},(\text{get}(\text{struc},\text{atom\_header},\text{fn}),\text{vcell},0)))(apush, fncell_type)
     (apush,fn)
     (jpush, RESULT_HANDLER)
     (jpush, BODY_HANDLER)(jpush, ARG\_HANDLER)(pop)(tagdef, it_is_atom)(put, (struc, atom_header, result), vcell, 0,
         (\text{get}, (\text{struc}, \text{atom\_header}, \text{form}), \text{vcell}, 0))(pop)(tagdef, it_is_small)
  (tagdef, not_{cons})(put, (struc, atom_header, result), vcell, 0, form)
    (popj)(\text{fned}, \text{EVAL}_{0})<sub>f</sub>ndef, EVAL)</sub>
  (set, arg, (apop))(set, arg, (get, (struc, cons_cell, arg), car\_pointer, 0))(\text{apush}, \text{arg})(ipush.EVAL_0)
```
 $(pop)$ (fnend,EVAL) (comment,\*\*\*\*\*\*\*\*\*\*\*\*\*\*\*\*\*\*\*\*\*\*\*\*\*\*\*\*\*\*\*\*\*\*\*\*\*\*\*\*\*\*\*\*\*\*\*\*\*\*\*\*\*\*\*) (fndef,ARG\_HANDLER)  $(self\_body,(a pop))$ (set,fncell\_type,(apop) ) (apush,fncelLtype) (apush,f\_body) (jumpif,do\_EVAL,(eq,fncell\_type,C\_LAM)) (jumpif,dont\_EVAL,(eq,fncell\_type,C\_FLAM)) ( jumpif,do\_EVAL ,( eq,fncell\_type,C\_SUB) ) (jumpif,dont\_EVAL,(eq,fncell\_type,C\_FSUB)) (jpush,FN\_ERROR)  $(pop)$ (tagdef,do\_EVAL) (jpush,EVAL\_ARG) (PoPi) (tagdef,dont\_EVAL) (jpush,NEVAL\_ARG)  $(pop)$ (fnend,arg\_handler)  $\left(\text{comment}, ^{*****************************************************************************$ (fndef,FN\_ERROR) (inc,lisplevel) (fwrite,C\_OUTUNIT,(string,UNKNOWN FUNCTION....), 20) (set,temp,(apop)) (set,temp,(apop)) (set,temp,(apop))  $(\text{apush}, \text{C\_MARK\_1})$ (apush,temp) (set,temp,(jpop)) (set,temp,(jpop))  $(jpush, C\_MARK_1)$  $(jpush, LISP_1)$  $(jpush, PRINT_1)$ (popj) (fnend,FN\_ERROR) (fndef,RESET)  $(set, lisp\_level, 2)$ (initspace,apd1) (initspace,jpd1) (jpush,LISP\_1)  $(pop)$ (fnend,reset) (fndef,RETURN) (set,arg,(apop)) (jumpif,okret,(ne,lisp\_level,2) ) ( fwrite, C\_OUTUNIT,( string, CANNOT RETURN0,14) (put, (struc, atom\_header, result), vcell, 0, nil) (popj) (tagdef,okret)  $(\texttt{set},\texttt{arg},(\texttt{get},(\texttt{struc},\texttt{cons\_cell},\texttt{arg}),\texttt{car\_pointer},0))$ ( set,temp,(jpop))

```
(tagdef, lpret1)
     (jumpif,donret1,(eq,temp,C\_MARK_1))(\text{set}, \text{temp}, (\text{jpop}))(iump, lpret1)(tagdef,donret1)
   (set, temp, (apop))(\text{tagdef}, \text{lpret2})(jumpif,donret2,(eq,temp,C\_MARK_1))(\text{set}, \text{temp}, (\text{apop}))(imp, lpret2)(tagdef,donret2)
   (dec, lisp\_level)(put, (struc, atom_header, result), vcell, 0, arg)
   (pop)(\text{fened}, \text{RETURN})\overbrace{(\text{commen}_\text{t,*}^{************************************************************}}(fndef, BODY_HANDLER)
   (set, pars, (a pop))(\, \text{set}, \text{f\_body}, \text{(app)})(set, \text{fncell\_type}, (\text{apop}))(apush, C_MARK)(jumpif,binary,(eq,fncell_type,C_SUB))
  (jumpif, binary, (eq,fncell\_type, C_FSUB))(set, args, (get, (struc, cons_cell, f_body), car\_pointer, 0))(set,f_body,(get,(struc,cons_cell,f_body),cdr_pointer,0))
     (apush,f_body)
     (apush, args)
     (apush, pars)
     (jpush, PROGN)(jpush, DO\_BINDINGS)(pop)(tagdef,binary)
     (apush, pars)
     (jpush, f\_body)(popj)(fnend, body_handler)
\overline{(\text{commen},^{\text{************************************************************})}(fndef, RESULT_HANDLER)
\left( \text{loop, spin} \right)(set, f\_par, (a pop))(jumpif,out,(eq,f\_par,C\_MARK))(set, old_val, (apop))(put, (struc, atom_header, f_par), vcell, 0, old_val)
(loopend, spin)
(tagdef, outr)
    (pop)(fnend,result_handler)
(fndef, EVALARG)(set.f\_body, (apop))(set, \text{fncell\_type}, (\text{apop}))(set, call_{form, (apop)})
```

```
(apush, fncell_type)
   (\text{apush.f\_body})(\,apush,(\,get,(\,struc,cons\_cell,call\_form\,),cdr\_pointer,0\,))(jpush,PUSH_RESULT_ON_APDL)
   (jpush, EVLIS)(pop)(\text{fnend}, EVAL\_arg)(fndef, NEVAL_ARG)
   (set.f\_body, (apop))(\text{set}, \text{fncell\_type}, (\text{apop}))(set, call_{form, (apop))(\text{apush}, \text{fncell\_type})(apush,f_{\text{-body}})(apush, (get, (struc, cons_cell, call_form), cdr_pointer, 0))
   (pop)(fnend,nEVAL_arg)
                      (\text{comment}, \text{***} \text{***}(fndef, PROGN)(set.f\_body, (apop))(jumpif,donep,(eq,f_{body},nil))(apush, (get, (struc, cons_cell, f_body), cdr_pointer, 0))
     (apush, (get, (struc, cons_cell, f_body), car_pointer, 0))
     (jpush, PROGN)(jpush, EVAL_0)
     (pop)(tagdef,donep)
     (pop)(\text{fned}, \text{program})(\text{comment}, \text{*********}(fndef, DO_BINDINGS)
   (set, apar, (apop))(\text{set}, \text{fpar}, (\text{apop}))(self\_body, (a pop))(tagdef,until_done)
     (jumpif, done_binding, (eq, apar, nil))
     (jumpif, done_binding, (eq, fpar, nil))
       (set, fpar1, (get, (struc, cons_cell, fpar), car\_pointer, 0))(set, fpar, (get, (struc, cons_cell, fpar), cdr_pointer, 0))
       (\texttt{set,apar1},(\texttt{get},(\texttt{struc,cons\_cell,apar}),\texttt{car\_pointer},0))(\texttt{set,apar},(\texttt{get},(\texttt{struc,cons\_cell},\texttt{apar}),\texttt{cdr\_pointer},0))(\texttt{set}, \texttt{fparval}, (\texttt{get}, (\texttt{struc}, \texttt{atom\_header}, \texttt{fpar1}), \texttt{veell}, 0))(apush, fparval)
       (apush,fpar1)
       (put, (struc, atom_header, fpar1), vcell, 0, apar1)
       (jump, until_done)
  (tagdef, done_binding)
  (apush,f_{\text{body}})(pop)(fnend, do_binding)
(fndef, OR)(set, arg, (apop))
```

```
(put, (struc, atom_header, result), vcell, 0, nil)
   (tagdef,loopor)
     (jumpif, doneor,(eq,arg,nil))(set, first, (get, (struc, cons_cell, arg), car\_pointer, 0))(set, arg, (get, (struc, cons_cell, arg), cdr\_pointer, 0))(jumpif, loopor, (eq,first, nil))(put, (struc, atom_header, result), vcell, 0, t)
   (tagdef,doneor)
    (pop)(\text{fned}, \text{or})(fndef, AND)(set, arg, (apop))(put, (struc, atom_header, result), vcell, 0, t)
   (tagdef,loopand)
     (jumpif, doneand, (eq, arg, nil))
     (set, first, (get, (struc, cons_cell, arg), car\_pointer, 0))(set, arg, (get, (struc, cons_cell, arg), cdr\_pointer, 0))(jumpif, loopand, (ne, first, nil))(put, (struc, atom_header, result), vcell, 0, nil)
   (tagdef, done and)
     (pop)(fnend,and)
(fndef, DE)(set, arg, (apop))(comment, name of the func)
   (set, fn, (get, (struc, cons_cell, arg), car\_pointer, 0))(comment, pars and body)
   (\texttt{set}, \texttt{arg2}, (\texttt{get}, (\texttt{struc}, \texttt{cons\_cell}, \texttt{arg}), \texttt{cdr\_pointer}, 0))(\text{put}, (\text{struc}, \text{cons\_cell}, \text{fn}), \text{cell\_type}, 0, \text{CLAM})(\texttt{put}, (\texttt{struc}, \texttt{atom\_header}, \texttt{fn}), \texttt{vcell}, 0, \texttt{arg2})(put, (struc, atom_header, result), vcell, 0, fn)
  (pop)(\texttt{fnend},\texttt{de})(fndef, DF)(set, arg, (a pop))(\texttt{set},\texttt{fn},(\texttt{get},(\texttt{struc},\texttt{cons\_cell},\texttt{arg}),\texttt{car\_pointer},0))(\texttt{set},\texttt{arg2},(\texttt{get},(\texttt{struc},\texttt{cons\_cell},\texttt{arg}),\texttt{cdr\_pointer},0))(put, (struc, cons_cell, fn), cell_type, 0, C_FLAM)
  (\text{put}, (\text{struc}, \text{atom\_header}, \text{fn}), \text{vcell}, 0, \text{arg2})(put, (struc, atom_header, result), vcell, 0, fn)
  (pop)(\text{fned}, df)(fndef, LIST)(put, (struc, atom_header, result), vcell, 0, (apop))
  (pop)(fnend, list)
(fndef, COND)
  (set, cond\_body, (apop))
```

```
(jumpif,cond_cont,(ne,cond_body,ni1))
    (put, (struc, atom_header, result), vcell, 0, nil)
    (popj)
    (tagdef,cond_cont)
      ( set,first_case,( get,(struc,cons_cell,cond_body),car_pointer,0))
      ( apush ,( get,( struc,cons_cell,cond_body),cdr_pointer,O) )
      (apush,(get,(struc,cons_cell,first_case),cdr_pointer,0))
      (apush,(get,(struc,cons_cell,first_case),car_pointer,0) )
      (jpush,COND_1)
      (jpush,EVAL_0)
      (popj)
 (fnend,cond)
 (comment,*******************************************************)
 (fndef,QUOTE)
   (set, arg, (apop))(put, (struc, atom_header, result), vcell, 0,
   (get,(struc,cons\_cell,arg),car\_pointer,0))<br>(popj)
 (fnend,quote)
 (comment,*******************************************************)
 (fndef,COND_1)
   (jumpif,not_nil,(ne,
        (get, (struc, atom_header, result), vcell, 0),nil))
     (set,temp,(apop)) (comment, get rid of the body) (jpush,COND)
     (pop)(tagdef,not_nil)
    (set,arg,(apop)) (comment, progn this)
    (set,argl,(apop)) (comment, get rid of the rest of the cond stuff)
    (apush,arg)
     (jpush,PROGN)
     (pop)(fnend,cond_1)
(comment, ************************* * * * * * * * * * * * * * * * * * * * ** * * * * * * * * *)
(fndef,EVLIS)
     (set, arg, (apop))(jumpif,cont\_evlis,(ne,arg,nil))(put, (struc, atom_header, result), vcell, 0, nil)
     (pop)(tagdef,cont_evlis)
     (set, first, (get, (struc, cons\_cell, arg), car\_pointer, 0))(set,rest,(get,(struc,cons_celLarg),cdr_pointer,0)) (apush,rest)
     (apush,first)
    (jpush, EVLIS_1)(jpush,EVAL_0)
    (popj)
(fnend,evlis)
(comment,*******************************************************)
(fndef,EVLIS_1)
  (set, rest,( apop))
  (apush,(get, (struc, atom_header, result), vcell, 0)) (apush,nil)
```
```
(srjump,cons_1)
   (apush,(get, (struc, atom_header, result), vcell, 0))
   (apush,rest)
   (apush,(get, (struc, atom_header, result), vcell, 0))
   (jpush, EVLIS_2)(popj)
(fnend,evlis_1)
                       (comment, ************************* * * * * * * * * * * * * * * * * * * * * * * ** * * * * * *)
(fndef,EVLIS_2)
   (set,temp,(apop))
   (set,rest,( apop))
   ( jumpif,done_evlis_2,( eq,rest,nil) )
      (set,first,(get,(struc,cons_cell,rest),car_pointer,0) )
      (set, rest, (get, (struc, cons\_cell, rest), cdr\_pointer, 0))(apush,temp)
      (apush,rest)
      (apush,first)
      (jpush,EVLIS_3)
      (jpush,EVAL_0)
      (popj)
   (tagdef,done_evlis_2)
     (put, (struc, atom_header, result), vcell, 0, (apop))
     (popj)
(fnend,evlis_2)
(comment2*******************************************************)
(fndef,EVLIS_3)
   ( set, rest, (a pop))(set,temp,(apop))
   (apush, (get, (struc, atom_header, result), vcell, 0))
   (apush,nil)
   (srjump,cons_1)
   (put,(struc,cons_cell,temp),cdr_pointer,O,
      (get, (struc, atom_header, result), vcell, 0))
  (apush,rest)
   (apush,(get, (struc, atom_header, result), vcell, 0))
  (jpush, EVLIS_2)(popj)
(fnend, \text{evlis}_3)<br>(\text{comment, ****)}(comment, ************************* * * * * * * * * * * * * * * * * * * * * * * ** * * * * * *)
(fndef,APPEND)
  (set,arg,(apop))
  (\texttt{set},\texttt{arg1},(\texttt{get},(\texttt{struc},\texttt{cons\_cell},\texttt{arg}),\texttt{car\_pointer},0))(\texttt{set},\texttt{arg2},(\texttt{get},(\texttt{struc},\texttt{cons\_cell},\texttt{arg}),\texttt{cdr\_pointer},0))(set,arg2,(get,(struc,cons_cell,arg2),car_pointer,0) )
  (set, cell_type_1,(get,(struc, cons_cell, arg1), cell_type,0))( jumpif,ok_app,( eq,cell_type_1,C_CONS_CELL))
     (comment, check for error , later)
  (tagdef,ok_app)
     (apush,arg2)
     (apush,argl)
     (jpush,APPEND_1)
     ( jpush,PUSH_RESULT_ON_APDL)
     (jpush,FIND_END)
```
( jpush,PUSH\_RESULT\_ON\_APDL) (jpush,CP\_LIST)  $(pop)$ (fnend, append) (comment,\*\*\*\*\*\*\*\*\*\*\*\*\*\*\*\*\*\*\*\*\*\*\*\*\*\*\*\*\*\*\*\*\*\*\*\*\*\*\*\*\*\*\*\*\*\*\*\*\*\*\*\*\*\*\*) (fndef,CP\_LIST) (set,arg,(apop))  $(jumpif,cont_ccp,(ne,arg,nil))$ (put, (struc, atom\_header, result), vcell, 0, nil) (PoPi) (tagdef,cont\_cp) (set,first,(get,(struc,cons\_celLarg),car\_pointer,0))  $(\textnormal{\texttt{set}}, \textnormal{\texttt{rest}}, (\textnormal{\texttt{struc}}, \textnormal{\texttt{cons\_cell}}, \textnormal{\texttt{arg}}), \textnormal{cdr\_pointer}, 0))$ (apush,first) (apush,nil) (srjump,cons\_1) (apush,(get, (struc, atom\_header, result), vcell, 0)) (apush,rest) (apush,(get, (struc, atom\_header, result), vcell, 0))  $(jpush, CP_LIST_1)$  $(pop)$ (fnend,copy\_list) (comment, \*\*\*\*\*\*\*\*\*\*\*\*\*\*\*\*\*\*\*\*\*\*\*\*\* \* \* \* \* \* \* \* \* \* \* \* \* \* \* \* \* \* \* \* \* \* \* \*\* \* \* \* \* \* \*) (fndef,CP\_LIST\_1) (set,temp,(apop))  $( set, rest, (a pop))$ ( jumpif,done\_cp,( eq,rest,nil) ) ( se t, first,( get,( struc,cons\_cell,rest),car\_pointer,0)) (set,rest,(get,(struc,cons\_cell,rest),cdr\_pointer,0) ) (apush,rest) (apush,first) (apush,nil) (srjump,cons\_1) (put,(struc,cons\_cell,temp),cdr\_pointer,O, (get, (struc, atom\_header, result), vcell, 0)) (apush,(get, (struc, atom\_header, result), vcell, 0))  $(jpush, CP \_ IST_1)$ (PoPi) (tagdef,done\_cp) (put, (struc, atom\_header, result), vcell, 0, (apop)) (popj) (fnend,copy\_list\_1) (comment,\*\*\*\*\*\*\*\*\*\*\*\*\*\*\*\*\*\*\*\*\*\*\*\*\*\*\*\*\*\*\*\*\*\*\*\*\*\*\*\*\*\*\*\*\*\*\*\*\*\*\*\*\*\*\*) (fndef,LAST) (set,arg,(apop)) (set,arg,(get,(struc,cons\_cell,arg),car\_pointer,0)) (apush,arg) (comment, jpush,POPAPDL) (jpush,FIND\_END) (popj) (fnend, last) (comment,\*\*\*\*\*\*\*\*\*\*\*\*\*\*\*\*\*\*\*\*\*\*\*\*\*\*\*\*\*\*\*\*\*\*\*\*\*\*\*\*\*\*\*\*\*\*\*\*\*\*\*\*\*\*\*) (fndef,CAR)

```
( set, arg,( apop))
   (set,arg,(get,(struc,cons_celLarg),car_pointer,0))
   (\rm set, cell\_type\_1 , (\rm get, (\rm struc, cons\_cell, arg), cell\_type, 0))(jumpif,carok,(eq,cell_type_1,C_CONS_CELL) )
   (fwrite,C_OUTUNIT,(string,TRIED TO TAKE CAR OF NON LIST....),33)
   (apush,arg)
   (jpush,RESET)
   (jpush, PRINT_1)(pop)(tagdef,carok)
   (put, (struc, atom_header, result), vcell, 0,
            (get,(struc,cons_celLarg),car_pointer,0))
   (pop)(fnend,car)(comment, ************************* * * * * * * * * * * * * * * * * * * * * * * ** * * * * * *)
(fndef,CDR)
   (set,arg,(apop))
   ( set, arg, ( get, ( struc, cons<sub>c</sub>ell, arg ), car\_pointer, 0) )(set,cell_type_1,(get,(struc,cons_celLarg),cell_type,0))
   (jumpif,cdrok,(eq,cell_type_1,C_CONS_CELL))
   (jumpif,nilcdr,(eq,arg,ni1))
   (fwrite,C_OUTUNIT,(string,TRIED TO TAKE CDR OF NON LIST....),33)
   (apush,arg)
   (jpush,RESET)
   (jpush,PRINT_1)
   (popj)
   (tagdef,cdrok)
    (put, (struc, atom_header, result), vcell, 0,
             (get, (struc, cons_cell, arg), cdr\_pointer, 0))(pop)(tagdef,nilcdr)
     (put, (struc, atom_header, result), vcell, 0, nil)
    (pop)(fnend,cdr)
(comment, ************************* * * * * * * * * * * * * * * * * * * * * * * ** * * * * * *)
( fndef,CONS)
  (set,arg,( apop))
  ( set, arg1, ( get, (struc, cons\_cell, arg), car\_pointer, 0))(\rm set, arg2, (\rm get, (\rm struc, cons\_cell, arg), \rm cdr\_pointer, 0))(\text{set}, \text{arg2}, (\text{get}, (\text{struc}, \text{cons\_cell}, \text{arg2}), \text{car\_pointer}, 0))( apush,argl)
  ( apush,arg2)
  (srjump,cons_1)
  ( popj)
(fnend,cons)
(commentt*******************************************************)
(fndef,SET)
  ( set, arg( apop))(set,argl,(get,(struc,cons_celLarg),car_pointer,0))
  ( set, arg2, ( get, ( struct, cons_cell, arg), cdr\_pointer, 0))( set, arg2, ( get, (struc, cons\_cell, arg2), car\_pointer, 0))(apush,arg1)
```
(apush,arg2)

103

```
(jpush,SETO)
    (pop)(fnend,set)
 (comment, ************************* * * * * * * * * * * * * * * * * * * * * * * * * * * * * * *)
 (fndef,SETQ)
   ( set, arg, (a pop))(\texttt{set}, \texttt{arg1}, (\texttt{get}, (\texttt{struc}, \texttt{cons\_cell}, \texttt{arg}), \texttt{car\_pointer}, 0))(\texttt{set},\texttt{arg2},(\texttt{get},(\texttt{struc},\texttt{cons\_cell},\texttt{arg}),\texttt{cdr\_pointer},0))(set,arg2,(get,(struc,cons_celLarg2),car_pointer,0)) (apush,argl)
   (apush,arg2)
   (jpush,SETO)
   (jpush,PUSH_RESULT_ON_APDL)
   (jpush,EVAL_O)
  (pop)(fnend,setq)
                  (comment, ************************* * * * * * * * * * * * * * * * * * * * * * * ** * * * * * *)
(fndef,SETO)
   ( set, arg2, (apop))( set, arg1, (apop))(\text{put}, (\text{struc}, \text{atom\_header}, \text{arg1}), \text{vcell}, 0, \text{arg2})(put, (struc, atom_header, result), vcell, 0, arg2)
   (pop)(fnend,set0)
(comment, ************************* * * * * * * * * * * * * * * * * * * * * * * ** * * * * * *)
(fndef,NULL)
   (set, arg, (apop))(\texttt{set},\texttt{arg},(\texttt{get},(\texttt{struc},\texttt{cons\_cell},\texttt{arg}),\texttt{car\_pointer},0))(jumpif, isnil,(eq,arg,nil))(put, (struc, atom_header, result), vcell, 0, nil)
      (popj)
   (tagdef,isnil)
      (put, (struc, atom_header, result), vcell, 0, t)
      (pop)(fnend,null)
(commenty*******************************************************)
(fndef,ATOM)
   (\,\text{set}, \text{arg}, (\,\text{apop}))(set, arg,(get, (struc, cons\_cell, arg), car\_pointer, 0)(apush,arg)
   (jpush,ATOM_1)
   (pop)(fnend,atom)
(\mathrm{commen}t, ^{******************************************************************}(fndef,EQ)
  (set,arg,(apop))
  (set, arg1, (get, (struc, cons_cell, arg), car\_pointer, 0))(set, arg2, (get, (struc, cons\_cell, arg), cdr\_pointer, 0)( set, arg2, ( get, (struc, cons_cell, arg2), car\_pointer, 0))(jumpif,noteq,(ne,argl,arg2))
     (put, (struc, atom_header, result), vcell, 0, t)
     (pop)(tagdef,noteq)
```

```
(put, (struc, atom_header, result), vcell, 0, nil)
      (pop)(fnend,eq)
(comment, ************************* * * * * * * * * * * * * * * * * * * * * * * ** * * * * * *)
(fndef,RPLACD)
   (set,arg,(apop))
   (set,argl,(get,(struc,cons_celLarg),car_pointer,0))
   (set,arg2,(get,(struc,cons_celLarg),cdr_pointer,0))
   ( set, arg2, ( get, (struc, cons_cell, arg2), car\_pointer, 0))(put,(struc,cons_celLarg1),cdr_pointer,O,arg2)
   (put, (struc, atom_header, result), vcell, 0, arg1)
   (pop)(fnend,replacd)
(comment, ************************* * * * * * * * * * * * * * * * * * * * * * * ** * * * * * *)
(fndef,RPLACA)
   ( set, arg( apop))(\text{set}, \text{arg1}, (\text{get}, (\text{struc}, \text{cons\_cell}, \text{arg}), \text{car\_pointer}, 0))(set, arg2, (get, (struc, cons\_cell, arg), cdr\_pointer, 0))(\texttt{set},\texttt{arg2},(\texttt{get},(\texttt{struc},\texttt{cons\_cell},\texttt{arg2}),\texttt{car\_pointer},0))(put,(struc,cons_celLarg1),car_pointer,0,arg2)
   (put, (struc, atom_header, result), vcell, 0, argl)
   (pop)(fnend,replaca)
(comment7*******************************************************)
(fndef,NCONC)
   (set,arg,(apop))
   (\texttt{set}, \texttt{arg1}, (\texttt{get}, (\texttt{struc}, \texttt{cons\_cell}, \texttt{arg}), \texttt{car\_pointer}, 0))(set, arg2, (get, (struc, cons\_cell, arg), cdr\_pointer, 0))(set,arg2,(get, (struc, cons\_cell, arg2), car\_pointer, 0))(apush,arg2)
   (apush,argl)
   (jpush,NCONC_1)
   (popj)
(fnend,nconc)
(comment,*******************************************************)
(fndef,PUTP)
   ( set, arg( apop))(\texttt{set}, \texttt{atomname}, (\texttt{get}, (\texttt{struc}, \texttt{cons\_cell}, \texttt{arg}), \texttt{car\_pointer}, 0))(\rm set, \rm arg, (\rm get, (\rm struc, \rm cons\_cell, \rm arg), \rm cdr\_pointer, 0))(\texttt{set}, \texttt{propname}, (\texttt{get}, (\texttt{struc}, \texttt{cons\_cell}, \texttt{arg}), \texttt{car\_pointer}, 0))( set, argl ,( get,(struc,cons_cell,arg),cdr_pointer,0))
  ( set,propval,( get,(struc,cons_cell,arg1) ,car_pointer,0) )
   (\texttt{set}, \texttt{search}, (\texttt{get}, (\texttt{struc}, \texttt{atom\_header}, \texttt{atom name} ) , \texttt{plist},0))( tagdef,putp_1)
     ( jumpif,putnf,( eq,search,nil) )
     (set,temp,( get,(struc,cons_cell,search) ,car_pointer,0))
     ( jumpif,putf,( eq,propname, temp) )
     ( set,search,( get,( struc, cons_cell,search), cdr_pointer, 0) )
     (set,search,( get,(struc,cons_cell,search),cdr_pointer,0))
     (jump, putp_1)( tagdef ,putnf)
     ( put,( struc, cons_cell, argl) , cdr_pointer,0,( get,( struc,atom_header,atomname),plist,0))
```

```
(put,(struc,atom_header,atomname),plist,0,arg)
      (put, (struc, atom_header, result), vcell, 0, nil)
      (pop)(tagdef,putf)
      (set,temp,(get,(struc,cons_cell,search),cdr_pointer,0) )
      (\text{put}, (\text{struc}, \text{cons\_cell}, \text{temp}), \text{car\_pointer}, 0, \text{propval})(put, (struc, atom_header, result), vcell, 0, nil)
      (popj)
 (fnend,putp)
 (comment,******************************************************)
(fndef,GETP)
   (set,arg,(apop))
   (\texttt{set}, \texttt{atomname}, (\texttt{get}, (\texttt{struc}, \texttt{cons\_cell}, \texttt{arg}), \texttt{car\_pointer}, 0))( set, arg,( ge t, ( struc,cons_celLarg),cdr_pointer,0))
   (jumpif,getpall,(eq,arg,nil))(\texttt{set}, \texttt{propname}, (\texttt{get}, (\texttt{struc}, \texttt{cons\_cell}, \texttt{arg}), \texttt{car\_pointer}, 0))(set,search,(get,(struc,atom_header,atomname),plist,0)) (tagdef,getpl)
      ( jumpif,getpnf,( eq,search,nil) )
      (\texttt{set}, \texttt{temp}, (\texttt{get}, (\texttt{struc}, \texttt{cons\_cell}, \texttt{search}), \texttt{car\_pointer}, 0))(jumpif,getpf,(eq,propname,temp))
      (\rm set, search, (\rm get, (\rm struc, cons\_cell, search), \rm cdr\_pointer, 0))(set,search,(get,(struc,cons_cell,search),cdr_pointer,0))<br>(jump,getp1)
   (tagdef,getpnf)
     (put, (struc, atom_header, result), vcell, 0, nil)
     (pop)(tagdef,getpf)
     (put, (struc, atom_header, result), vcell, 0,
             ( get,( struc,cons_celLsearch),cdr_pointer,0))
     (jpush,QUOTE)
     (jpush, PUSH_RESULT_ON_APDL)
     (popj)
  (tagdef,getpall)
     (put, (struc, atom_header, result), vcell, 0,
             (get,(struc,atom_header,atomname),plist,0) )
     (pop)(fnend,getp)
(comment, ************************************************)
(fndef,MKSMALL)
  (set, arg, (apop))
  (set, temp, (mkstr,atom_header,atom_sp))
  (put, (struc, atom_header, result), vcell, 0, temp)
  (put, (struc, atom_header,
  (get, (struc, atom_header, result), vcell, 0) ) , vcell, 0, arg) (put, (struc,atom_lieader,
     (get, (struc, atom_header, result), vcell, 0) )
           , celLtype, 0, C_SNUM)
  (pop)(fnend,MKSMALL)
(comment, ************************************************)
(fndef,ADD)
  (set,arg,(apop))
```

```
(set,argl,(get,(struc,cons_celLarg),car_pointer,0))
   (set,arg2,(get,(struc,cons_celLarg),cdr_pointer,0))
   (set, arg2, (get, (struc, cons_cell, arg2), car\_pointer, 0))(set, argl, (get,(struc, atom_header, argl), vcell, 0))
   (set, arg2, (get,(struc, atom_header, arg2), vcell, 0))
   (put, (struc, atom_header, result), vcell, 0, (add, argl, arg2))
   (apush,(get, (struc, atom_header, result), vcell, 0))
   (jpush,MKSMALL)
   (popj)
(fnend, add)
 (comment, ***********************************************1
(fndef,SUB)
   (\text{set}, \text{arg}, (\text{apop}))(set,argl,(get,(struc,cons_celLarg),car_pointer,0))
   (\texttt{set},\texttt{arg2},(\texttt{get},(\texttt{struc},\texttt{cons\_cell},\texttt{arg}),\texttt{cdr\_pointer},0))(set, arg2,(get, (struc, cons\_cell, arg2), car\_pointer,0))(set, argl, (get,(struc, atom_header, argl), vcell, 0))
   (set, arg2, (get,(struc, atom_header, arg2), vcell, 0))
   (put, (struc, atom_header, result), vcell, 0, (sub, argl, arg2))
   (apush,(get, (struc, atom_header, result), vcell, 0))
   (jpush,MKSMALL)
   (pop)(fnend, sub)
(\mathrm{comm}\,\mathrm{m})(fndef,MUL)
   (set,arg(apop))
   (\texttt{set}, \texttt{arg1}, (\texttt{get}, (\texttt{struc}, \texttt{cons\_cell}, \texttt{arg}), \texttt{car\_pointer}, 0))(\rm set, arg2, (\rm get, (\rm struc, cons\_cell, arg), \rm cdr\_pointer, 0))(\texttt{set},\texttt{arg2},(\texttt{get},(\texttt{struc},\texttt{cons\_cell},\texttt{arg2}),\texttt{car\_pointer},0))(set, argl, (get,(struc, atom_header, argl), vcell, 0))
   (set, arg2, (get,(struc, atom_header, arg2), vcell, 0))
   (put, (struc, atom_header, result), vcell, 0, (mul, argl, arg2))
   (apush,(get, (struc, atom_header, result), vcell, 0))
   (jpush,MKSMALL)
   (pop)(fnend, mul)
(\mathrm{comm}\, \mathrm{m} \mathrm{e} \mathrm{nt},\, ^{******************************************}(fndef,DIV)
  (set,arg,(apop))
  (\texttt{set}, \texttt{arg1}, (\texttt{get}, (\texttt{struc}, \texttt{cons\_cell}, \texttt{arg}), \texttt{car\_pointer}, 0))(set, arg2, (get, (struc, cons\_cell, arg), cdr\_pointer, 0))(\texttt{set},\texttt{arg2},(\texttt{get},(\texttt{struc},\texttt{cons\_cell},\texttt{arg2}),\texttt{car\_pointer},0))(\text{set, arg1}, (\text{get}, (\text{struc, atom\_header}, \text{arg1}), \text{vcell}, 0))(set, arg2, (get,(struc, atom_header, arg2), vcell, 0))
  (put, (struc, atom_header, result), vcell, 0, (div, argl, arg2))
  (apush,(get, (struc, atom_header, result), vcell, 0))
  (jpush,MKSMALL)
  (pop)(fnend, div)
(comment, ************************************************)
(fndef,MOD)
  (set, arg, (apop))
```

```
(set,arg1,(get,(struc,cons_celLarg),car_pointer,0))
```

```
( se t, arg2,( get,(struc,cons_cell,arg),cdr_pointer,0))
   ( set, arg2, ( get, (struc, cons_cell, arg2), car\_pointer, 0))(set, argl, (get,(struc, atom_header, argl), vcell, 0))
   (set, arg2, (get,(struc, atom_header, arg2), vcell, 0))
   (put, (struc, atom_header, result), vcell, 0, (mod, argl, arg2))
   (apush,(get, (struc, atom_header, result), vcell, 0))
   (jpush,MKSMALL)
   (pop)(fnend, mod)
 (comment, ************************************************)
(fndef,GNUM)
   ( set, arg( apop))( set, argl,(get,(struc,cons_cell,arg) ,car_pointer,0))
   (\text{set}, \text{arg2}, (\text{get}, (\text{struc}, \text{cons\_cell}, \text{arg}), \text{cdr\_pointer}, 0))<br>
(\text{set}, \text{arg2}, (\text{get}, (\text{struc}, \text{cons\_cell}, \text{arg2}), \text{car\_pointer}, 0))(set, arg1, (get,(struc, atom_header, arg1), vcell, 0))
   (set, arg2, (get,(struc, atom_header, arg2), vcell, 0))
   (jumpif, gnumt, (gt, arg1, arg2))(put, (struc, atom_header, result), vcell, 0, nil)
      (PoPi)
   (tagdef, gnumt)
   (put, (struc, atom_header, result), vcell, 0, t)
   (pop)(fnend, GNUM)
(comment, ************************* * * * * * * * * * * * * * * * * * * * * * * ** * * * * * *)
(fndef,LNUM)
   (set,arg,(apop))
   (set,argl,(get,(struc,cons_cell,arg),car_pointer,0))
   (\texttt{set},\texttt{arg2},(\texttt{get},(\texttt{struc},\texttt{cons\_cell},\texttt{arg}),\texttt{cdr\_pointer},0))(set, arg1, (get,(struc, atom_header, arg1), vcell, 0))
   (set, arg2, (get,(struc, atom_header, arg2), vcell, 0)) (jumpif, lnumt, (It, argl, arg2))
     (put, (struc, atom_header, result), vcell, 0, nil)
     (popi)
   (tagdef, lnumt)
   (put, (struc, atom_header, result), vcell, 0, t)
  (pop)(fnend, LNUM)
(comment, ************************* * * * * * * * * * * * * * * * * * * * * * * ** * * * * * *)
(fndef,GENUM)
  (set,arg,(apop))
  (set,argl,(get,(struc,cons_cell,arg),car_pointer,0))
  (\texttt{set}, \texttt{arg2}, (\texttt{get}, (\texttt{struc}, \texttt{cons\_cell}, \texttt{arg}), \texttt{cdr\_pointer}, 0))<br>
(\texttt{set}, \texttt{arg2}, (\texttt{get}, (\texttt{struc}, \texttt{cons\_cell}, \texttt{arg2}), \texttt{car\_pointer}, 0))(set, arg1, (get,(struc, atom_header, arg1), vcell, 0))
  (set, arg2, (get, (struc, atom\_header, arg2), vecll, 0))(jumpif, genumt, (ge, argl, arg2))
     (put, (struc, atom_header, result), vcell, 0, nil)
     (pop)( tagdef, genumt)
  (put, (struc, atom_header, result), vcell, 0, t)
  (pop)
```
(fnend, GENUM) (comment, \*\*\*\*\*\*\*\*\*\*\*\*\*\*\*\*\*\*\*\*\*\*\*\*\* \* \* \* \* \* \* \* \* \* \* \* \* \* \* \* \* \* \* \* \* \* \* \*\* \* \* \* \* \* \*) (fndef,EQNUM)  $($  set,  $arg($  apop $))$ (set,argl,(get,(struc,cons\_cell,arg),car\_pointer,0)) ( set, arg2,( get,(struc,cons\_cell,arg) ,cdr\_pointer,0)) (set,arg2,(get,(struc,cons\_cell,arg2),cax\_pointer,0)) (set, argl, (get,(struc, atom\_header, argl), vcell, 0)) (set, arg2, (get,(struc, atom\_header, arg2), vcell, 0)) (jumpif, eqnumt, (eq, argl, arg2)) (put, (struc, atom\_header, result), vcell, 0, nil)  $(pop)$ ( tagdef, eqnumt) (put, (struc, atom\_header, result), vcell, 0, t) (popj) (fnend, EQNUM) (comment?\*\*\*\*\*\*\*\*\*\*\*\*\*\*\*\*\*\*\*\*\*\*\*\*\*\*\*\*\*\*\*\*\*\*\*\*\*\*\*\*\*\*\*\*\*\*\*\*\*\*\*\*\*\*\*) (fndef,LENUM) (set,arg,( apop)) ( set,arg1,( get,(struc,cons\_cell,arg),car\_pointer,0) ) ( set,arg2,( get,(struc,cons\_cell,arg) ,cdr\_pointer,0) ) ( se t,arg2,( get,(struc,cons\_cell,arg2),cax\_pointer,0)) (set, argl, (get,(struc, atom\_header, argl), vcell, 0)) (set, arg2, (get,(struc, atom\_header, arg2), vcell, 0)) (jumpif, lenumt, (le, argl, arg2)) (put, (struc, atom\_header, result), vcell, 0, nil) (popj) (tagdef, lenumt) (put, (struc, atom\_header, result), vcell, 0, t) (popj) (fnend, LENUM) (comment?\*\*\*\*\*\*\*\*\*\*\*\*\*\*\*\*\*\*\*\*\*\*\*\*\*\*\*\*\*\*\*\*\*\*\*\*\*\*\*\*\*\*\*\*\*\*\*\*\*\*\*\*\*\*\*) (fndef,EXIT) (fwrite,C\_OUTUNIT,(string,CORVALLISP END 0,15) (fread,inunit,(aget, buff, 0),1) ( jpush,EXIT\_FLAG)  $(pop)$ (fnend,exit) (comment, \*\*\*\*\*\*\*\*\*\*\*\*\*\*\*\*\*\*\*\*\*\*\*\*\* \* \* \* \* \* \* \* \* \* \* \* \* \* \* \* \* \* \* \* \* \* \* \*\* \* \* \* \* \* \*) (fndef, OBLIST) (set, arg, (apop)) (set, loc, 0) (tagdef, ob\_loop) (jumpif, doneob, (eq, loc, C\_OBLIST\_LEN) ) ( se t,( vb1,search) ,( aget, ( space ,oblist) ,( vb1,1oc))) (inc, loc) (tagdef,(tag,obsloop)) (jumpif,(tag,ob\_loop),(eq,(vb1,search),nil)) (set,(vb1,pointer),(get,(struc,cons\_cell,search), (field,cdr\_pointer),(integer,0))) (printf,"%d: %s, %x0, loc, &(aget,pnamesp,(get,(struc,atom\_header,pointer),pname,0))

```
,(get, (struc, atom_header, pointer), vcell, 0));
     (set,(vbl,search),(get,(struc,cons_cell,search),
          (field,car_pointer),(integer,0)))
     (jump,(tag,obsloop) )
   (tagdef, doneob)
  (put, (struc, atom_header, result), vcell, 0, t)
   (popj)
(fnend, OBLIST)
(codeend,lisp)
(srdef,cons_1)
  (vset, \text{aarg2}, (\text{apop}))(vset, \text{aarg1}, (\text{apop}))(srjump,mkcons)
  (put, (struc, atom_header, result), vcell, 0, (apop))
  (put,(struc,cons_cell,
     (get, (struc, atom_header, result), vcell, 0)),
         car_pointer,0,(vget,aarg1))
  (put,(struc,cons_cell,
    (get, (struc, atom_header, result), vcell, 0)),
         cdr_pointer,0,(vget,aarg2))
  (\text{ret})(srend,cons_1)
(comment,************** INIT. routine **************************)
(srdef,init)
  (initspace,atom_sp)
  (initspace,cons_sp)
  (initspace,strg_sp)
  (initspace,apd1)
  (initspace,jpd1)
  (initspace,pnamesp)
  ( set, nil,( mkstr,atom_header,atom_sp))
  (set,keep_cons,(mkstr,atom_header,atom_sp))
  (set,keeper,(mkstr,atom_header,atom_sp))
  (set,keeper2,(mkstr,atom_header,atom_sp))
  (set,aargl,(mkstr,atom_header,atom_sp))
  (set,aarg2,(mkstr,atom_header,atom_sp))
  (initspace,atom_sp)
  (set, inunit, C_INUNIT);
  (set, outunit, C_OUTUNIT);
(comment, LINK UP THE CONS CELL SPACE)
  ( set, arg,( mkstr,cons_cell,cons_sp))
  (\text{set}, \text{gc\_warn}, 0)(tagdef,initlop)
 (inc, gc_warn)
  (jumpz,doneinit,(checkspace,cons_cell,cons_sp))
  (set,temp,(mkstr,cons_cell,cons_sp))
  (put,(struc,cons_celLarg),car_pointer,O,temp)
  (set,arg,temp)
  (jump,initlop)
 (tagdef,doneinit)
    (set, gc_warn, (div, gc_warn, 4))
    (initspace,cons_sp)
```

```
( set, avail_cons,( mkstr,cons_cell,cons_sp))
    ( put, ( struc,cons_cell,arg),car_pointer,O,nil)
 ( set,loc_pnsp,O)
 ( set, lisp_level, 2)
 ( se t,pass, ( mkstr,string_args,strg_sp))
 ( set, counter,O)
 ( tagdef,initloop)
    ( jumpif,donelp,( eq,counter,C_OBLIST_LEN))
 ( aput,oblist,counter,nil)
 ( set, counter,( add, counter,1) )
 ( jump,initloop)
( tagdef,donelp)
 (scopy, (string, nil), (get, (struc, string\_args, pass), st, 0))( apush,pass)
 ( srjump,intern)
 ( set,arg,( apop))
 ( set, nil,arg)
 ( put,( struc,atom_header,arg),vce11,0,nil)
 ( put,( struc,cons_cell,arg) ,cell_type ,O, C_ATOM_HED ER)
 ( scopy, ( string,keep_cons) ,( get, ( struc,string_args, pass) ,st, 0) )
       ( apush, pass)
 ( srjump,intern)
 (\text{set}, \arg, (\text{apop}))( set,keep_cons,arg)
 ( put,( struc,atom_header,arg),vce11,0,nil)
 (\mathrm{put}, (\mathrm{struc}, \mathrm{cons\_cell}, \mathrm{arg}), \mathrm{cell\_type}, 0, \mathrm{C\_A~TOM\_HED\,ER})( vinit, keeper)
( vinit, keeper2)
 ( vinit, aargl)
( vinit, aarg2)
(scopy, (string, t), (get, (struc, string\_args, pass), st, 0))( apush,pass)
(srjump,intern)
( set, arg, (a pop))( set, t, arg)( put,(struc,atom_header,arg),vce11,0,t)
( put,(struc,cons_cell,arg),cell_type,O,C_ATOM_HEDER)
( scopy,( string,result) ,( get, ( struc,string_args,pass),st,0))
       ( apush, pass)
( srjump,intern)
(\text{set}, \arg, (\text{apop}))( se t, result, arg)
( put,( struc,atom_header,arg),vce11,0,t)
(\mathrm{put}, (\mathrm{struc}, \mathrm{cons\_cell}, \mathrm{arg}), \mathrm{cell\_type}, 0, \mathrm{C\_A~TON\_HED\,ER})( scopy,( string,front),( get,( struc,string_args,pass) ,st,0))
      ( apush, pass)
( srjump, intern)
( set, arg, (a pop))( set, front, arg)
( put,(struc,atom_header,arg),vce11,0,t)
( put, ( struc, cons_cell, arg) ,cell_type ,O, C_ATOM_HED ER)
(scopy,(string,oblist),( get,( struc,string,args, pass) ,st,0) )
      ( apush, pass)
```
(srjump,intern)  $($  set,  $arg($  apop $))$  $(\text{put}, (\text{struc}, \text{atom\_header}, \text{arg}), \text{vcell}, 0, \text{OBLIST})$  $(\text{put}, (\text{struc}, \text{cons\_cell}, \text{arg}), \text{cell\_type}, 0, C\_FSUB)$  $(scopy, (string, gc), (get, (struc, string_args, pass), st, 0))$ (apush,pass) ( srjump,intern) (set,arg,( apop)) ( put,(struc,atom\_header,arg),vce11,0,GC)  $(\text{put}, (\text{struc}, \text{cons\_cell}, \text{arg}), \text{cell\_type}, 0, C\_FSUB)$ (scopy,(string,room) ,( get,(struc,string\_args,pass) ,st, 0) ) (apush,pass) (srjump,intern)  $( set, arg, (a pop))$ ( put, ( struc, atom\_header, arg) ,vce11,0,ROOM)  $(\text{put}, (\text{struc}, \text{cons\_cell}, \text{arg}), \text{cell\_type}, 0, C\_FSUB)$  $(scopy, (string, putp)$ ,  $(get, (struc, string\_args, pass)$ ,  $st,0)$ ) ( apush, pass) ( srjump, intern)  $( set, arg, (a pop))$ ( put,(struc,atom\_header,arg) ,vce11,0,PUTP) ( put, ( struc,cons\_celLarg) , celLtype ,O, C\_SUB)  $(scopy, (string, =), (get, (struc, string\_args, pass), st, 0))$ ( apush, pass) ( srjump,intern)  $(\, \text{set}, \text{arg}, (\, \text{apop}) \,)$ ( put,(struc,atom\_header,arg) ,vce11,0,EQNUM) ( put,(struc,cons\_celLarg),celLtype,O,C\_SUB)  $(scopy,(string, ? =),(get,(struc,suring\_args,pass),st,0))$ ( apush,pass) ( srjump,intern)  $($  set,  $arg($  apop $))$ (put,(struc,atom\_header,arg),vce11,0,LENUM) ( put,( struc,cons\_cell, arg), celLtype ,O, C\_SUB)  $(scopy,(string, =), (get,(struc,string\_args,pass),st,0))$ ( apush, pass) ( srjump, intern)  $(\text{set}, \text{arg}, (\text{apop}))$ (put,(struc,atom\_header,arg),vce11,0,GENUN1) ( put,(struc,cons\_celLarg),celLtype,O,C\_SUB) ( scopy,(string,? ) ,( get,(struc,string\_args,pass),st,0)) ( apush, pass) (srjump,intern) (set,arg,( apop)) ( put,(struc,atom\_header,arg),vce11,0,LNUM) (put, (struc, cons\_cell, arg), cell\_type, 0, C\_SUB)  $(\text{scopy}, (\text{string}, \cdot), (\text{get}, (\text{struc}, \text{string\_args}, \text{pass}), \text{st}, 0))$ ( apush, pass) (srjump,intern) (set,arg,( apop))

( put,(struc,atom\_header,arg),vce11,0,GNUM) (put,(struc,cons\_celLarg),celLtype,O,C\_SUB)

```
( apush,pass)
     ( srjump, intern)
     ( set, arg( apop))(put,(struc,atom_header,arg) ,vce11,0,MOD )
     (\mathrm{put}, (\mathrm{struc}, \mathrm{cons\_cell}, \mathrm{arg}), \mathrm{cell\_type}, 0, \mathrm{C\_SUB})(scopy,(string, /), (get,(struc,string\_args,pass),st,0))( apush , pass)
    (srjump,intern)
     (\text{set}, \arg, (\text{apop}))(\,\mathrm{put},(\,\mathrm{struc},\mathrm{atom\_header},\mathrm{arg}) , \mathrm{vcell},0,\mathrm{DV})( put,(struc,cons_celLarg),celLtype,O,C_SUB)
     ({\text{scopy}}, ({\text{string}}, +) , ({\text{get}}, ({\text{struc}}, {\text{string}}\_args, {\text{pass}}), {\text{st}}, 0))( apush , pass)
    (srjump,intern)
    (set, arg, (a pop))( put,( struc,atom_header,arg),vce11,0,ADD )
    (put, (struc, cons_cell, arg), cell_type, 0, C_SUB)
    (scopy, (string, -), ( get, (struc, string\_args, pass), st, 0))( apush, pass)
    (srjump,intern)
    ( set, arg( apop))( put, ( struc, atom_header, arg) ,vce11,0,SUB)
    (\text{put}, (\text{struc}, \text{cons\_cell}, \text{arg}), \text{cell\_type}, 0, C\_SUB)(scopy, (string, *), (get, (struc, string\_args, pass), st, 0))( apush,pass)
    (srjump,intern)
    (set,arg,( apop))
    (put,(struc,atom_header,arg) ,vce11,0,MUL )
    (put,(struc,cons_celLarg),celLtype,O,C_SUB)
    (scopy, (string, getp), (get, (struc, string\_args, pass), st, 0))( apush,pass)
    (srjump,intern)
    (set,arg,( apop))
    (\text{put}, (\text{struc}, \text{atom\_header}, \text{arg}), \text{vcell}, 0, \text{GETP})( put,(struc,cons_celLarg),celLtype,O,C_SUB)
(scopy,(string,reset) ,(get,(struc,string_args,pass),st,0))
      (apush,pass)
(srjump,intern)
(set,arg,(apop) )
( put, ( struc, atom_header,arg) ,vce11,0,RESET)
(\mathrm{put}, (\mathrm{struc}, \mathrm{cons\_cell}, \mathrm{arg}) , cell_type , 0 , \mathrm{C\_FSUB})( scopy,( string, return) ,( get, ( struc,string_args,pass) ,st,0) )
         ( apush, pass)
   (srjump,intern)
   (\,\text{set}, \text{arg}, \text{( apop)})( put, ( struc, atom_header, arg) ,vce11,0,RETURN)
  (put,(struc,cons_celLarg) ,cell_type,O,C_SUB)
  (scopy, (string, EVAL), (get, (struc, string\_args, pass), st, 0))( apush, pass)
  ( srjump, intern)
  ( set, arg( apop))(put,(struc,atom_header,arg),vce11,0,EVAL)
  (\text{put}, (\text{struc}, \text{cons\_cell}, \text{arg}), \text{cell\_type}, 0, C\_SUB)
```

```
(scopy, (string, program), (get, (struc, string_args, pass), st, 0))( apush, pass)
 (srjump,intern)
 ( set, arg( apop))( put,( struc,atom_header,arg),vce11,0,PROGN)
 (\text{put}, (\text{struc}, \text{cons\_cell}, \text{arg}), \text{cell\_type}, 0, \text{C\_FSUB})( scopy, ( string, cond) ,( get,(struc,string_args,pass) ,st,0) )
       ( apush, pass)
 (srjump,intern)
 ( set,arg,( apop) )
 ( put,(struc,atom_header,arg),vce11,0,COND )
 (\text{put}, (\text{struc}, \text{cons\_cell}, \text{arg}), \text{cell\_type}, 0, \text{C\_FSUB})( scopy, ( string, evlis) ,( get,(struc,string_args,pass) ,st,0) )
       ( apush,pass)
(srjump,intern)
( set, arg( apop))(\text{put}, (\text{struc}, \text{atom\_header}, \text{arg}), \text{vcell}, 0, \text{EVLIS})( put,( struc,cons_cell,arg) ,cell_type,O,C_F'SUB)
( scopy,( string,append) ,( get, ( struc ,string_args ,pass) ,st,0) )
       ( apush,pass)
( srjump,intern)
( set, arg, (a pop))(\text{put}, (\text{struc}, \text{atom\_header}, \text{arg}), \text{vcell}, 0, \text{APPEND})(\text{put}, (\text{struc}, \text{cons\_cell}, \text{arg}), \text{cell\_type}, 0, C\_SUB)(scopy,(string,last) ,( get,( struc ,string_args, pass) ,st,0) )
       ( apush,pass)
( srjump, intern)
( set, arg, (a pop))( put,(struc,atom_header,arg),vce11,0,LAST)
(put, (struc, cons\_cell, arg), cell\_type, 0, C\_SUB)(scopy, (string, car), (get, (struc, string\_args, pass), st, 0))( apush,pass)
(srjump,intern)
( set, arg( apop))
( put, ( struc, atom_header, arg) ,vce11,0, CAR)
(\,\mathrm{put}, (\mathrm{struc}, \mathrm{cons\_cell}, \mathrm{arg}) ,cell_type, 0, \mathrm{C\_SUB})(scopy, (string, cdr), (get, (struc, string\_args, pass), st, 0))( apush,pass)
( srjump, intern)
( set, arg( apop))( put,( struc,atom_header,arg),vce11,0,CDR)
(\text{put}, (\text{struc}, \text{cons\_cell}, \text{arg}), \text{cell\_type}, 0, C\_SUB)(scopy,( string, cons),( get, ( struc,string_args,pass) ,st,0) )
      (apush,pass)
( srjump, intern)
(\,\text{set}, \text{arg}, \text{(app)})( put,( struc, atom_header, arg) ,vce11,0, CONS)
( put,( struc,cons_cell,arg),cell_type,O,C_SUB)
( scopy, ( string, SET) ,( get, ( struc ,string_args,pass) ,st,0) )
      ( apush,pass)
( srjump, intern)
( set, arg( apop))( put,(struc,atom_header,arg),vce11,0,SET)
```

```
( put,( struc,cons_cell, arg) , cell_type,O,C_SUB)
 (scopy,(string,setq),( get,(struc,string_args,pass),st,0))
       ( apush, pass)
 ( srjump, intern)
 ( set, arg, (a pop))(\text{put}, (\text{struc}, \text{atom\_header}, \text{arg}), \text{vcell}, 0, \text{SETQ})(\text{put}, (\text{struc}, \text{cons\_cell}, \text{arg}), \text{cell\_type}, 0, \text{C\_FSUB})(scopy, (string, null), (get, (struc, string_args, pass), st, 0))( apush, pass)
( srjump,intern)
( set, arg( apop))( put,(struc,atom_header,arg),vce11,0,NULL)
( put,(struc,cons_cell,arg),cell_type,O,C_SUB)
(scopy,(string,atom) ,( get,(struc,string_args,pass),st,0))
       ( apush,pass)
( srjump, intern)
( set, arg, (a pop))( put, ( struc,atom_header, arg) ,vce11,0,ATOM)
( put,(struc,cons_cell,arg) ,cell_type,O,C_SUB)
(scopy,(string,EQ) ,( get, ( struc,string_args,pass) ,st,0) )
       ( apush,pass)
( srjump, intern)
( set, arg, (a pop))( put,(struc,atom_header,arg),vce11,0,EQ)
( put,(struc,cons_cell,arg) ,cell_type,O,C_SUB)
(scopy, (string, rplacd), (get, (struc, string_args, pass), st, 0))( apush,pass)
( srjump, intern)
(set,arg,( apop))
(\text{put}, (\text{struc}, \text{atom\_header}, \text{arg}), \text{vcell}, 0, \text{RPLACD})(\text{put}, (\text{struc}, \text{cons\_cell}, \text{arg}), \text{cell\_type}, 0, C\_SUB)(scopy,(string,rplaca),( get, ( struc,string_args ,pass) ,st,0) )
      ( apush, pass)
( srjump, intern)
(\text{set}, \arg, (\text{apop}))( put,(struc,atom_header,arg),vce11,0,RPLACA)
( put,(struc,cons_cell,arg),cell_type,O,C_SUB)
( scopy,( string, nconc) ,( get, ( struc ,string_args,pass) ,st,0) )
      ( apush,pass)
(srjump,intern)
( set, arg, (a pop))( put,(struc,atom_header,arg),vce11,0,NCONC)
( put,(struc,cons_cell,arg),cell_type,O,C_SUB)
( scopy,( string, de) ,( get,(struc,string_args,pass),st,0))
      ( apush,pass)
(srjump,intern)
(\,\text{set}, \text{arg}, (\,\text{apop})\,)( put,(struc,atom_header,arg),vce11,0,DE)
(\text{put}, (\text{struc}, \text{cons\_cell}, \text{arg}), \text{cell\_type}, 0, C\_FSUB)(scopy,(string,df),( get,(struc,string_args,pass),st,0))
      (apush,pass)
(srjump,intern)
```

```
( set, arg, (a pop))
```

```
( put,(struc,atom_header,arg),vce11,0,DF)
   (\text{put}, (\text{struc}, \text{cons\_cell}, \text{arg}), \text{cell\_type}, 0, C\_FSUB)( scopy, ( string, quote) , ( get, ( struc,string_args, pass) ,st,0))
          ( apush, pass)
   (srjump,intern)
   ( set, arg, (apop))( put, ( struc, atom_header,arg) ,vce11,0, QUOTE)
   ( put,( struc,cons_cell,arg) ,cell_type,O,C_F'SUB)
   (scopy, (string, list), (get, (struc, string\_args, pass), st, 0))(apush,pass)
   (srjump,intern)
   ( set, arg( apop))(\text{put}, (\text{struc}, \text{atom\_header}, \text{arg}), \text{vcell}, 0, \text{LIST})( put,(struc,cons_cell,arg) ,cell_type,O,C_SUB)
   (scopy, (string, or), (get, (struc, string\_args, pass), st, 0))( apush, pass)
   ( srjump,intern)
   (\text{set}, \arg, (\text{apop}))( put,(struc,atom_header,arg),vce11,0,0R)
   ( put,( struc, cons_cell, arg) ,cell_type ,O,C_SUB)
   ({\tt scopy}, ({\tt string}, {\tt and}), ({\tt get}, ({\tt struc}, {\tt string\_args}, {\tt pass}), {\tt st}, 0))( apush,pass)
   (srjump,intern)
   ( set, arg,( apop))
   ( put,(struc,atom_header,arg),vce11,0,AND )
   ( put,( struc,cons_cell, arg) ,cell_type ,O,C_SUB)
( comment, *************************************************)
   (scopy, (string, load), (get, (struc, string\_args, pass), st, 0))( apush, pass)
   (srjump,intern)
   ( set, arg( apop))(\text{put}, (\text{struc}, \text{atom\_header}, \text{arg}), \text{vcell}, 0, \text{LOAD})( put,( struc, cons_cell, arg) ,cell_type ,O,C_FSUB)
   ( scopy,( string,re ad) ,( get, ( struc,string_args,pass) ,st,0) )
         (apush,pass)
   ( srjump, intern)
   ( set, arg( apop))( put,(struc,atom_header,arg),vce11,0,READ)
   (\text{put}, (\text{struc}, \text{cons\_cell}, \text{arg}), \text{cell\_type}, 0, \text{C\_FSUB})(scopy,(string,print) ,( get,(struc,string_args,pass),st,0))
         (apush,pass)
   (srjump,intern)
   (\, \text{set}, \text{arg}, (\, \text{apop}) \,)( put,(struc,atom_header,arg),vce11,0,PRINT)
   ( put,( struc,cons_cell, arg) ,cell_type ,O,C_SUB)
  ( scopy,( string, exit) ,( get,(struc,string_args,pass) ,st,0) )
         (apush,pass)
  ( srjump, intern)
  ( set, arg, (a pop))(put, (struc, atom\_header, arg), vcell, 0, EXIT)( put,(struc,cons_cell,arg),cell_type,O,C_FSUB)
( srend,in it)
( srdef, hasher)
```

```
(set,(vb1,counter),(integer,0))
  (set,(vbl,argu),(apop))(scopy,(get,(struc,string_args,argu),
     (field,st),(integer,0)),(aget,(space,print),(integer,0)) )
  (set,(vb1,hashval),(integer,0))
  (tagdef,hloop)
     ( jumpif,out,( eq,( aget,( space , print) ,( vbl, counter) ) ,( character, )) )
     (set,(vbl,hashval),(add,(vbl,hashval),
         (\text{aget},(\text{space},\text{print}),(\text{vbl},\text{counter})))(set,(vb1,counter),(add,(vb1,counter),(integer,1)))
     (jump,hloop)
  (tagdef,out)
  (set,(vb1,hashval),(mod,(vb1,hashval),(const,C_OBLIST_LEN))) (inc,counter)
  (apush,counter)
  (apush,(vb1,hashval))
(srend,hasher)
(srdef,intern)
  (set,(vbl,arg),(apop))(comment, Check for small numbers, They are not internrd ) (set, counter, 0)
  (set, temp, 0)
  (\text{set}, \text{sign}, 1)(jumpif, check_snum, (ne,
    (get, (struc, string\_args, arg), st, counter), '-'))(\text{set}, \text{sign}, -1)(inc, counter)
    (jumpif,not_snum,(gt,
         (get, (struc, string_args, arg),st,counter), '9'))
    ( jumpif,not_snum,(1t,
         (get, (struc, string_args, arg),st,counter), '0'))
  (\text{tagdef}, (\text{tag}, \text{check\_snum}))(jumpif,snum_done,(eq,
         (get, (struc, string\_args, arg), st, counter), ')
    (jumpif,not_snum,(gt,
         (get, (struc, string_args, arg),st,counter), '9'))
    (jumpif, not_snum,(lt,(get, (struc, string_args, arg),st,counter), '0'))
         (set, temp,
          (add, (mul, temp, 10),
               (sub, (get, (struc, string_args, arg),st, counter), '0')))
         (inc, counter)
         (jump, (tag, check\_snum))(tagdef, snum_done)
    (set, temp, (mul, temp, sign))
    (set,pointer,(mkstr,atom_header,atom_sp))
    (put, (struc, atom_header, pointer), vcell, 0, temp)
    (put, (struc,atom_header, pointer), celLtype, 0, C_SNUM)
    (jump, found)
 (tagdef, (tag, not_snum))
 (set, counter, 0)
```

```
(apush,(vbl,arg)) (comment, pass argument to hasher)
```

```
(set,(vbl,loc),(apop)) (comment, get loc from hasher)
(\,\text{set},(\,\text{vbl},\text{search}\,) ,( \,\text{aget},(\,\text{space},\text{oblist}) , (\,\text{vbl},\text{loc}\,)) )
  (jumpif,(tag,notfound),(eq,(vb1,search),ni1))
  (set,(vbl,pointer),(get,(struc,cons_cell,search),
```

```
(set,ploc,(get,(struc,atom_header,pointer),pname,0) )
      ( set, a_found,( scomp,( aget,pnamesp,ploc),
            (get,(struc,string_args,arg),st,0)))(jumpz, (tag, found), (vbl, a\_found))(set,(vbl,old\_search),(vbl,search))(set,(vbl, search) ,(get,(struc,cons_cell,search),
            (field,car_pointer),(integer,0)))
     (jump,(tag,sloop))(tagdef,(tag,notfound))
     (srjump,mkcons)
     (set,temp,(apop))(put,(struc,cons_cell,temp),(field,car_pointer),(integer,0),nil)
      (set,argl,( mkstr,atom_header,atom_sp) )
      (scopy,(get,(struc,string_args,arg),st,0),(aget,pnamesp,loc_pnsp))
     (put,(struc,atom_header,arg1),pname,O,loc_pnsp)
     ( set, loc_pnsp,( add, loc_pnsp, counter) )
     (\text{put}, (\text{struc}, \text{cons\_cell}, \text{temp}),(field, cdr\_pointer), (integer, 0), (vbl, arg1))(put,(struc,atom_header,arg1),( field,vcell),( integer,0),nil)
     (\mathrm{put},(\mathrm{struc},\mathrm{cons}\_\mathrm{cell},\mathrm{arg1}),\mathrm{cell}\_\mathrm{type},0,\mathrm{C}\_\mathrm{ATOM}\_\mathrm{HED\,ER})(put,(struc,atom_header,arg1),plist,O,nil)
     (\text{jumpif}, (\text{tag}, \text{emptybucket}), (\text{eq}, (\text{vbl}, \text{search}), (\text{vbl}, \text{old\_search})))(put,(struc,cons_celLold_search),
             (field,car_pointer),(integer,0),(vb1,temp))
        (set,(vbl,pointer),(vbl,arg1))(jump,(tag,found))
     ( tagdef,( tag,emptybucket) )
        (\text{aput},(\text{space},\text{oblist}),(\text{vbl},\text{loc}),(\text{vbl},\text{temp}))(set,(vbl, pointer), (vbl, arg1))(tagdef,(tag,found))
     (apush,(vb1,pointer))
(srend,intern)
(srdef,mkcons)
  ( jumpif,nosp,( eq,avail_cons,ni1))
  (tagdef,makecell)
  (dec, gc_warn)
  (put,(struc,cons_celLavail_cons),cell_type,O,C_CONS_CELL)
  (put,(struc,atom_header, keep_cons),vce11,0,avail_cons)
  (apush,avail_cons)
  ( set, avail_cons,( get,(struc,cons_celLavail_cons),car_pointer,0))
  (put, (struc, cons_cell,
     (get, (struc, atom_header, keep_cons), vcell, 0)),
```

```
car_pointer, 0, nil)
```
(srjump,hasher)

(set,counter,(apop) )

(tagdef,(tag,sloop))

 $(\mathrm{set},(\mathrm{vbl},\mathrm{old\_search}),(\mathrm{vbl},\mathrm{search}))$ 

(field,cdr\_pointer),(integer,0)) )

```
(put, (struc, cons_cell,
      (get, (struc, atom_header, keep_cons), vcell, 0)),
          cdr_pointer, 0, nil)
   (ret)
(tagdef,nosp)
   (fwrite,C_OUTUNIT,(string,OUT OF CONS CELL SPACE GC CALLED0,33)
   (srjump, gc_cons)
   ( fwrite,C_OUTUNIT,(string,D ONE GC0,8)
   (jumpnif,makecell,(eq,avail_cons,ni1))
   (fwrite,C_OUTUNIT,(string,CANNOT GC CONS_SPACE0,21)
   (jpush,EXIT_FLAG)
   (ret)
(srend,mkcons)
(srdef,gc_cons)
  (initspace,cons_sp)
  (tagdef,putl)
     ( jumpz ,doneputl,( checkspace,cons_cell,cons_sp) )
     (set,gctemp,( mkstr,cons_cell,cons_sp) )
     (put,(struc,common_fields,gctemp),gc,0,1) (jump,putl)
     (tagdef,doneputl)
  (srjump, mark_atoms)
  (srjump,mark_cons)
  (srjump,mark_apd1)
  (set,last,nil)
  (set,avail_cons,nil)
  (initspace,cons_sp)
  (set, roomcnt, 0)
  (tagdef,loopgc)
    ( jumpz, donegc, ( checkspace, cons_cell, cons_sp))
     (set,gctemp,(mkstr,cons_cell,cons_sp))
    (jumpz,loopgc,(get,(struc,common_fields,gctemp),gc,0))
    (jumpif,notfirst,(ne,avail_cons,ni1))
         (inc, roomcnt)
       (set,avail_cons,gctemp)
       (set,last,gctemp)
       (put,(struc,cons_celLavail_cons),car_pointer,O,nil)
       (jump,loopgc)
    (tagdef,notfirst)
        (inc, roomcnt)
      (put,(struc,cons_cell,last) ,car_pointer,O,gctemp)
      (set,last,gctemp)
      (put,(struc,cons_celLgetemp),car_pointer,O,nil)
      (jump,loopgc)
    (tagdef,donegc)
    (set, gc_warn, (div, roomcnt, 4))
      (printf, "GC: Room %d availcons = %x0, roomcnt, avail_cons); (ret)
(srend,gc_cons)
(srdef,mark_cons)
    (set,gccounter,0)
    (tagdef,loopmark)
        (jumpif,donemark,(eq,gccounter,C_OBLIST_LEN))
```

```
(set,gcsearch,( aget,oblist,gccounter) )
         (inc,gccounter)
         ( jumpif,loopmark,( eq,gcsearch,ni1))
         (apush,C_MARK)
         (apush,gcsearch)
         (tagdef,lpmark)
           ( set, gcsearch,( apop))
           ( jumpif,loopmark,( eq,gcsearch,C_MARK))
           (jumpif,Ipmark,(eq,
                 (get,(struc,cons_cell,gcsearch),gc,0),0))
           (put,(struc,cons_cell,gcsearch),gc,0,0) (comment, do no gc)
           (set,cell_type_1,
                 (get,(struc,cons_cell,gcsearch),cell_type,0))
           (jumpif,lpmark,(eq,cell\_type\_1,C\_FSUB))(jumpif,Ipmark,(eq,cell_type_1,C_SUB))
           (jumpif,lpmark,(eq,celLtype_1,C_SNUM))
           (jumpif,lpmark,(eq,gcsearch,nil))(jumpif,lpmark,(eq,gcsearch,t) )
           (jumpif, not\_cons\_cell,(eq,cell\_type\_1, C\_FLAM))(jumpif,not_cons_cell,(eq,cell_type_1,C_LAM))
             (jumpif,not_cons_cell,(eq, celLtype_1, C_ATOM_HEDER))
             (jump, is_cons_cell)
             (tagdef, not_cons_cell)
                 (apush, (get, (struc, atom_header, gcsearch), vcell, 0))
             (jump, 1pmark)
             (tagdef, is_cons_cell)
           ( apush,( get,(struc,cons_cell,gcsearch) ,cdr_pointer,0))
           (apush,(get,(struc,cons_cell,gcsearch),car_pointer,0))
          (jump,lpmark)
      (tagdef, done mark)
        (ret)
(srend,mark_cons)
(srdef, mark_atoms)
  (set, loc, 0)
  ( tagdef, ob_loop)
  (jumpif, doneob, (eq, loc, C_OBLIST_LEN))
  (set,(vb1,search),(aget,(space,oblist),(vb1,1oc))) (inc, loc)
  (tagdef,(tag,obsloop) )
    (iumpif,(tag,ob\_loop),(eq,(vbl,search),nil))(set,(vb1,pointer),(get,(struc,cons_cell,search),
         (field,cdr_pointer),(integer,0)) )
    (set,(vb1,search),( get,(struc,cons_cell,search),
         (field,car_pointer),(integer,0)))
    (put, (struc, atom_header, pointer), gc, 0, 1)
    (jump,(tag,obsloop))
  (tagdef, doneob)
  (ret)
(srend, mark_atoms)
(srdef,mark_apd1)
(vdef, saveapdl)
    (set,gccounter,O)
    (set, saveapdl, add_apd1)
```

```
(tagdef,loopmark)
        (jumpif,donemark,(eq,gccounter,saveapd1))
        (set,gcsearch,( aget,apdl,gccounter))
        (inc,gccounter)
          (jumpz, loopmark, (within, gcsearch, cons_sp, cons_cell))
        (set, celLtype_1,( get,( struc,cons_cell,gcsearch),celLtype,0))
          (jumpif, loopmark,(ne, celLtype_1, C_CONS_CELL))
        (apush,C_MARK)
        (apush,gcsearch)
        (tagdef,lpmark)
          (set,gcsearch,(apop))
          ( jumpif,loopmark,( eq,gcsearch,C_MARK))
          (set,cell_type_1,(get,(struc,cons_cell,gcsearch) , cell_type,0))
          (jumpif,lpmark,(ne,cell_type_1,C_CONS_CELL))
          (jumpif,lpmark,(eq,
                 (get,(struc,cons_cell,gcsearch),gc,0),0) )
          (put,(struc,cons_cell,gcsearch),gc,0,0) (comment, do no gc)
          (apush,(get,(struc,cons_cell,gcsearch),cdr_pointer,0))
          (apush,(get,(struc,cons_cell,gcsearch),car_pointer,0))
         (jump,lpmark)
     (tagdef,donemark)
        (r<sub>et</sub>)(srend,mark_apd1)
```

```
# \alphalong poa();
long poj();<br>/**/
struct common_fields {
  char cell_type[1] ; char gc[1];
};
#define size_common_fields sizeof( struct common_fields)
struct cons_cell {
  char cell_type[1] ; char gc[1];
  long car_pointer[1];
  long cdr_pointer[1] ; };
#define size_cons_cell sizeof( struct cons_cell )
struct atom_header {
  char cell_type[1] ; char gc[1];
  long vcell[1];
  long plist |1|;
  long pname[1] ;
};
#define size_atom_header sizeof( struct atom_header
struct small_num {
  char cell_type[1] ; char gc[1];
  long vcell[1];
};
#define size_small_num sizeof( struct small_num )
struct string_args {
  char st[100];
};
#define size _string_args sizeof( struct string_args )
/**/
long add_buff, bot_buff ;
#define len_buff 100
char buff [100];
long add_apdl, bot_apd1;
#define len_apd1 100000
long apdl [100000] ; long add_jpdl, bot_jpd1;
#define len_jpd1 100000
long jpdl [100000] ; long add_cons_sp, bot_cons_sp ;
#define len_cons_sp 6000000
char cons_sp [6000000] ; long add_atom_sp, bot_atom_sp ;
#define len_atom_sp 1000000
                                                       \mathcal{F}\mathcal{F}
```
char atom\_sp [1000000] ; long add\_strg\_sp, bot\_strg\_sp ; #define len\_strg\_sp 10000 char strg\_sp [10000] ; #define C\_OBLIST\_LEN 1000 long add\_oblist, bot\_oblist ; #define len\_oblist C\_OBLIST\_LEN long oblist [C\_OBLIST\_LEN] ; long add\_print, bot\_print ; #define len\_print 100 char print  $[100]$ ; long add\_pnamesp, bot\_pnamesp ; #define len\_pnamesp 1000 char pnamesp  $[1000]$ ; #define LISP 1 #define LISP\_1 2 #define PUSH\_RESULT\_ON\_APDL 3 #define FIND\_END 4 #define APPEND\_1 5 #define LOAD 6 #define LOAD\_1 7 #define CHECK\_LOAD\_END 8 #define READ\_0 9 #define READ 10 #define READATOM 11 #define RDLST 12 #define RDLST\_1 13 #define RDLST\_2 14 #define RDLST\_3 15 #define PRINTATOM 65 #define TERPRINT 16 #define PRINT 17  $\#$ define PRINT<sub>1</sub> 18 #define PRINT\_2 19 #define ATOM\_1 20 #define NCONC\_1 21 #define EVAL\_0 22 #define EVAL 23 #define ARG\_HANDLER 24 #define FN\_ERROR 25 #define RESET 26 #define RETURN 27 #define BODY\_HANDLER 28 #define RESULT\_HANDLER 29 #define EVAL\_ARG 30 #define NEVAL\_ARG 31 #define PROGN 32 #define DO\_BINDINGS 33 #define OR 34 #define AND 35 #define DE 36 #define DF 37

#define LIST 38 #define COND 39 #define QUOTE 40 #define COND\_1 41 #define EVLIS 42 #define EVLIS\_1 43 #define EVLIS\_2 44 #define EVLIS\_3 45 #define APPEND 46 #define CP\_LIST 47 #define CP\_LIST\_1 48 #define LAST 49 #define CAR 50 #define CDR 51 #define CONS 52 #define SET 53 #define SETQ 54 #define SETO 55 #define NULL 56 #define ATOM 57 #define EQ 58 #define RPLACD 59 #define RPLACA 60 #define NCONC 61 #define PUTP 62 #define GETP 63 #define EXIT 64 #define PRINTSMALL 66 #define MKSMALL 67 #define EQNUM 68 #define LENUM 69 #define GENUM 70 #define LNUM 71 #define GNUM 72 #define MOD 73 #define DIV 74 #define MUL 75 #define ADD 76 #define SUB 77 #define MAC\_EXP 78 #define MAC\_EXP\_1 79 #define TERPRINT\_1 80 #define OBLIST 81 #define ROOM 82  $#$ define GC 83<br>/\*\*/  $7$ \*\*/ long gc\_warn; long roomcnt; long sign; long last; long lisp\_level; long gctemp;

long gcsearch; long gccounter; long gcar; long gcdr; long gc\_old; long avail\_cons; long keep\_cons; long loc\_pnsp; long ploc; long propname; long propval; long atomname; long pass; long eof; long old\_val; long f\_par; long fncell\_type; long cell\_type\_1; long counter; long front; long back; long nil; long inunit; long outunit; long t; long argl; long arg2; long temp; long hashval; long argu; long loc; long search; long old\_search; long pointer; long a found; long f\_body; long apar; long aparl; long fpar; long fparl; long fparval; long arg; long rest; long first; long first\_case; long cond\_body; long form; long fn; long val; long result; long pars; long args; long call\_form;

long keeper; long keeper2; long aargl; long aarg2;<br> $\frac{1}{4}$ #define C\_MAC\_CHAR '" #define C\_INUNIT 0 #define C\_OUTUNIT 1 #define C\_ATOM\_HEDER 1 #define C\_SUB 2 #define C\_FSUB 3 #define CLAM 4 #define C\_FLAM 5 #define C\_CONS\_CELL 6 #define C\_SNUM 7 #define S\_LPAR "(" #define S\_RPAR ")" #define S\_BLANK " " #define C\_LPAR '(' #define C\_RPAR ')' #define C\_BLANK " #define C\_TAB ' #define C\_MARK -5533111 #define C\_MARK\_i -5533112 #define C\_NEWLINE '0 int \_debug; main( argc, argv) int argc; char \*\*argv; { #define EXIT\_FLAG -1 long prog\_switch;  $\lrcorner$ debug  $= 0;$ if  $(\text{argc} > 1)$   $\_\text{debug+ +}$ ;<br>prog\_switch = LISP; while (prog\_switch  $! = EXIT\_FLAG$ ) switch (prog\_switch) { case LISP :  $init()$ ; write( $(int)$ C\_OUTUNIT, $(char *)'CORVALUSP0,11);$ puj $( (long) LISP_1 );$ prog\_switch=poj();break;<br> $/*$ / case LISP\_1 :

 $7$ \*\*/

 $/$ \*\*/

```
\int_{-1}^{+1}if ( (long) gc_warn > (long) 0 ){ goto no_need_to_gc;};
gc_cons();
no_need_to_gc: */
puj( (long)LISP<sub>-1</sub> );
```
puj( (long)PRINT\_1 );

```
puj (long)PUSH_RESULT_ON_APDL);
  puj( (long)EVAL_O );
  puj( (long)PUSH_RESULT_ON_APDL );
  puj( (long)READ_O );
  write((int)C_OUTUNIT,(char *)"0>>>>>>>>>>>>>>>>>>>>>>>>>;lisp_level) write((int)outunit,(char *)&S_BLANK,1);
\text{prog\_switch}=\text{poj}();break; /**/
case PUSH_RESULT_ON_APDL :
  pua(\text{(long)}(\text{struct atom\_header *)} \text{ result}) ->vcell[0] );
\text{prog\_switch}=\text{poj}();break;<br>/**/
case FIND _END :
  arg = (long)poa();
  pua( (long) arg );<br>if ( (long) arg == (long) nil ){ goto done_fe;};
  loop_until_end:
     temp = (long)((struct \cos\text{-cell}^*) \arg\text{-} > cdr\_pointer[0];if ( (long) temp == (long) nil ){ goto done_fe;};
       arg = (long)temp;
       goto loop_until_end;
  done_fe:
     ((struct atom_header *) result)->vcell[0] = arg;
prog_switch =poj( );break; /**/
case APPEND_1 :
  arg1 = (long)poa();
  arg = (long)poa();arg2 = (long) poa();
  if ( (long) arg1 == (long) nil ){ goto arg1_is\_nil;};
  ((struct \cos_{\text{-}cell} *) \arg_{\text{-}block} - > \text{cdr\_pointer}[0] = \arg_{\text{-}cell}((struct atom_header *) result)->vcell[0] = arg;
  prog\_switch=poj(); break;
  argl_is_nil:
     ((struct atom_header *) result) - > vcell[0] = arg2;
prog_switch=poj);break;<br>/**/
case LOAD :
  arg = (long)poa();
  arg = (long)((struct \, cons\_cell \, *) \, arg)->car_pointer[0];
  ploc = (long)((struct atom\_header^*) arg)->pname[0];
  arg1=open(\&pnamesp[ploc],2);inunit = (long)arg1;\cot = (\log 1):
  puj( (long) LOAD_1 );
\text{prog\_switch} = \text{poj}();break;
case LOAD_1 :
  puj( (long) LOAD<sub>-1</sub> );
  puj( (long)PRINT_1 );
  puj( (long)PUSH_RESULT_ON_APDL );
  puj( (long)EVAL_O );
  puj( (long)PUSH_RESULT_ON_APDL );
```

```
puj( (long)CHECK_LOAD_END );
  puj( (long)READ_O );
  prog _switch =poj() ;break;
/**/
case CHECK_LOAD_END :
  if ( (long) eof \leq (long) 0 ){ goto doneload; };
     prog_switch=poj();break;
doneload:
  temp = (long)poj();
  temp = (long)poj();temp = (long)poj();temp = (long)poj();
  temp = (long)poj();((struct atom\_header *) result)->vcell[0] = nil;close(inunit) ;
  inunit = (long) C<sub>INUNIT</sub>;
  prog_switch=poj();break;
/**/
case READ_O :
  spaces:
     \text{eof} = (\text{long}) \text{read}((\text{int}) \text{inunit}, (\text{char}^*) \& \text{buf}[0], 1);if ( (long) eof \leq = (long) 0 ){ goto readone;};<br>if ( (long) buff[0] = = (long) C_BLANK ){ goto spaces;};
     if ( (long) buff [0] == (long) C_TAB ){ goto spaces;};
    if ( (long) buff [0] == (long) C_RPAR ) { goto spaces; };
    if ( (long) buff [0] == (long) C_NEWLINE ){ goto spaces; };<br>if ( (long) buff [0] := (long) C_LPAR ){ goto aread; };
     puj( (long)RDLST );
    prog_switch=poj();break;
  are ad:
     puj( (long)READATOM );
  readone:
     prog\_switch = \text{poj}(); break;
  macread:
     puj( (long)MAC_EXP );
prog_switch=poj();break;<br>/*/
case MAC_EXP :
  mkcons();
  ((struct atom_header *) keeper)->vcell[0] = (long)poa(); ((struct cons_cell *)
  ((struct atom_header *) keeper)->vcell[0])->car_pointer[0] = nil; mkcons();
  ((struct atom_header *) keeper2)->vcell[0] = (long)poa();
  ((struct cons_cell *) ((struct atom_header *) keeper)->vcell[0])
    - > cdr\_pointer[0] = ((struct atom\_header*) keeper2) - > vcell[0];((struct cons_cell *) ((struct atom_header *) keeper2)->vcell[0])
    -\inftycar_pointer[0] = \text{nil};
  ((struct cons_cell *) ((struct atom_header *) keeper2)->vcell[0])->
    cdr\_pointer[0] = nil;strcpy((char *) \&((struct string_args *) pass)->st[0],
    (\text{char }*)"quote");
 pua( (long)pass );
```

```
intern();
   ((struct atom\_header*) result)-\gt;vcell[0] = pool);((struct\ cons_{cell} *) ((struct\ atom_{header} *) keeper)-> vcell[0])->car_pointer[0] = ((struct atom_header *) result)->\text{vcell}[0];
   pua(long)((struct atom\_header*)keeper)-|veall[0];
   puj( (long)MAC_EXP_1 );
   puj( (long) READ<sub>-0</sub>);
prog_switch=poj();break;<br>/**/
case MAC_EXP_1 :
  ((struct atom_header *) keeper)->vcell[0] = (long)poa(); ((struct atom_header *) keeper2)->vcell[0] =
    (long)((struct cons_cell * )((struct atom_header *) keeper)- >vcell[0])- >cdr_pointer[0];
  ((struct cons_cell *) ((struct atom_header *)
    keyer2)-\gt;vcell[0])-\gt;car_pointer[0] =
      ((struct atom\_header^*) result)->vcell[0];((struct atom\_header^*) result)-|vec||0|=((struct atom_header *) keeper)->vcell[0];
prog_switch=poj();break;<br>/*/
case READ :
  arg = (long)poa();
  puj( (long)READ_0 );
\text{prog\_switch}=\text{poj}();break; /**/
case READATOM
 counter = (\text{long})99;
 loopclear:
   (( struct string_args *) pass)->st[ counter] = ";
   if ( !( counter )} \{ goto readchars \cdot};
   counter = (long) counter-1;goto loopclear;
 readchars:
   ((struct string_args *) pass)->st[0] = buff[0];<br>if ( (long) buff[0] != (long) C_MAC_CHAR ){ goto dotheatom;};
     puj( (long)MAC_EXP );
     prog_switch=poj();break;
   dotheatom:
   counter = (long)0;charloop:
    read((int)inunit,(char *)&buff[0] ,1);<br>if ((long) buff[0] == (long) C.LPAR ){ goto endatom;};
    if ( (long) buff [0] == (long) C_RPAR ){ goto endatom;};
    if ( (long) buff [0] == (long) C_BLANK ){ goto endatom;};
    if \left( \begin{array}{cc} (\text{long}) & \text{buffer} \end{array} \right) = \left( \begin{array}{cc} (\text{long}) & \text{C\_TAB} \end{array} \right) { goto endatom; };
    if ( (long) buff [0] == (long) C_NEWLINE ){ goto endatom;};
    if ( (long) counter \leq (long) 98 ){ goto storechar; };
   goto charloop;
storechar:
    counter + ;
    ((struct string_args *) pass)->st[counter] = buff[0];<br>goto charloop;
```

```
endatom:
      pua( (long)pass );
     intern();
      ((struct atom_header *) result)->\text{vcell}[0] = \text{poa}();
prog_switch=poj();break; /**/
case RDLST :
 (( struct atom_header *) front)->vcell[0] =nil:
 puj( (long)RDLST_1 );
prog_switch=poj();break; /**/
case RDLST<sub>1</sub>:
  spaceloop:
  read((int)inunit,(char *)&buff[0] ,1);<br>if ((long) buff[0] == (long) C_BLANK ){ goto spaceloop;};
  if ( (long) buff [0] == (long) C_TAB ){ goto spaceloop;};<br>if ( (long) buff[0] == (long) C_NEWLINE ){ goto spaceloop;};
  if \hat{I} ( (long) buff[0] = (long) C_RPAR )){ goto restread ;};
 (( struct atom_header *) result)->vcell[0] =
   (( struct atom_header *) front)->\text{vcell}[0];
  \text{buf}[0] = \text{c\_BLANK};prog\_switch = poj(); break;
  restread:
  if ( !( (long) buff[0] == (long) C_LPAR )){ goto atomfound ;};
  pua( (long)((struct atom_header *) front)->vcell[0] );
  puj( (long)RDLST_2 );
  puj( (long)RDLST );
  prog_switch=poj();break;
  atomfound:
   pua(long)((struct atom\_header*) front)-|vec||0|);
   puj( (long)RDLST_2 );
   puj( (long)READATOM );
prog_switch=poj();break;<br>/*/
case RDLST_2 :
((struct atom_header *) front)->vcell[0] = poa();
pua( (long)((struct atom_header *) result)->vcell[0] );
pua( (long)nil );
cons_1();
pua( long)((struct atom\_header*) result)-|ve||() );
pua( long)(( struct atom_header *) front)->vcell[0] );
puj( (long)RDLST_3 );
puj( (long)NCONC_1 );
prog_switch=poj();break; /**/
case RDLST_3 :
((struct atom_header *) front)->vcell[0] = ((\text{struct atom\_header *}) \text{ result})->vcell[0];
 ( ( struct atom_header *) result)->vcell[0];<br>if ( !( (long) buff[0] == (long) C_RPAR )){ goto next1 ;};
 \text{buf}[0] = \text{C}\_\text{BLANK};((struct atom\_header *) result)-\gt; vcell[0] =((struct atom_header *) front)->\text{vcell}[0];
 prog_switch=poj() ;break;
```

```
nextl:
   if ( !( (long) buff[0] == (long) C_LPAR )){ goto next2 ;};
  pua( long)((struct atom\_header*) front)-|vec10| ;
  puj( (long)RDLST_2 );
  puj( (long)RDLST_1 );
  prog_switch=poj();break;
  next2:
  puj( (long)RDLST_1 );
prog_switch=poj();break;<br>\frac{1}{1+x}case PRINTATOM :
 arg = (long) poa();
 ploc = (\text{long})((\text{struct atom}\_\text{header}^*)\ \text{arg})->pname[0];
 \text{stropy}((\text{char}*)\&((\text{struct string}\_\text{args}^*)pass)->st[0],(char *)&pnamesp[ploc]);
  counter = (long)0;cont_print:
   if ( (long) counter == (long) 100 ){ goto outpr;};<br>buff [0] = ((struct string_args *) pass)->st[counter];
   if (\text{long}) \text{buf}[0] == (\text{long})' ) { goto outpr;};
   write((int)C_OUTUNIT,(int) ar *) & buff[0], 1);
   counter++;
   goto cont_print;
  outpr:
  write((int) C_+OUTUNIT, (char *) & S_-BLANK,1);prog_switch=poj();break;<br>/*/
case PRINTSMALL :
  arg = (long) poa();
  arg = (long)((struct atom\_header *) arg) - |vec||0|;if (\arg) { goto nzeronum ; };
    write((int)outunit,(char * ) "0",1);write((int)outunit,(char *)&S_BLANK,1);
    prog\_switch=poj(); break;
  nzeronum:
  if ( (long) arg > (long) 0 ){ goto posit;};
     arg = (long)arg*-1;write((int) outunit,(char * )".", 1);posit:
  counter = (long) 50;
  snum_loop:
    old_val = (long) arg\%10;
    \text{buf}[\text{counter}] = \text{old\_val} + '0';counter--;
    arg = (long)arg/10;if ( !( arg )} \{ goto dopoping ; \};goto snum_loop;
  dopoping:
  write((int)outunit,(char *)&buff[counter+ 1] ,50-counter);
  donesmalp:
  write((int) outunit,(char) &S_BLANK,1);
prog_switch=poj();break;<br>/*/
```

```
case GC :
   arg = (long)poa();gc\_cons();
   ((struct atom_header *) result)->\text{vcell}[0] = t;prog_switch=poj();break; /**/
 case ROOM :
   arg = (long)poa();
   arg = (long)avail_cons;
   roomcnt = (long)0;looproom:
      if ( (long) arg == (long) nil ){ goto doneroom;};
      roomcnt++;arg = (long)((struct cons_cell *) arg) - > car\_pointer[0];goto looproom;
   doneroom:
   pua( (long)roomcnt );
   puj( (long)MKSMALL );
 \begin{array}{c}\n\text{prog\_switch}=\text{poj}(\text{);break};\n\\
\end{array}case TERPRINT :
   arg = (long)poa();
   ((struct atom\_header*) result)-\gt; vcell[0] = nil;puj( (long) TERPRINT_1 );
   prog_switch=poj();break;
case TERPRINT_1 :
   write((int)C_OUTUNIT,(char * ) "0,1);prog_switch=poj();break;<br>/**/case PRINT :
  arg = (long)poa();
  ((struct atom\_header*) result)-||0| == nil;arg1 = (long)((struct \, cons\_cell \, *) \, arg)->car_pointer[0];
  pua( (long)argl );
  puj( (long)TERPRINT_1 );
  puj( (long)PRINT_1 );
prog_switch=poj();break;<br>/**/
case PRINT_1 :
 arg = (long)poa();<br>cell_type_1 = (long)((struct cons_cell *) arg)->cell_type[0];
  if ((long) cell_type_1 == (long) C_CONS_CELL ){ goto is_list;}; if ( (long) cell_type_1 == (long) C_SNUM ){ goto is_smal_1;}; pua( (long)arg );
 puj( (long)PRINTATOM );
 \begin{array}{c}\n \text{prog\_switch} == \text{poj} \text{)}; \text{break};\n \text{is\_small\_1}: \end{array}pua( (long)arg );
 puj( (long)PRINTSMALL );
 prog_switch=poj() ;break;
 isJist:
 puj( (long)PRINT_2 );
 puj( (long)PRINT_1 );
```

```
pua(long)((struct cons_cell *) arg)->cdr_pointer[0]);
   pua( long)((struct \, cons\_cell \, * ) arg)-> car\_pointer[0] );
  write((int)C_OUTUNIT,(char *) &S_LPAR,1);
\text{prog\_switch}=\text{poj}(\text{)}; break;
case PRINT_2 :
  arg = (long)poa();
  if ( (long) arg == (long) nil ){ goto printend;};
  pua(\text{(long)}(\text{(struct cons_cell *)} \text{ arg})->cdr_pointer[0]);
  pua( long)((struct cons_cell *) arg)->car_pointer[0] );<br>puj( long)PRINT_2);
  puj( (long)PRINT_1 );
  prog_switch =poj() ;break;
  printend:
  write((int)C_OUTUNIT,(char^*)&S_RPAR,1);
prog_switch=poj();break;<br>\frac{1}{1+x}case ATOM_1 :
  arg = (long)poa(j);
  cell_type_1 = (\text{long})((\text{struct cons\_cell *}) \text{ arg})->cell_type[0];
  if ( (long) cell_type_1 == (long) C_ATOM_HEDER ){ goto isatom;}; if ( (long) cell_type_1 == (long) C_SNUM ){ goto isatom;};
     ((struct atom_header *) result)->vcell[0] = nil;
     prog_switch=poj();break;
  isatom:
     ((struct atom_header *) result)->vcell[0] = t;
prog_switch=poj();break;<br>/*/
case NCONC_1 :
  puj( (long)APPEND_1 );
  puj( (long)PUSH_RESULT_ON_APDL );
  puj( (long)FIND_END );
\begin{array}{c}\n\text{prog\_switch}=\text{poj}(\text{)};\text{break}; \\
\end{array}case EVAL_O :
  form = (long) poa();
  if ( (long) ((struct cons_cell *) form)->cell_type[0]<br>== (long) C_ATOM_HEDER ){ goto it_is_atom;};
  if ( (long) ((struct cons_cell *) form)->cell_type[0]
   == (long) C_SNUM ){ goto it_is_small;};
  if ( (long) ((struct cons_cell *) form) - > cell_type[0]
   == (long) C_LAM ){ goto it_is_atom;};
 if ( (long) ((struct cons_cell *) form)->cell_type[0]
   == (long) C_FLAM ){ goto it_is_atom;};
 if ( (long) ((struct cons_cell *) form)->cell_type[0]
   != (long) C_CONS_CELL ){ goto not_cons;};
    pua( (long)form );
    fn = (long)((struct cons_{cell} *) from) > car\_pointer[0];fncell_type = (long)((struct cons-cell *) f<sub>n</sub>) - >cell_type[0];fn = (long)((struct atom\_header *) fn) - > vcell[0];pua( (long) fncell_type );
    pua( (long)fn );
    puj( (long)RESULT_HANDLER );
```

```
puj( (long)BODY_HANDLER );
     puj( (long)ARG_HANDLER );
     prog_switch=poj();break;
   itis_atom:
     ((struct atom_header *) result)->vcell[0] =
         ((struct atom\_header^*) form)->vcell[0];prog_switch=poj();break;
   it_is_small:
   not_cons:
     ((struct atom\_header*) result)-\gt; vcell[0] = form;prog_switch=poj();break;<br>/*/
 case EVAL :
   arg = (long) poa();
   arg = (long)((struct cons_cell *) arg) - > car\_pointer[0];pua( (long)arg );
   puj( (long) EVAL_0 );
 \text{prog\_switch}=\text{poj}();break;<br>/**/
case ARG_HANDLER :
   f_{\text{body}} = (log) poa();
   fncell_type = (long)poa();
   pua( (long)fncell_type );
   pua( (long)f_body );
   pua( (long) f_body );<br>pua( (long) fncell_type == (long) C_LAM ){ goto do_EVAL;};<br>if ( (long) fncell_type == (long) G_FIAM ){ goto do_EVAL;};
   if ( (long) fncell_type == (long) C_FLAM ){ goto dont_EVAL;};
   if ( (long) fncell_type == (long) C_SUB ) { goto do_EVAL; };
   \mathrm{if}\ (\ (\mathrm{(long)}\ \ \mathrm{fncell\_type}==(\mathrm{long})\ \mathrm{C}\text{-}\mathrm{SUB}\ ) { goto dont_EVAL;};
  puj( (long)FN_ERROR );
  prog_switch=poj();break;
   do_EVAL:
     puj( (long)EVAL_ARG );
     prog_switch=poj();break;
  dont_EVAL:
     puj( (long)NEVAL_ARG );
     prog\_switch=poj(); break;
/**/
case FN_ERROR :
  lisp\_level++;write((int)C_OUTUNIT,(char *)"UNKNOWN FUNCTION....",20);<br>temp = (long)poa();
  temp = (long)poa();
  temp = (long)poa();
  pua( (long) C_MARK_1 );
  pua( (long)temp);
  temp = (long)poj();
  temp = (long)poj();
  puj( (long) C_MARK_1 );
  puj( (long)LISP_1);
  puj( (long)PRINT_1 );
  prog_switch=poj();break;
case RESET :
  lisp\_level = (long)2;
```

```
add\_apdl = 0; bot\_apdl = len\_apdl-1;add\_ipdl = 0;bot\_ipdl = len\_ipdl-1;puj( (long) LISP\_1);
   prog_switch=poj();break;
 case RETURN :
   arg = (long)poa();
   if ( (long) lisplevel != (long) 2 ) { goto okret; };
   write((int)C_OUTUNIT,(char *)"CANNOT RETURN0,14);
   ((struct atom\_header *) result)->vcell[0] = nil;prog__switch=poj();break;
   okret:
   arg = (long)((struct cons_cell *) arg) - > car\_pointer[0];<br>temp = (long)poj();1pretl:
      if ( (long) temp == (long) C_MARK_1 ){ goto donret1;}; temp = (long)poj();
      goto 1pret1;
   donretl:
   temp = (long) poa();
   1pret2:
      if ( (long) temp == (long) C_MARK_1 ){ goto donret2;}; temp = (long)poa();
      goto Ipret2;
   donret2:
   lisp_level--;
   ((struct atom\_header *) result)->vcell[0] = arg;prog_switch=poj();break;<br>/**/
^{\prime} /** /
case BODY_HANDLER
   \text{pars} = (\text{long})\text{poa}();
   f_{\neg}body = (\text{long})poa(\cdot);
   fncell_type = (long)poa();pua( (long)C_MARK );<br>if ( (long) fncell_type == (long) C_SUB ){ goto binary;};
   if ( (long) fncell_type == (long) C_FSUB ){ goto binary; };
     args = (long)((struct cons_cell *) f_{body}) ->car_pointer[0];
     f_{\text{odd}} = \frac{\text{long}}{\text{using}} (\text{struct cons\_cell *} \cdot f_{\text{odd}}) - \text{cdr\_pointer}[0];pua( (long)f_body );
     pua( (long)args );
     pua( (long)pars );
     puj( (long)PROGN );
     puj( (long) DO_BINDINGS );
     prog\_switch=poj(); break;
  binary:
     pua( (long)pars );
     puj( (long)f_body );
prog_switch=poj();break;<br>/*/
case RESULT_HANDLER
spin_l:
  f_{\text{apar}} = ( \text{long}) \text{poa} ( );
  if ( (long) f_{\text{par}} = (long) C_{\text{MARK}} ){ goto outr;};
```

```
old\_val = (long)poa();((struct atom\_header^*) f\_par)-\verb|vec||[0] = old\_val;goto spin_l.;
outr:
     prog\_switch=poj(); break;
/**/
case EVAL_ARG :
  f_{\text{body}} = (long) poa();
  fncell_type = (long)poa();
  call\_form = (long)poa();pua( (long)fncell_type );
  pua( (long)f_body );
  pua( long)((struct \cos_{2}cell *) call_form)->cdr_pointer[0] );
  puj( (long)PUSH_RESULT_ON_APDL );
  puj( (long)EVLIS );
  prog\_switch=poj(); break;
/**/
case NEVAL_ARG :
  f_{\text{body}} = (\text{long})\text{poa}();
  fncell_type = (long)poa();
  call_form = (long)poa();
  pua( (long)fncell_type );
  pua( (long)f_body );
  pua( long)((struct \cos_{\text{cell}}*) \ call_{form}) ->cdr_pointer[0] );
prog_switch=poj();break;<br>\frac{1}{\sqrt{2}}case PROGN :
  f_{\sim}body = (\text{long})poa();
  if ( (long) f_{\text{body}} = (long) nil ){ goto donep;};
    pua( (long)((struct cons_cell *) f_body)->cdr_pointer[0] );
     pua(\text{(long)}(\text{(struct cons_cell *} f_{\text{body}})->car_pointer[0]);
     puj( (long)PROGN );
     puj( (long)EVAL_O );
     prog_switch=poj();break;
  donep:
prog_switch=poj();break;<br>/**/
case DO_BINDINGS :
  apar = (long)poa();fpar = (long)poa();f_{\sim}body = (long)poa();
  until_done:
    if ( (long) apar == (long) nil ){ goto done_binding;};
    if ( (long) fpar == (long) nil ){ goto done_binding;};
       fpar1 = (long)((struct cons_cell *) from par) - \frac{1}{2}car\_pointer[0];fpar = (long)((struct cons_cell *) from par) - > cdr\_pointer[0];aparl = (\text{long})((\text{struct cons\_cell *}) \text{ apar})->car_pointer[0];
       apar = (long)((struct cons_cell *) apar)-> cdr\_pointer[0];fparval = (long)((struct atom\_header *) from 1)-|vec||0|;pua( (long)fparval );
       pua( (long)fparl );
       ((struct atom_header *) fpar1)->vcell[0] = apar1;<br>goto until_done;
```
```
done_binding:
   pua( (long)f_body );
 prog_switch=poj();break; /**/
 case OR:
   arg = (long)poa();
   ((struct atom\_header*) result)-\gt;vcell[0] = nil;loopor:
     if ( (long) arg == (long) nil ){ goto doneor;};
     first = (long)((struct cons_{cell} *) arg) - > car\_pointer[0];arg = (long)((struct \, cons\_cell \, *) \, arg)->cdr_pointer[0];
     if ( (long) first == (long) nil ){ goto loopor;};
   ((struct atom_header *) result)->\text{vcell}[0] = t;doneor:
 prog_switch=poj();break;<br>\frac{1}{1+x}case AND :
   arg = (long)poa();((struct atom_header *) result)->vcell[0] = t;
   loopand:
     if ( (long) arg == (long) nil ){ goto doneand;};
     first = (long)((struct cons_{cell} *) arg) - > car\_pointer[0];arg = (long)((struct \, cons\_cell \, *) \, arg) - > cdr\_pointer[0];if ( (long) first ! = (long) nil ){ goto loopand;};
  (( struct atom_header *) result)->vcell[0] =nil;
  doneand:
prog_switch=poj();break;<br>\mu*/
case DE :
  arg = (long) poa();
  fn = (long)((struct cons_cell*) arg)->car_pointer[0]; /**/
  arg2 = (long)((struct cons_cell*) arg) - > cdr\_pointer[0]; /**/
  ((struct cons_cell *) fn)->cell_type[0] = C_LAM;
  ((struct atom_header *) fn)->\text{vcell}[0] = \text{arg}2;
  ((struct atom_header *) result)->vcell[0] = fn;
  prog\_switch=poj(); break;
/**/
case DF :
  arg = (long) poa();
  fn = (long)((struct \, cons\_cell \, *) \, arg)->car_pointer[0];
  arg2 = (long)((struct cons_cell *) arg) - > cdr\_pointer[0];((struct cons_cell *) fn)->cell_type[0] = C_FLAM;
  ((struct atom_header *) fn)->\text{vcell}[0] = \text{arg}2;
  ((struct atom_header *) result)->\text{vecll}[0] = \text{fn};prog_switch=poj();break; /**/
case LIST :
  (( struct atom_header *) result) - >vcell[0] = poa();
\text{prog\_switch}=\text{poj}(\text{)};\text{break};case COND
  cond\_body = (long)poa();if ( (long) cond_body != (long) nil ){ goto cond_cont;};
```

```
((struct atom\_header^*) result)->vcell[0] = nil;prog_switch=poj();break;
   cond_cont:
     first\_case = (long)((struct\ cons_{cell}^*)\ cond_{body}) ->car_pointer[0];
     pua( (long)((struct cons_cell *) cond_body)->cdr_pointer[0] );
     pua( (long)((struct cons_cell *) first_case)->cdr_pointer[0] );
     pua(\text{(long)}(\text{(struct cons_cell *)} \text{ first\_case})->car_pointer[0]);
     puj( (long)COND_1 );
     puj( (long)EVAL_O );
     prog_switch=poj();break;
/**/
case QUOTE :
   arg = (long)poa();
   (( struct atom_header *) result)- >vcell[0] =((struct \cos_{-}cell *) \arg_{-} > car\_pointer[0];prog_switch=poj();break;<br>/**/
case COND_1 :
  if ( (long) ((struct atom_header *) result)->vcell[0]
    ! = (long) nil ) { goto not_nil; };
     temp = (long)poa(); /**/
     puj( (long)COND );
     prog\_switch=poj(); break;
  not nil:
    arg = (long)poa(); /**/
    arg1 = (long)poa(); /**/
    pua( (long)arg );
     puj( (long)PROGN );
     prog_switch=poj();break;
/**/
case EVLIS :
     arg = (long) poa();
  if ((\text{long}) \text{arg} := (\text{long}) \text{nil })(\text{goto cont\_evlis};)((struct atom\_header*) result)-\gt; vcell[0] = nil;prog\_switch=poj(); break;
  cont_evlis:
    first = (\text{long})((\text{struct cons\_cell *}) \text{ arg})->\text{car\_pointer}[0];rest = (long)((struct cons_cell *) arg)- > cdr\_pointer[0];pua( (long) rest ) ;
    pua( (long)first );
    puj( (long)EVLIS_1 );
    puj( (long)EVAL_O );
prog_switch=poj();break;<br>/**/
case EVLIS_1 :
  rest = (long)poa();pua( (long)((struct atom_header *) result)->vcell[0] );
  pua( (long)nil );
  cons\_1();
  pua( (long)((struct atom_header *) result)->vcell[0] );
  pua( (long)rest );
  pua(long)((struct atom\_header*) result)-|vec{0}|;
```

```
puj( (long)EVLIS_2 );
 prog_switch=poj();break;<br>\frac{\mu}{k}/**/
case EVLIS_2 :
   temp = (long)poa();
   rest = (long)poa();if ( (long) rest == (long) nil ){ goto done_evlis_2;};
     first = (long)((struct cons\_cell *) rest)-\geq car\_ pointer[0];rest = (long)((struct cons_cell *) rest) - cdr\_pointer[0];pua( (long)temp );
     pua( (long)rest );
     pua( (long) first);
     puj( (long)EVLIS_3 );
     puj( (long)EVAL_O );
     prog\_switch=poj(); break;
   done_evlis_2:
     ((struct atom_header *) result)->\text{vcell}[0] = \text{poa}();
     prog_switch=poj();break;
/* /
case EVLIS_3 :
   rest = (long)poa();
   temp = (long)poa();
   pua( long)((struct atom\_header*) result)-|vec{0}| );
   pua( (long)nil );
   cons\_1();
  (( struct cons_cell *) temp)->cdr_pointer[0] =((struct atom_header *) result)->\text{vcell}[0];pua( (long)rest );
  pua( (long)((struct atom_header *) result)->vcell[0] );
  puj( (long)EVLIS_2 );
prog_switch=poj();break;<br>\frac{1}{\sqrt{2}}case APPEND :
  arg = (long)poa();
  arg1 = (long)((struct cons_cell*) arg)->car_pointer[0];
  arg2 = (long)((struct \; cons\_cell \; *) \; arg)- > cdr\_pointer[0];arg2 = (long)((struct \, cons\_cell \, *) \, arg2) - > car\_pointer[0];<br>
cell\_type\_1 = (long)((struct \, cons\_cell \, *) \, arg1) - >cell\_type[0];if ((long) cell_type_1 == (long) C_CONS_CELL ){ goto ok_app;}; /**/
  ok_app:
     pua( (long)arg2 );
     pua( (long)argl );
     puj( (long)APPEND_1 );
     puj( (long)PUSH_RESULT_ON_APDL );
     puj( (long)FIND_END );
     puj( (long)PUSH_RESULT_ON_APDL );
    puj( (long)CP_LIST );
prog_switch=poj();break;<br>/**/
case CP_LIST :
```

```
arg = (long)poa();
```

```
((struct atom\_header^*) result)-\gt;vcell[0] = nil;prog_switch=poj();break;
    cont_cp:
      first = (long)((struct cons_cell *) arg)->car_pointer[0];<br>rest = (long)((struct cons_cell *) arg)->cdr_pointer[0];<br>pua( (long)first );
      pua( (long)nil );
      cons\_1();
      pua( long)((struct atom\_header*) result)->vcell[0] ); pua( long)rest );
      pua( long)((struct atom_header *) result)->vcell[0] ); puj( long)CP_LIST_1 );
 prog_switch=poj();break; /**/
 case CP_LIST_1 :
   temp = (long) poa();
   rest = (long)poa();if ( (long) rest == (long) nil ){ goto done_cp;};
      first = (long)((struct \, cons\_cell \, *) \, rest)-> car\_pointer[0];rest = (long)((struct cons_cell *) \ rest) - cdr\_pointer[0];pua( (long)rest );
      pua( (long) first):
      pua( (long)nil );
      cons_1();
      ((struct \cos_{cell} *) \ temp)->cdr_pointer[0] =((struct atom\_header*) result)->vcell[0];pua( (long)((struct atom\_header *) result)->vcell[0] ); puj( (long)CP_LIST_1 );
     prog_switch=poj();break;
   done_cp:
     ((struct atom_header *) result)->vcell[0] = poa();<br>prog_switch=poj();break;
/**/case LAST :
   arg = (long)poa();
   arg = (long)((struct cons_{cell} *) arg) - > car\_pointer[0];pua( (long)arg );<br>\frac{1}{2} /**/
  puj( (long)FIND_END );
  prog_switch=poj();break;
/**/
case CAR :
  arg = (long)poa();
  arg = (long)((struct \, cons\_cell *) \, arg) - > car\_pointer[0];<br>cell_type_1 = (long)((struct cons_cell *) arg)->cell_type[0];
  if ((long) cell_type_1 == (long) C_CONS_CELL ){ goto carok;};
  write((int)C_OUTUNIT,(char *) "TRIED TO TAKE CAR OF NON LIST....",33);<br>pua((long)arg);
  puj( (long)RESET );
  puj( (long)PRINT_1 );
  prog_switch=poj();break;
  carok:
  ((struct atom_header *) result)->\text{vcell}[0] =
```

```
(( struct cons_cell *) arg)-\geqcar_pointer[0];prog_switch=poj() ;break; /**/
 case CDR :
   arg = (long)poa();arg = (long)((struct \, cons\_cell *) \, arg)->car_pointer[0];<br>cell_type_1 = (long)((struct cons_cell *) arg)->cell_type[0];
   if ((long) cell_type_1 == (long) C_CONS_CELL ){ goto cdrok;};
   if ( (long) arg == (long) nil ){ goto nilcdr;};
   write((int)C_OUTUNIT,(char *)"TRIED TO TAKE CDR OF NON LIST....",33); pua( (long)arg );
   puj( (long)RESET );
   puj( (long)PRINT_1 );
   prog_switch=poj();break;
   cdrok:
     ((struct atom\_header *) result)->vcell[0] =((struct \cos_{-}cell \*) \ arg)-> cdr\_pointer[0];prog_switch=poj();break;
   nilcdr:
      ((struct atom\_header *) result)->vcell[0] = nil;prog\_switch=poj(); break;
case CONS :
   arg = (long)poa();
   arg1 = (long)((struct \, cons\_cell \, *) \, arg) - > car\_pointer[0];arg2 = (log)((struct \, cons\_cell \, *) \, arg) - > cdr\_pointer[0];arg2 = (long)((struct \; cons\_cell \; *) \; arg2) - > car\_pointer[0];pua( (long)argl );
   pua( (long)arg2 );
   cons\_1();
prog_switch=poj();break;<br>/**/
case SET :
   arg = (long) poa();
  arg1 = (long)((struct \, cons\_cell \, *) \, arg) - > car\_pointer[0];arg2 = (long)((struct \, cons\_cell \, *) \, arg)->cdr_pointer[0];
  arg2 = (long)((struct cons_{cell} *) arg2)-\geq car\_pointer[0];pua( (long)argl );
   pua( (long)arg2 );
  puj( (long)SETO );
\begin{array}{c} \text{prog\_switch}=\text{poj}(\text{);break}; \\ \text{/**} / \end{array}case SETQ :
 arg = (long)poa();
 arg1 = (long)((struct \, cons\_cell \, *) \, arg) - > car\_pointer[0];arg2 = (log)((struct \, cons\_cell \, *) \, arg) - > cdr\_pointer[0];arg2 = (long)((struct \, cons\_cell \, *) \, arg2) - > car\_pointer[0];pua( (long)argl );
```

```
/**/
```
pua( (long)arg2 ); puj( (long)SETO );

puj( (long)EVAL\_O ); prog\_switch=poj() ;break;

puj( (long)PUSH\_RESULT\_ON\_APDL );

```
/**/
 case SETO :
    arg2 = (long) poa();
    arg1 = (long) poa();
    ((struct atom_header *) arg1)->\text{vcell}[0] = \text{arg2};((struct atom_header *) result)->\text{vcell}[0] = \text{arg}2;
 prog_switch=-poj();break;<br>\frac{1}{r^*}case NULL :
    arg = (long)poa();
    arg = (\text{long})((\text{struct cons\_cell *}) \arg)-\text{car\_pointer}[0];<br>if ((\text{long}) \arg == (\text{long}) \text{nil}) {\text{goto isnil}};((struct atom_header *) result)->vcell[0] = nil;
       prog_switch=poj() ;break;
    isnil:
       ((struct atom_header *) result)->vcell[0] = t;
 prog_switch=poj();break;<br>\frac{1}{4}/**/
 case ATOM :
    arg = (long)poa();arg = (log)((struct \, cons\_cell \, *) \, arg)-> car\_pointer[0];pua( (long)arg );
    puj( (long)ATOM_1 );
 prog_switch = poj(); break;<br>\frac{1}{\sqrt{2}}case EQ :
    arg = (long)poa();arg1 = (long)((struct \cos_cell \ast) arg) - (car\_pointer[0];arg2 = (long)((struct \, cons\_cell \, * ) \, arg) - > cdr\_pointer[0];arg2 = (long)((struct cons_cell*) arg2) - \frac{1}{2} \text{arg}2if ( (long) arg1 != (long) arg2 ){ goto noteq;};
      ((struct atom_header *) result)->\text{vcell}[0] = t;prog\_switch=poj(); break;
   noteq:
       ((struct atom_header *) result)->vcell[0] = nil;
\begin{array}{c}\n\mathsf{prog\_switch}=\mathsf{poj}(\mathsf{);break}; \\
\end{array}case RPLACD :
   arg = (long)poa();
   arg1 = (long)((struct \, cons\_cell \, *) \, arg) - > car\_pointer[0];arg2 = (long)((struct \, cons\_cell \, *) \, arg) - > cdr\_pointer[0];\arg 2 = (\log)((\text{struct cons\_cell *}) \arg 2) - \text{car\_pointer}[0];<br>
((\text{struct cons\_cell *}) \arg 1) - \text{cdr\_pointer}[0] = \arg 2;<br>
((\text{struct atom\_header *}) \text{ result}) - \text{ycell}[0] = \arg 1;<br>
\text{prog\_switch=poj();break};case RPLACA
  arg = (long)poa();arg1 = (long)((struct cons_cell *) arg)->car_pointer[0];<br>arg2 = (long)((struct cons_cell *) arg)->cdr_pointer[0];<br>arg2 = (long)((struct cons_cell *) arg2)->car_pointer[0];
  ((struct \cos_{1}cell *) \arg1)-> car\_pointer[0] = arg2;((struct atom_header *) result)->\text{vcell}[0] = \text{arg1};
```

```
prog_switch==poj();break;<br>/*/
 case NCONC
    arg = (long) poa();
    arg1 = (long)((struct cons_cell *) arg) - \frac{1}{2} car\_pointer[0];arg2 = (long)((struct \, cons\_cell \, *) \, arg) - > cdr\_pointer[0];arg2 = (long)((struct \, cons\_cell \, *) \, arg2) - > car\_pointer[0];pua( (long)arg2 );
    pua( (long)argl );
    puj( (long) NCONC_1 );
 \text{prog\_switch}=\text{poj}();break;
 case PUTP :
   arg = (long)poa();
   atomname = (\text{long})((\text{struct cons\_cell *}) \text{ arg})->car_pointer[0];
   arg = (long)((struct \cos_c cell *) \ arg)->cdr_pointer[0];
   propname = (long)((struct cons_cell *) arg)->car_pointer[0];
   arg1 = (long)((struct \, cons\_cell \, *) \, arg) - > cdr\_pointer[0];<br>propval = (long)((struct \, cons\_cell \, *) \, arg1) - > car\_pointer[0];search = (long)((struct atom\_header *) atomname)->plist[0]; putp_1:
      if ( (long) search == (long) nil ){ goto putnf;};
     temp = (long)((struct cons_cell *) search)->car_pointer[0];<br>if ( (long) propname == (long) temp ){ goto putf;};<br>search = (long)((struct cons_cell *) search)->cdr_pointer[0];
      search = (long)((struct cons_cell *) search)- > cdr\_pointer[0];goto putp_1;
   putnf:
      ((struct \cos_{-}cell \*) \arg1)- > cdr\_pointer[0] =((struct atom_header *) atomname)->plist[0];
      ((struct atom_header *) atomname)->plist[0] = arg;<br>((struct atom_header *) result)->vcell[0] = nil;
      prog\_switch=poj(); break;
  putf:
     temp = (long)((struct cons_cell^*) search)- > cdr\_pointer[0];((struct cons_cell *) temp)->car_pointer[0] = propval;<br>((struct atom_header *) result)->vcell[0] = nil;
\begin{aligned} \text{prog\_switch}=&\,\text{poj}(\text{)};\text{break};\\ \text{}/\text{**}/\text{} \end{aligned}case GETP :
  arg = (long) poa();
  atomname = (\text{long})((\text{struct cons\_cell *}) \text{ arg})->car_pointer[0];arg = (long)((struct cons_cell*) arg) - > cdr\_pointer[0];if ( (long) arg == (long) nil ){ goto getpall;};
  propname = (long)((struct cons_cell *) arg)->car_pointer[0];
  search = (long)((struct atom\_header *) atomname)->plist[0];<br>getp1:
     if ( (long) search == (long) nil ){ goto getpnf;};
     temp = (long)((struct cons_{cell} *) search)-> car\_pointer[0];if ( (long) propname == (long) temp ){ goto getpf;};
     search = (long)((struct cons_cell *) search)- > cdr\_pointer[0];search = (long)((struct cons_cell *) search)- > cdr\_pointer[0];goto getpl;
```

```
getpnf:
      ((struct atom_header *) result) - > vcell[0] = nil;
      prog_switch=poj();break;
    getpf:
      ((struct atom_header *) result)->vcell[0]
           = ((struct cons_cell *) search)->cdr_pointer[0];
      puj( (long)QUOTE );
      puj( (long)PUSH_RESULT_ON_APDL );
      prog_switch=poj();break;
    getpall:
      ((struct atom\_header*) result)-||0|= ((struct atom_header *) atomname)->plist[0];
 prog_switch=poj();break;<br>/*/
 case MKSMALL :
   arg = (long) poa();
   temp = (long)&atom_sp[(add\_atom_sp += size\_atom\_header)]- size_atom_header] ;
   (( struct atom_header *) result)->\text{vcell}[0] = temp;
   ((struct atom_header *) ((struct atom_header *) result)->vcell[0] ) ->vcell[0] = arg;
   ((struct atom_header *) ((struct atom_header *) result)->vcell[0] ) ->cell_type[0] = C_SNUM;
 prog_switch=-poj();break;<br>\frac{1}{4}/**/
case ADD :
   arg = (long)poa();
   arg1 = (long)((struct \, cons\_cell \, *) \, arg) - > car\_pointer[0];arg2 = (long)((struct cons_cell *) arg) > cdr\_pointer[0];<br>arg2 = (long)((struct cons_cell *) arg2) > car\_pointer[0];arg1 = (long)((struct atom\_header *) arg1)-|vec10|;arg2 = (long)((struct atom\_header *) arg2) > vecll[0];<br>((struct atom_header *) result)->vcell[0] = arg1 + arg2;pua( (long)((struct atom_header *) result)->vcell[0] );
   puj( (long)MKSMALL );
   prog_switch=poj();break;
/**/
case SUB:
   arg = (long)poa();
  arg1 = (long)((struct \cos_{cell} *) \ arg) - > car\_pointer[0];arg2 = (long)((struct \, cons\_cell \, *) \, arg) - > cdr\_pointer[0];arg2 = (long)((struct cons_cell*) arg2) - \frac{1}{2} \text{arg}(0);arg1 = (long)((struct atom\_header *) arg1)-gt;vec1][0];arg2 = (long)((struct atom\_header *) arg2)->vcell[0];<br>((struct atom_header *) result)->vcell[0] = arg1-arg2;pua( (long)((struct atom_header *) result)->vcell[0] ); puj( (long)MKSMALL );
prog_switch=poj();break; /**/
case MUL :
  arg = (long)poa();
  arg1 = (long)((struct cons_cell *) arg) - > car\_pointer[0];
```

```
arg2 = (long)((struct cons_cell *) arg) - > cdr\_pointer[0];
```

```
arg2 = (long)((struct \, cons\_cell \, *) \, arg2) - > car\_pointer[0];arg1 = (long)((struct atom\_header *) arg1)->vcell[0];arg2 = (long)((struct atom\_header*) arg2)-|vec10|;((struct atom_header *) result)->\text{vcell}[0] = \text{arg1*arg2};pua( (long)((struct atom_header *) result)->vcell[0] );
   puj( (long)MKSMALL );
 prog_switch=poj();break; /**/
case DIV :
   arg = (long)poa();
   arg1 = (long)((struct cons_cell *) arg) - > car\_pointer[0];arg2 = (log)((struct \, cons\_cell \, *) \, arg)- > cdr\_pointer[0];arg2 = (long)((struct cons_{cell}*) arg2) - \geq car\_pointer[0];arg1 = (log)((struct atom\_header *) arg1)-|vec1|0);arg2 = (log)((struct atom\_header *) arg2)-|vec10|;((struct atom_header *) result)->vcell[0] = arg1/arg2;
   pua( (long)((struct atom_header *) result)->vcell[0] );
   puj( (long)MKSMALL );
prog_switch=poj();break;<br>\frac{p}{p+1}case MOD :
   arg = (long)poa();
   arg1 = (long)((struct \, cons\_cell \, *) \, arg) - > car\_pointer[0];arg2 = (long)((struct \, cons\_cell \, *) \, arg)->cdr_pointer[0];
   arg2 = (long)((struct \, cons\_cell \, *) \, arg2) - > car\_pointer[0];arg1 = (long)((struct atom\_header *) arg1)- \vee vcell[0];
   arg2 = (long)((struct atom\_header *) arg2)-|vec1|0);((struct atom_header *) result)- >\text{vcell}[0] = \text{arg1}\% \text{arg2};
   pua( long)((struct atom\_header*) result)-|vec{0}| );
  puj( (long)MKSMALL );
prog_switch=poj();break;<br>\frac{1+x}{1+x}case GNUM :
  arg = (long)poa():
  arg1 = (long)((struct \, cons\_cell \, *) \, arg) - > car\_pointer[0];arg2 = (long)((struct \, cons\_cell \, *) \, arg) - > cdr\_pointer[0];arg2 = (log)((struct \, cons\_cell *) \, arg2) - > car\_pointer[0];<br>
arg1 = (long)((struct \, atom\_header *) \, arg1) - >vcell[0];<br>
arg2 = (long)((struct \, atom\_header *) \, arg2) - >vcell[0];<br>
if ((long) \, arg1 > (long) \, arg2) {\text{goto} \, gumut;};((struct atom\_header*) result)->veell[0] = nil;prog_switch=poj();break;
  gnumt:
  ((struct atom_header *) result)->\text{vcell}[0] = t;
prog_switch=poj();break; /**/
case LNUM :
  arg = (long)poa();arg1 = (long)((struct \, cons\_cell \, *) \, arg)- > car_pointer[0];
  arg2 = (long)((struct \, cons\_cell \, *) \, arg)->cdr_pointer[0];
  arg2 = (long)((struct \, cons\_cell \, *) \, arg2) - > car\_pointer[0];arg1 = (long)((struct atom\_header *) arg1)- \vee vcell[0];
```

```
arg2 = (long)((struct atom\_header *) arg2)-|vec10|;
```

```
if ( (long) arg1 \lt (long) arg2 ){ goto lnumt;};
     ((struct atom\_header*) result)->vcell[0] = nil;prog\_switch=poj(); break;
   lnumt:
   ((struct atom_header *) result)->\text{vcell}[0] = t;prog_switch=poj();break;<br>/**/case GENUM :
   arg = (long)poa();
   arg1 = (long)((struct cons_cell^*) arg) ->car\_pointer[0];arg2 = (long)((struct cons_cell *) arg) > cdr\_pointer[0];arg2 = (long)((struct \, cons\_cell \, * ) \, arg2) - \geq car\_pointer[0];arg1 = (long)((struct atom\_header *) arg1)-|vec10|;arg2 = (long)((struct atom\_header*) arg2)-|vec1|0);if ( (long) arg1 > = (long) arg2 ){ goto genumt;};
     ((struct atom\_header^*) result)->vcell[0] = nil;prog_switch=poj();break;
   genumt:
   ((struct atom_header *) result)->\text{vcell}[0] = t;
 prog_switch=poj();break;<br>/*/
case EQNUM :
   arg = (long)poa();
   arg1 = (long)((struct cons_{cell} *) arg) - > car\_pointer[0];arg2 = (long)((struct \; cons\_cell \; *) \; arg)- > cdr\_pointer[0];arg2 = (long)((struct \, cons\_cell \, *) \, arg2) - > car\_pointer[0];arg1 = (long)((struct atom\_header *) arg1)->vcell[0];arg2 = (long)((struct atom\_header*) arg2) - \timesvcell[0];if ( (long) arg1 = (long) arg2 ){ goto eqnumt;};
     ((struct atom\_header*) result)-\gt;vcell[0] = nil;prog\_switch=poj();break;
  eqnumt:
  ((struct atom_header *) result)->\text{vcell}[0] = t;prog_switch=poj();break;<br>\frac{1}{4}/**/
case LENUM :
  arg = (long)poa();
  arg1 = (long)((struct cons_cell *) arg) - > car\_pointer[0];arg2 = (long)((struct \, cons\_cell \, *) \, arg) - > cdr\_pointer[0];arg2 = (long)((struct cons_cell*) arg2) - \frac{1}{2} \text{arg}2arg1 = (long)((struct atom\_header *) arg1)-|vec10|;arg2 = (long)((struct atom\_header*) arg2)-|vec10|;if ( (long) arg1 \lt = (long) arg2 ){ goto lenumt;};
    ((struct atom\_header^*) result)->veell[0] = nil;prog\_switch=poj(); break;
  lenumt:
  ((struct atom_header *) result)->\text{vcell}[0] = t;\begin{array}{c}\n\text{prog\_switch}=\text{poj}(\text{);break}; \\
\text{/*}\n\end{array}case EXIT :
  write((int)C_OUTUNIT,(char *)"CORVALLISP END0,15);
  read((int)inunit,(char *) &buff [0] ,1);
  puj( (long)EXIT_FLAG );
```

```
prog_switch=poj();break;
/**/
case OBLIST :
  arg = (long)poa();loc = (long)0;obJoop:
  if ( (long) \text{loc} == (\text{long}) \text{ C_OBLIST\_LEN } ){ goto doneob;}; search = (long)oblist[loc] ;
  loc++:
  obsloop:
     if ( (long) search == (long) nil ){ goto ob_loop;};
     pointer = (long)((struct cons_cell *) search) - > cdr\_pointer[0];printf("%d: %s, %\infty0,
         loc, &pnamesp[((struct atom_header *) pointer)->pname[0]]
         ,((struct atom_header *) pointer)->\text{vcell}[0];
     search = (\text{long})((\text{struct cons\_cell *}) \text{ search})->car_pointer[0];
     goto obsloop;
  doneob:
  ((struct atom_header *) result)->vcell[0] = t;
  prog_switch=poj();break;
}}
cons<sub>-1</sub>() {
  ((struct atom_header *) aarg2)->vcell[0] = (long)poa();
  ((struct atom_header *) aarg1)->vcell[0] = (long)poa(); mkcons();
  ((struct atom\_header^*) result)-|verb|vel|0| = pod);((struct cons_cell *) ((struct atom_header *) result)->vcell[0] )-> car_pointer[0] = ((struct atom_header *)
        aarg1) - > vcell[0];
  ((struct cons_cell *) ((struct atom_header *) result)->
    \verb|vcell[0]|->cdr\_pointer[0]|=((struct atom_header *) aarg2)->vcell[0];
  return; }
/**/
\text{init}() \{add\_atom_sp = 0;bot\_atom_sp = len\_atom_sp-1;add\_cons_sp = 0;bot\_cons_sp = len\_cons_sp-1;add\_strg_sp = 0;bot\_strg_sp = len\_strg_sp-1;add\_apdl = 0; bot\_apdl = len\_apdl-1;add\_ipdl = 0;bot\_ipdl = len\_ipdl - 1;add_pnamesp = 0;bot_pnamesp=len_pnamesp-1;
  nil = (long) \& \text{atom\_sp}[(\text{add\_atom\_sp} += \text{size\_atom\_header})- size_atom_header] ;
 keep\_cons = (long) \& atom_sp[(add\_atom_sp += size\_atom\_header)]- size_atom_header] ; keeper = (long) \& atom_sp[(add\_atom_sp += size\_atom\_header)]- size_atom_header] ;
 keeper2 = (long) \& atom_sp[(add\_atom_sp += size\_atom\_header)]- size_atom_headerl ;
 aarg1 = (long)&atom_sp[(add\_atom_sp += size\_atom\_header)]- size_atom_header] ;
```

```
\text{aarg2} = (\text{long}) \& \text{atom\_sp}[(\text{add\_atom\_sp} += \text{size\_atom\_header})- size_atom_header] ;
  add\_atom_sp = 0; bot\_atom_sp = len\_atom_sp-1;inunit = (long) C_INUNIT;outunit = (long) C_1OUTUNIT;/**/
  arg = (long) \&cons\_sp[(add\_cons\_sp += size\_cons\_cell)]- size_cons_cell] ; gc_{\text{warn}} = (long)0;initlop:
  gc_if (!( \left( \begin{array}{c} \text{size\_cons\_cell+ add\_cons\_sp} > = \text{bot\_cons\_sp} ? 0 : 1 \end{array} \right)) { goto doneinit ;};
  temp = (long) \&cons_sp[(add\_cons_sp += size\_cons\_cell)]- size_cons_cell] ; ((struct cons_cell *) arg)->car_pointer[0] = temp;<br>arg = (long)temp;
  goto initlop;
  doneinit:
     gc_{\text{warn}} = (\text{long})gc_{\text{warn}}/4;add_cons_sp = 0;bot_cons_sp=len_cons_sp-1;
    available = (long) \&cons_sp[(add\_cons_sp += size\_cons\_cell)]- size_cons_cell] ; ((struct \cos_{\text{-}cell} *) \arg_{\text{-}} > car\_pointer[0] = nil;loc\_pnsp = (long)0;lisp\_level = (long)2;pass = (long) \& strg_sp[(add\_strg_sp += size\_string\_args)]- size_string_args] ; counter = (long)0;initloop:
  if ( (long) counter == (long) C_OBLIST_LEN ){ goto donelp;}; oblist[counter] = nil;
  counter = (long)counter + 1;
  goto initloop;
donelp:
  strcpy((char *) \&((struct string_args *) pass)->st[0],(char *)"nil");<br>pua( (long)pass );
 intern();
 arg = (long)poa();nil = (long)arg;(( struct atom_header *) arg)- \vee vcell[0] = nil;
 ((struct\ cons_{cell}*)\ arg)->cell_type[0] = C_A TOM_HEDER;strcpy((char *) \&((struct string_args *) pass)->st[0],
   (char *)"keep\_cons";
       pua( (long)pass );
 intern();
 arg = (long)pos();keep\_cons = (long)arg;(( struct atom_header *) arg)- \vee vcell[0] = nil;
 ((struct\ cons_ccell^*)\ arg) >cell_type[0] = C_A TOM_HEDER;strcpy((char *) \&((struct string_args *) pass)->st[0],
  (char * "keeper");
```

```
pua( (long)pass );
 intern();
 arg = (long)poa();
 keeper = (long)arg;((struct atom\_header *) arg)->vcell[0] = nil;(( struct cons_cell *) arg)->cell_type[0] = C_A TOM_HEDER;
 strcpy((char *) \&((struct string_args *) pass)->st[0],
  (char *)"keeper2");
      pua( (long)pass );
 intern();
 arg = (long)poa();keeper2 = (long)arg;(( struct atom_header *) arg)- \vee vcell[0] = nil;
 (( struct cons_cell *) arg)->cell_type[0] = C \rightarrow NTOM_HEDER;
 strcpy((char *) \&((struct string_args *) pass)->st[0], (char *) "aarg1");
      pua( (long)pass );
 intern();
 arg = (long)poa();
aarg1 = (long) arg;(( struct atom_header *) arg)- \vee vcell[0] = nil;
((struct\ cons\_cell *)\ arg) > cell\_type[0] = C\_ATOM\_HEDER;stropy((char *)\&((struct string\_args *) pass)->st[0],(char *)"aarg2");
      pua( (long)pass );
intern();
arg = (long)poa();
\text{aarg2} = (\text{long}) \text{arg};(( struct atom_header *) arg)- \vee vcell[0] = nil;
((struct\ cons_{cell}*)\ arg)->cell_type[0] = C_A TOM_HEDER;strcpy((char *)&((struct string_args *) pass)->st[0],(char *)"t");<br>pua( (long)pass );
intern();
arg = (long)poa();
t = (long)arg;((struct atom_header *) arg)->vcell[0] = t;
((struct\ cons_{cell}^*)\ arg)->cell_type[0] = C_A TOM_HEDER;strcpy((char *) \&((struct string_args *) pass)->\text{st}[0],
 (char *) "result";pua( (long)pass );
intern();
arg = (long)poa();result = (long)arg;((struct atom\_header^*) arg)->vcell[0] = t;(( struct cons_cell *) arg)- > cell_type [0] = C_A TOM_HEDER;stropy((char *)\&((struct string\_args *) pass)->st[0],(char *')"front";pua( (long)pass );
intern();
arg = (long) poa();
```
 $front = (long)arg;$ ((struct atom\_header \*) arg)- $>\text{vcell}[0] = t;$  $((struct\ cons_{cell} *) \ arg) > cell_type[0] = C_A TOM_HEDER;$ strcpy((char \*)  $\&$ ((struct string\_args \*) pass)- $>$ st[0], (char \*) "oblist"); pua( (long)pass ); intern();  $arg = (long)poa();$  $((struct atom\_header *) arg)$ - $\gt$ vcell $[0] = OBLIST;$  $(($  struct cons\_cell \*) arg)- >cell\_type $[0]$  = C\_FSUB; strcpy((char \*)  $\&$ ((struct string\_args \*) pass)->st[0],(char \*)"gc");<br>pua( (long) pass); intern();  $arg = (long)$ poa(); ((struct atom\_header \*) arg)- $>$ vcell $[0] = GC;$  $(($  struct cons\_cell \*) arg)- >cell\_type $[0] = C_F S U B;$ strcpy((char \*)  $\&$ ((struct string\_args \*) pass)->st[0],(char \*)"room"); pua( (long) pass ) ; intern();  $arg = (long)$  poa();  $(($  struct atom\_header \*) arg)- $>$ vcell $[0]$  = ROOM:  $((struct\ cons_{cell}^*)\ arg)$ ->cell\_type $[0] = C_F SUB;$ strcpy((char \*)  $\&$ ((struct string\_args \*) pass)->st[0],(char \*)"putp"); pua( (long)pass ); intern();  $arg = (long)$  poa();  $(($  struct atom\_header \*) arg $) \vee$  vcell $[0]$  = PUTP;  $((struct \cos\text{-cell}*)\arg)-\text{-cell\_type}[0] = C\_SUB;$ strcpy((char \*)  $\&$ ((struct string\_args \*) pass)->st[0],(char \*)"=");<br>pua( (long)pass ); intern();  $arg = (long)poa();$  $(($  struct atom\_header \*) arg $) \vee$  vcell $[0]$  = EQNUM:  $((struct \cos_{cell} *) \text{ arg})$ - >cell\_type $[0] = C$ \_SUB; strcpy((char \*)  $\&$ ((struct string\_args \*) pass)->st[0],(char \*)"<=");<br>pua( (long)pass ); intern();  $arg = (long)poa()$ ;  $((struct atom\_header *) arg)$ - $>$ vcell $[0] = LENUM;$  $((struct \cos_c cell \cdot) \text{ arg})$ -  $\ge$ cell\_type $[0]$  = C\_SUB; strcpy((char \*) &((struct string\_args \*) pass)->st[0],(char \*)">=");<br>pua( (long)pass ); intern();  $arg = (long)poa();$ ((struct atom\_header \*) arg)- $>$ vcell $[0]$  = GENUM;  $((struct \cos_{\text{-}cell} *)$  arg)- $>$ cell\_type $[0]$  = C\_SUB;  $stropy((char *)\&((struct string\_args *) pass)-> st[0],(char *)" <");$ pua( (long) pass ) ; intern();  $arg = (long)poa();$ ((struct atom\_header \*) arg)->vcell[0] = LNUM;  $((struct\ cons_{cell}*)\ arg)$ ->cell\_type $[0]$  = C\_SUB; strcpy((char \*)  $\&$ ((struct string\_args \*) pass)->st[0],(char \*)">");

pua( (long)pass ); intern();  $arg = (long)$  poa();  $(($  struct atom\_header \*) arg $)-$  > vcell $[0] =$  GNUM;  $(($  struct cons\_cell \*) arg)->cell\_type $[0] = C\_SUB;$ strcpy((char \*)  $\&$ ((struct string\_args \*) pass)->st[0],(char \*)"%");<br>pua( (long)pass ); intern();  $arg = (long)poa();$  $(($  struct atom\_header \*) arg)- $>$ vcell $[0] = \text{MOD}$ ; ((struct cons\_cell \*) arg)->cell\_type[0] = C\_SUB; strcpy((char \*)  $\&$ ((struct string\_args \*) pass)->st[0],(char \*)"/");<br>pua( (long)pass ); intern();  $arg = (long)$  poa(); ((struct atom\_header \*) arg)->vcell[0] =  $\tt{DIV;}$  $((struct \cos_{\text{1}}*) \arg_{\text{2}} > cell\_type[0] = C\_SUB;$ strcpy((char \*)  $\&$ ((struct string\_args \*) pass)->st[0],(char \*)"+");<br>pua( (long)pass ); intern();  $arg = (long)$  poa();  $((struct atom\_header^*) arg)$ ->vcell $[0] = ADD;$  $(($  struct cons\_cell \*) arg)->cell\_type[0] = C\_SUB; strcpy((char \*)  $\&$ ((struct string\_args \*) pass)->st[0],(char \*)"-");<br>pua( (long)pass ); intern();  $arg = (long)poa();$  $(($  struct atom\_header \*) arg $) \vee$  vcell $[0]$  = SUB;  $((struct \cos_{\text{-}cell} *) \arg_{\text{-}>\text{cell\_type}}[0] = C\_SUB;$ strcpy((char \*)  $\&$ ((struct string\_args \*) pass)->st[0],(char \*)"\*");<br>pua( (long)pass ); intern();  $arg = (long)$  poa(); ((struct atom\_header \*) arg)- $>$ vcell $|0| = \text{MUL}$ ;  $((struct \cos_{\text{-}cell} *) \arg_{\text{-}>\text{cell\_type}}[0] = C\_SUB;$ strcpy((char \*)  $\&$ ((struct string\_args \*) pass)->st[0], (char \*) "getp"); pua( (long)pass ); intern();  $arg = (long)$  poa();  $(($  struct atom\_header \*) arg $) \vee$  vcell $[0] =$  GETP;  $((struct \cos_{\text{-}cell} *) \arg_{\text{-}>\text{cell\_type}}[0] = C\_SUB;$ strcpy((char \*)&((struct string\_args \*) pass)- $>$ st[0],(char \*)"reset");<br>pua( (long) pass );<br>intern();  $arg = (long)$ poa(); ((struct atom\_header \*) arg)- $>$ vcell $[0]$  = RESET;  $(($  struct cons\_cell \*) arg)->cell\_type $[0]$  = C\_FSUB; strcpy((char \*)  $\&$ ((struct string\_args \*) pass)- $>$ st[0], (char \*) "return"); pua( (long)pass ); intern();  $arg = (long)poa();$ 

 $(($  struct atom\_header \*) arg)- $>\text{vcell}[0]$  = RETURN;  $(($  struct cons\_cell \*) arg)-  $>$  cell\_type[0]  $=$  C\_SUB; strcpy((char \*) $\&$ ((struct string\_args \*) pass)->st[0],(char \*)"EVAL");<br>pua( (long)pass); intern();  $arg = (long)poa();$  $((struct atom\_header^*) arg)$ ->vcell $[0]$  = EVAL;  $(($  struct cons\_cell \*) arg)->cell\_type[0] = C\_SUB; strcpy((char \*)  $\&$ ((struct string\_args \*) pass)- $>$ st[0], (char \*)"progn"); pua( (long)pass ); intern();  $arg = (long)$  poa(); ((struct atom\_header \*) arg)- $>\text{vcell}[0] = \text{PROGN};$ ((struct cons\_cell \*) arg)- $>$ cell\_type[0] = C\_FSUB; strcpy((char \*) $&$ ((struct string\_args \*) pass)- $>$ st[0],(char \*)"cond");<br>pua( (long)pass ); intern();  $arg = (long)$ poa $($ );  $(($  struct atom\_header \*) arg $) \vee$  vcell $[0] =$  COND;  $(($  struct cons\_cell \*) arg)->cell\_type[0] = C\_FSUB; strcpy((char \*)  $\&$ ((struct string\_args \*) pass)- $>$ st[0], (char \*) "evlis"); pua( (long)pass ); intern();  $arg = (long)$ poa $()$ ;  $((struct atom\_header*) arg)$ - $\gt$ vcell $[0]$  = EVLIS;  $((struct \cos_{\text{-}cell} *) \arg_{\text{-}>\text{cell}\text{-type}}[0] = C\_FSUB;$ strcpy((char \*)  $\&$ ((struct string\_args \*) pass)->st[0], (char \*)"append"); pua( (long)pass ); intern();  $arg = (long)$  poa(); ((struct atom\_header \*) arg)- $>\text{vcell}[0] = \text{APPEND}$ ;  $(($  struct cons\_cell \*) arg)->cell\_type $[0] = C$ \_SUB; strcpy((char \*)  $\&$ ((struct string\_args \*) pass)->st[0],(char \*)"last");<br>pua( (long)pass ); intern();  $arg = (long)$ poa(); ((struct atom\_header \*) arg)- $>$ vcell $[0]$  = LAST; ((struct cons\_cell \*) arg)->cell\_type[0] = C\_SUB; strcpy((char \*)  $\&$ ((struct string\_args \*) pass)->st[0],(char \*)"car");<br>pua( (long)pass ); intern();  $arg = (long)$  poa();  $(($  struct atom\_header \*) arg $) \vee$  vcell $[0] =$  CAR; ((struct cons\_cell \*) arg)->cell\_type[0] = C\_SUB; strcpy((char \*)  $\&$ ((struct string\_args \*) pass)->st[0],(char \*)"cdr");<br>pua( (long)pass ); intern();  $arg = (long)poa();$ ((struct atom\_header \*) arg)- $>\text{vcell}[0] = \text{CDR}$ ; ((struct cons\_cell \*) arg)->cell\_type[0] =  $C$ \_SUB;

strcpy((char \*)  $\&$ ((struct string\_args \*) pass)->st[0],(char \*)"cons");<br>pua( (long) pass ); intern();  $arg = (long)poa();$ ((struct atom\_header \*) arg)- $>\text{vcell}[0] = \text{CONS}$ ;  $((struct\ cons_{cell}^*)\ arg)$ ->cell\_type $[0] = C_{SUB};$ strcpy((char \*) $\&$ ((struct string\_args \*) pass)->st[0],(char \*)"SET");<br>pua( (long)pass ); intern();  $arg = (long)$ poa(); ((struct atom\_header \*) arg)- $>$ vcell[0] = SET;  $(($  struct cons\_cell \*) arg)- > cell\_type $[0] = C$ \_SUB; strcpy((char \*)  $\&$ ((struct string\_args \*) pass)->st[0],(char \*)"setq");<br>pua( (long)pass ); intern() ;  $arg = (long)$ poa $()$ :  $((struct atom\_header*) arg)$ ->vcell $[0]$  = SETQ;  $((struct \cos_{\text{-}cell} *) \arg_{\text{-}>\text{cell\_type}}[0] = C\_FSUB;$ strcpy((char \*)  $\&$ ((struct string\_args \*) pass)->st[0],(char \*)"null"); pua( (long) pass ); intern();  $arg = (long)$ poa $()$ ;  $((struct atom\_header *) arg)$ - $>$ vcell $[0]$  = NULL;  $((struct \cos_{\text{-}cell} *) \arg_{\text{-}>\text{cell\_type}}[0] = C_{\text{-}SUB};$ strcpy((char \*)  $\&$ ((struct string\_args \*) pass)- $>$ st[0],(char \*)"atom");<br>pua( (long)pass ); intern() ;  $arg = (long)poa();$ ((struct atom\_header \*) arg)- $>$ vcell $[0] =$  ATOM;  $(($  struct cons\_cell \*) arg)- > cell\_type  $[0] = C$ \_SUB; strcpy((char \*)  $\&$ ((struct string\_args \*) pass)->st[0],(char \*)"EQ");<br>pua( (long)pass ); intern();  $arg = (long)poa();$ <br>((struct atom\_header \*) arg)->vcell[0] = EQ;  $(($  struct cons\_cell \*) arg)->cell\_type  $[0] = C$ \_SUB; strcpy((char \*) &((struct string\_args \*) pass)- $>$ st[0], (char \*)"rplacd"); pua( (long)pass ); intern();  $arg = (long)$ poa $($ );  $((struct atom\_header*) arg)$ ->vcell $[0] = RPLACD;$  $((struct \cos_{\text{-}cell} *) \arg_{\text{-}>\text{cell\_type}}[0] = C\_SUB;$  $\text{strcpy}((\text{char}^*)\&((\text{struct string}\_\text{args}^*)\text{ pass})\text{-}> \text{st}[0],$  $(char *)'rplaca";$ pua( (long)pass ); intern();  $arg = (long)poa();$  $((struct atom\_header^*) arg)$ - $\gt$ vcell $[0]$  = RPLACA;  $((struct\ cons_{cell}*)\ arg)$ ->cell\_type $[0]$  = C\_SUB;  $stropy((char *)\&((struct string\_args *) pass)-> st[0],$  $(char *) "ncone";$ pua( (long)pass );

intern();  $arg = (long)$ poa();  $((struct atom\_header *) arg)$ - $>$ vcell $[0]$  = NCONC;  $((struct \cos\_{cell} *) \ arg)$ ->cell\_type $[0] = C\_SUB;$ strcpy((char \*)&((struct string\_args \*) pass)- $>$ st[0],(char \*)"de");<br>pua( (long)pass ); intern();  $arg = (long)$ poa(); ((struct atom\_header \*) arg)- $>$ vcell $[0] = DE;$  $(($  struct cons\_cell \*) arg)->cell\_type[0] = C\_FSUB; strcpy((char \*)  $\&$ ((struct string\_args \*) pass)->st[0],(char \*)"df");<br>pua( (long)pass); intern();  $arg = (long)$ poa(); ((struct atom\_header \*) arg)- $>$ vcell $[0] = DF;$  $(($  struct cons\_cell \*) arg)->cell\_type $[0] = C$ \_FSUB;  $\text{stropy}((\text{char}^*)\&((\text{struct string}\_\text{args}^*)\text{ pass})\rightarrow \text{st}[0],$ (char \*)"quote"); pua( (long)pass ); intern();  $arg = (long)$ poa $();$ ((struct atom\_header \*) arg)->vcell[0] = QUOTE;  $(($  struct cons\_cell \*) arg)- >cell\_type  $[0] = C_F SUB;$ strcpy( $(\text{char }*)\&((\text{struct string\_args }*) \text{ pass})->\text{st}[0]$ , $(\text{char }*)$ "list"); pua( (long)pass ); intern();  $arg = (long)poa();$ ((struct atom\_header \*) arg)->vcell[0] = LIST;  $((struct \cos\text{-cell}*) \arg\text{-}>\text{cell\_type}[0] = C\_SUB;$ strcpy((char \*)  $\&$ ((struct string\_args \*) pass)->st[0],(char \*)"or");<br>pua( (long)pass ); intern();  $arg = (long)$ poa $()$ ;  $(($  struct atom\_header \*) arg)- $>\text{vcell}[0] = \text{OR};$  $((struct \cos_c cell \cdot) \text{ arg})$ ->cell\_type $[0]$  = C\_SUB; strcpy((char \*)&((struct string\_args \*) pass)->st[0],(char \*)"and");<br>pua( (long)pass ); intern();  $arg = (long)$ poa();  $((struct atom\_header *) arg)$ - $\gt$ vcell $[0] = AND;$ ((struct cons\_cell \*) arg)->cell\_type $[0]$  = C\_SUB;<br>/\*\*/ strcpy((char \*)  $\&$ ((struct string\_args \*) pass)->st[0],(char \*)"load"); pua( (long)pass ); intern();  $arg = (long)$ poa $(j)$ ;  $((struct atom\_header *) arg) > vcell[0] = LOAD;$  $((struct\ cons_{cell}*)\ arg)$ ->cell\_type $[0] = C_FSUB;$ strcpy((char \*)  $\&$ ((struct string\_args \*) pass)->st[0],(char \*)"read"); pua( (long)pass ); intern();  $arg = (long)poa();$  $(($  struct atom\_header \*) arg $) \vee$  vcell $[0]$  = READ;

```
((struct \cos_{\text{-}cell} *) \arg_{\text{-}>\text{cell\_type}}[0] = C_{\text{-}FSUB};stropy((char *)\&((struct string\_args *) pass)->st[0],(char *')"print");
         pua( (long)pass );
   intern() ;
   arg = (long)poa();
   ((struct atom\_header^*) arg)->vcell[0] = PRINT:
   ((struct\ cons_{cell} *) arg)->cell_type[0] = C_{SUB};strcpy((char *) \&((struct string_args *) pass)->st[0],(char *)"exit");<br>pua( (long)pass );
   intern();
   arg = (long)poa();(( struct atom_header *) arg)->vcell[0] = EXIT;
((struct cons_cell *) arg)->cell_type[0] = C_FSUB;
hasher() {
  counter = (long)0;argu = (long)poa();
  strcpy((char *) &print[0], (char *) &
    ((struct string_args *) argu)->st[0]);
  hashval = (\text{long})0;
  hloop:
     if ( (long) print[counter] == (long) ' ' ){ goto out;};<br>hashval = (long)hashval+ print[counter] ;
     \text{counter} = (\text{long}) \text{counter} + 1;goto hloop;
  out:
  hashval = (long)hashval\%C_OBLIST_LEN;counter++;pua( (long)counter );
  pua( (long)hashval ); }
intern() {
  arg = (long)poa();
  /**/
  counter = (\text{long})0;
  temp = (long)0;sign = (long)1;if ( (long) ((struct string_args *) arg)->st[counter] !=
    (\text{long}) '-' ) { goto check_snum; };
    sign = (long)-1;counter++;if ( (long) ((struct string_args *) arg)->st[counter] >(long) '9' ){ goto not_snum;};
    if ( (long) ((struct string_args *) arg)->st[counter] <\text{(long)} '0' ){ goto not_snum; };
  check_snum:
    if ( (long) ((struct string_args *) arg)->st[counter]<br>== (long) ' '){ goto snum_done;};
    if ( (long) ((struct string_args *) arg)->st[counter] >(long) '9' ){ goto not_snum;};
    if ( (long) ((struct string_args *) arg)->st[counter] <(long) '0' ){ goto not_snum;};
```

```
temp = (long)temp*10+ ((struct string_{args} *) arg)->st[counter] - '0';counter++:
          goto check_snum;
   snum_done:
      temp = (long)temp*sign;pointer = (long) \& atom_sp[(add\_atom_sp += size\_atom\_header)- size_atom_header] ;
      ((struct atom\_header*) pointer)-|vcell[0]| = temp;((struct atom_header *) pointer)->cell_type[0] = C_SNUM; goto found;
   not_snum:
   counter = (long)0;pua(long)arg); /**/
   hasher() ;
   loc = (long)poa(); /**/
   counter = (long)poa();search = (long)oblist[loc];
   old\_search = (long)search;sloop:
     if ( (long) search == (long) nil ){ goto notfound;};
     pointer = (long)((struct cons_cell *) search)->cdr\_pointer[0];ploc = (long)((struct atom\_header *) pointer) - \geq pname[0];a\_found = (long)stromp((char *) \& pramesp[ploc] ,(\text{char }*)\&((\text{struct string}\_\text{args }*)\text{ arg})\rightarrow \text{st}[0]);if ( !( a_found )} { ( goto found ;};
     old\_search = (long)search;search = (long)((struct cons_cell *) search)->car\_pointer[0];goto sloop;
   notfound:
     mkcons();
     temp = (long) poa();
     ((struct cons_cell *) temp)->car_pointer[0] = nil;<br>arg1 = (long)&atom_sp[(add_atom_sp + = size_atom_header) -
          size_atom _header] ;
     strcpy((char *)&pnamesp[loc_pnsp] ,(char *)
          \&(( struct string_args *) arg)- > st[0]);
     (( struct atom_header *) arg1)->pname[0] = loc_pnsp;
     loc\_pnsp = (long)loc\_pnsp + counter;((struct cons_cell *) temp)->cdr_pointer[0] = arg1;<br>((struct atom_header *) arg1)->vcell[0] = nil;((struct\ cons\_cell^*)\ arg1)-\gt;cell\_type[0] = C_A TOM\_HEDER;(( struct atom_header *) arg1)->plist[0] = \text{nil};
     if ( (long) search == (long) old_search ){ goto emptybucket;};
       ((struct cons_cell *) old_search)->car_pointer[0] = temp; pointer = (long)arg1;
       goto found;
     emptybucket:
       oblist[loc] = temp;pointer = (long)arg1;found:
    pua( (long)pointer );
mkcons() {
```
if ( (long) avail\_cons == (long) nil ){ goto nosp; }; makecell: gc\_warn--;  $((struct\ cons\_cell^*)\ availablebox{available} - c_{\text{c}}\space(0) = c_{\text{c}}\space(0) - c_{\text{c}}\space(0)$  $((struct atom\_header*) keep\_cons) > vcell[0] = avail\_cons;$ pua( (long)avail\_cons ); avail\_cons =  $(\text{long})((\text{struct cons\_cell *}) \text{ avail\_cons})$  -  $>\text{car\_pointer}[0];$ ((struct cons\_cell \*) ((struct atom\_header \*) keep\_cons)- $>\text{vcell}[0]$ )  $\text{-}\text{-}\text{-}\text{car\_pointer}[0] = \text{n}$ il: ((struct cons\_cell \*) ((struct atom\_header \*) keep\_cons)->  $\text{vcell}[0]$ )- $>\text{cdr\_pointer}[0] = \text{nil};$ return; nosp: write( $(int)$ C\_OUTUNIT, $(char^*)$ "OUT OF CONS CELL SPACE GC CALLED0,33);  $gc\_cons()$ ; write((int)C\_OUTUNIT,(char \*)'DONE GC0,8);<br>if ( !( (long) avail\_cons == (long) nil )) { goto makecell ;}; write((int)C\_OUTUNIT,(char \*)"CANNOT GC CONS\_SPACE0,21); puj( (long)EXIT\_FLAG ); return;  $gc\_cons()$  {  $add\_cons_sp = 0;bot\_cons_sp = len\_cons_sp-1;$ putl: if ( $!($  ( size\_cons\_cell+ add\_cons\_sp >= bot\_cons\_sp ? 0 : 1) )) { goto doneput1 ; };  $gctemp = (long) \&cons_sp[(add\_cons_sp += size\_cons\_cell)]$ - size\_cons\_cell] ; ((struct common\_fields \*) gctemp)- $>$ gc[0] = 1; goto put1; doneputl: mark\_atoms() ; mark\_cons() ;  $mark$ <sub>apdl</sub> $()$ ;  $last = (long)$ nil;  $avail_{cons} = (long) nil;$ add\_cons\_sp = 0;bot\_cons\_sp=len\_cons\_sp-1; roomcn $t = (long)0;$ loopgc: if  $( !( ( size\_cons\_cell + add\_cons\_sp > = bot\_cons\_sp ? 0 : 1) ))$ <br>{ goto donegc ;};  $gctemp = (long) \&cons_sp[(add\_cons_sp += size\_cons_cell])$ - size\_cons\_cell] ; if  $(|(($  struct common\_fields \*) gctemp)- $>$ gc[0] ))  ${$  goto loopgc ;  $}$ ; if ( (long) avail\_cons != (long) nil ){ goto notfirst;}; roomcn $t++$ ;  $available = (long)$ gctemp;  $last = (long)$ gctemp;

```
((struct cons_cell^*) avail_cons)->car_pointer[0] = nil; goto loopgc;
```

```
notfirst:
```

```
roomcnt++;
       ((struct \cos_{cell} *) last)-> car\_ pointer[0] = getemp;last = (long)gctemp;
       ((struct \cos_c cell *) gctemp)->car_pointer[0] = nil;
       goto loopgc;
     donegc:
    gc_{\text{warn}} = (long)roomcnt/4;printf( "GC: Room %d availcons = %x0, roomcnt, avail_cons);
       return; mark_cons() {
    \text{gccounter} = (\text{long})0;loopmark:
        if ( long) gccounter == (long) C_OBLIST_LEN )
             { goto donemark;};
        gcsearch = (long)oblist[gccounter] ;
        \text{gccounter++};
        if ( (long) gcsearch == (long) nil ){ goto loopmark;};
        pua(long)C_MARK);
        pua( (long)gcsearch );
        1pmark:
           gcsearch = (long)poa();
          if ( (long) gcsearch == (long) C_MARK ){ goto loopmark;};
           if ( (long) ((struct cons_cell *) gcsearch)
                  ->g(c|0) == (long) 0 ){ goto lpmark;};
           ((struct cons_cell *) gcsearch)->gc[0] = 0; /**/
          cell_type_1 = (long)<br>((struct cons_cell *) gcsearch)->cell_type[0];
          if ((long) cell_type_1 == (long) C_FSUB )
                  { goto lpmark;;
          if ( (long) cell_type_1 == (long) C_SUB ){ goto lpmark;}; if ( (long) cell_type_1 == (long) C_SNUM )
                  { goto lpmark;;
          if ( (long) gcsearch == (long) nil ){ goto lpmark;};<br>if ( (long) gcsearch == (long) t ){ goto lpmark;};
          if ( (long) cell_type_1 == (long) C_FLAM )
                 { goto not_cons_cell;};
          if ( (long) cell_type_1 == (long) C_LAM ) { goto not_cons_cell; };
            if ( (long) cell_type_1 === (long) C_ATOM_HEDER ) { goto not_cons_cell; };
            goto is_cons_cell;
            not_cons_cell:
            pua( (\text{long})((\text{struct atom\_header *}) \text{gosearch})->vcell[0]); goto lpmark;
            is_cons_cell:
          pua( (long)((struct cons_cell *)
                 gcsearch)->cdr_pointer[0]);
          pua( (long)((struct cons_cell *)
                 g{\text{csearch}})->car_pointer[0]);
         goto 1pmark;
    donemark:
       return;
```

```
obloop:
     if ( (long) loc == (long) C_OBLIST_LEN ){ goto doneob;}; search = (long)oblist[loc] ;
     \text{loc}++obsloop:
        if ( (long) search == (long) nil ){ goto ob_loop;};<br>pointer = (long)((struct cons_cell *) search)->cdr_pointer[0];
       search = (long)((struct cons_cell *) search)->car_pointer[0];<br>((struct atom_header *) pointer)->gc[0] = 1;<br>goto obsloop;
    doneob:
    return;
 }
 mark_apd1() {
 long saveapdl;
       \text{gccounter} = (\text{long})0;saveapdl = (long)add\_apdl;loopmark:
            if ( (long) gccounter == (long) saveapdl ){ goto donemark;}; gcsearch = (long)apdl[gccounter] ;
            \text{gccounter}++;
              if ( !(
              (((\text{gosearch} < (\text{long}) \& (\text{cons\_sp}[0])) \mid (\text{gosearch} > = (\text{long}) \& (\text{cons\_sp}[\text{len\_cons\_sp}]))((\text{gosearch}-(\text{long})\&(\text{cons\_sp}[0])) % size_cons_cell )) ? 0 : 1)
               )) { goto loopmark ; };
            cell_type_1 ==<br>(long)((struct cons_cell *) gcsearch)->cell_type[0];
           if ((long) cell type 1 := (\text{long}) C_CONS_CELL ){ goto loopmark;}; pua( (long) C_MARK );
           pua( (long)gcsearch );
           1pmark:
              gcsearch = (long)poa();
              if ( (long) gcsearch == (long) C_MARK ){ goto loopmark;};
              cell\_type\_1 = (long)((struct\ cons\_cell *)<br>gcsearch) - >cell_type[0];if ( (long) cell_type_1 !=
                      (long) C_CONS_CELL ){ goto 1pmark;};
              if ( (long) ((struct cons_cell *)
                      gcsearch)->gc[0] == (long) 0 ){ goto lpmark;};
              ((struct cons_cell *) gcsearch) - >gc[0] = 0; /**/
              pua( (long)((struct cons_cell *)
                      gcsearch)->cdr_pointer[0] );
              pua( (long)((struct cons_cell *)
                      g{\text{csearch}})->car_pointer[0]);
             goto 1pmark;
        done mark:
          return;
}
chkpt(str)
```
mark\_atoms() {  $loc = (long)0;$ 

```
char *str;
 {
 if (\text{debug}) printf("%60,str);
 }
 puj(lip)
 long lip;
 \frac{1}{\sqrt{2}}This routine pushes a 'LIL' object on the JPDL.
   The module is implemented only for space saving
   purposes.
 */
 {
   if (add\_ipdl \geq = len\_ipdl) {add\_ipdl = 0;};
         ipdl[add\_ipdl++] = lip;}
 pua(lip)
 long lip;<br>/*
 /<sup>*</sup>
   This routine pushes a 'LIL' object on the APDL.
   The module is implemented only for space saving
   purposes.
 \ddot{\phantom{1}}{
   if (add\_apdl \geq 0 len_apdl) {add\_apdl = 0; };
apdl[add\_apdl++] = lip;long poa()
 /*
 This modules pops an object from the apdl \ast/{
   return
   \left(add\_apdl == 0 ? apdl[add\_apdl = len\_apdl-1] : apdl[-add\_apdl]);
}
\begin{align} \log \text{poj} \left( \frac{1}{\sqrt{2}} \right) \end{align}/*
This modules pops an object from the jpdl */
{
  return
  \left(
```

```
add\_ipdl == 0 ? ipdl[add\_ipdl == len\_ipdl-1] : ipdl[-add\_ipdl]);
```
## Appendix F: Some CORVALLISP examples

This appendix contains some examples of the code written for CORVALLISP. The next appendix contains a sample run of these functions.

```
(\text{de cddr}(x) (\text{cdr}(cdr x))))(\text{de car } (x) (\text{car } ( \text{car } x))))(\text{de cdar } (x) (\text{cdr } (car x)))(\text{de } \text{cadr } (x) \text{ } (\text{car } (\text{cdr } x)))(\text{de 1}-(x) (-x 1))(\text{de } 1 + (\text{x}) (+ \text{x} 1))(\text{de not } (x) \text{ (null } x))(\text{de first}(x) (\text{car } x))(\text{de second } (x) (\text{car } (\text{cdr } x)))
```
 $(nth element$  lis n)  $\langle LAMBDA \rangle$ 

This function returns the nth element of list 'lis'.

(de nthelement (lis n) (cond ((null lis) nil) ((atom lis) nil)  $((> n (length is)) nil)$  $((-1 n) (car lis))$  $(t (nth element (cdr lis) (- n 1))))$ 

```
\text{(equal a b)} \quad \text{<LAMBDA>}
```
This Function determines whether all the elements in 'a' are "eq" with all the elements in 'b'.

```
(de equal (a b)
  (cond
     ((and (atom a) (atom b)) (cond ((eq a b))))<br>((or (atom a) (atom b)) nil)(t (and (equal (car a) (car b)) (equal (cdr a) (cdr b))))))
```

```
(\text{atom-count x}) \leq \text{LAMBDA}
```
This Function counts the number of atoms in list  $x'$ .

```
(de atom-count (x)
 ( cond
  ((\text{null } x) 0)((atom x) 1)(t + (atom-count (car x)) (atom-count (cdr x))))
```
 $\frac{length x}{\text{14MBDA}}$ 

This functions counts the number of elements in list 'x'.

```
(de length (x)
 (cond
 ((null x) 0)((atom x) 1)(t + 1 (length (cdr x))))
```

```
\text{(last x)} \quad \text{<LAMBDA>}
```
This function returns the last element of the list 'x'.

```
(de last (x)
  (cond
     ((null x) nil)((atom x) x)((\text{null} (\text{cdr } x)) (\text{car } x))(t (last (\text{cdr } x)))))
```

```
(apply fn arg) \langle LAMBDA\rangle
```
This function runs function 'fn' with 'arg' as its argument.

```
(de apply (fn arg)
 (cond
  ((atom arg) (eval (append (list fn) (list arg))))
   (t (eval (append (list fn) arg)))))
```

```
(if con true false) \langleFLAMBDA\rangle
```
This functions evaluates 'true' if 'con' is non-nil, otherwise 'false' is evaluated.

```
(df if (con then else)
 (cond
   ((eval con) (eval then))
   (t (eval else))))
```

```
(match a b) < LAMBDA>
```
This function is equivalent to the function "equal", with the exception that 'a' may contain the wild-card atom '?', which matches any object.

```
(de match (a b)
 (cond
   ((and (atom a) (atom b)) (cond ((or (eq a '?) (eq a b))t)))((or (atom a) (atom b)) nil)
```
 $(t (and (match (car a) (car b)) (match (cdr a) (cdr b))))))$ 

(member lis at)  $\langle$  LAMBDA $>$ 

This function returns true if 'at' is a member of the list 'lis'

```
(de member (lis at)
 (cond
   ((atom lis)(eq lis at))((null lis) nil)
   ((eq (car lis) at) t)(t (member (cdr lis) at)))
```
(substitute lis at new)  $\langle$  LAMBDA $>$ '

This function substitutes the atom 'new', with atom 'at', in the list 'lis'.

(de substitute (lis at new) ( cond ((atom lis) nil)  $((eq (car lis) at) (cons new (substitute (cdr lis) at new)))$ <br>  $(t (cons (car lis) (substitute (cdr lis) at new))))$ 

```
(reverse x) < LAMBDA>
```
This function reverses the order in which atoms appear in the list 'x'.

```
(de reverse (x)
  (cond
    ((\text{null} (\text{cdr } x)) x)(t (append (reverse (cdr x)) (list (car x))))))
```
 $(\text{upto} \text{ lis } x) \quad \text{}$ 

This function returns a list which contains all the atoms in 'lis' up to, not including the the atom 'x'.

```
(de upto (lis x)
  (cond
    ((null lis) nil)
    ((atom lis) nil)
    ((eq (car lis) x) nil)(t (append (list (car lis)) (upto (cdr lis) x))))
```
(after lis x)  $\langle$  LAMBDA $>$ 

This function returns a list which contains all the atoms in 'lis' from the first appearance of 'x' to the end.

```
(de after (lis x)
  (cond
    ((null lis) nil)
    ((atom lis) nil)
    (t (reverse (upto (reverse lis) x)))))
```
(remove lis x)  $\langle$  LAMBDA $\rangle$ 

This function removes atom 'x' from the list 'lis'.

(de remove (lis x) (cond ((null lis) nil) ((atom lis) nil)  $(t (append (upto lis x) (after lis x))))$ 

```
(power a b) \langle LAMBDA\rangle
```
This functions returns 'a' to the 'b'th power.

(de power (a b) (cond  $((-b 0) 1)$  $(t (* a (power a (- b 1)))))$ 

 $(fact x)$  <LAMBDA>

This function returns the factorial of 'x'.

```
(de fact (x)
    (cond
     ((null x) nil)((null (atom x)) nil)((-0 x) 1)(t(* x (fact (1-x))))))
```

```
(\text{setfun } x \text{ y}) \quad \text{<LAMBDA>}
```
This function defines a  $\langle$  LAMBDA $\rangle$  function 'x' to be the same as  $\langle$  LAMBDA $\rangle$  function y.

```
(de setfun (x y)
  (eval (append (list 'de x) y)))
```
 $(sort > x)$  <LAMBDA>

This function sorts a list of numbers 'x' in descending order.

```
(de sort>(x) (reverse (sort(<i>x</i>)))
```
 $(sort < x)$  <LAMBDA>

This function sorts a list of numbers 'x' in ascending order.

```
(de sort< (x)
  (cond
  ((null x) nil)((atom x) x)((null (cdr x)) x)(t \text{ (merge (sort< (first-half x)) (sort< (second-half x))))}))
```

```
(first-half x) < LAMBDA>
```
This function returns a list which contains the atoms in the first half of the list 'x'.

```
(de first-half (x)(append (upto x (nthelement x \left(\frac{\ }{\ } (length x) 2)))
      (list (nthelement x \left(\frac{\tan x}{\tan x} + \tan x + \tan x\right)))))
```
 $(\text{second-half } x) \quad \text{$ 

This function returns a list which contains the atoms in the second half of the list 'x'.

```
(de second-half (x)(after x (nthelement x \left(\frac{\text{length } x}{2}\right))))
```
 $(merge 11 12)$  <LAMBDA>

This function merges two sorted lists '11' and '12'.

```
(de merge (11 12)
  (cond
   ((null 11) 12)((null 12) 11)
   (t (cond
    ((>(car 11) (car 12)) (append (list (car 12)) (merge 11 (cdr 12))))(t (append (list (car 11)) (merge (cdr 11) 12))))))
```
 $(hb x)$  <LAMBDA>

This functions computes the fibonacci function of  $x'$ .

 $(\text{de } \text{fib } (x))$  $(cond ( = x 0) 0)$   $( (= x 1) 1)$  $(t + (fib (1-x)) (fib (-x 2)))))$ 

(han num source dest int)  $\langle$  LAMBDA $\rangle$ 

This function solves the towers of hanoi puzzle.

```
(de han (num source dest int)
  (cond ((= 0 num) 'done)(t (han (- num 1) source int dest)
      (move num source dest)
      (han (- num 1) int dest source))))
```
(de move (disk from to) (print (list 'move disk 'from from 'to to)))

DIV function from Gabriel Benchmarks

```
(de nlist (n)
  (\text{cond }((= 0 \text{ n}))(t (cons n (nlist (1-n)))))
```
(de divrec (1)  $\text{(cond (null l) }$  $(t (cons (car l) (divrec (cddr l))))))$ 

Tak function From Gabriel Benchmarks

This function runs in 5 minutes and 43 seconds real time with Franz LISP, and 7 minutes and 4 seconds real time with CORVALLISP. The "1-" function is interpreted in CORVALLISP, and compiled in Franz.

(de tak (x y z)  $(\text{cond } (\text{null } (< y \ x)) \ z)$  $(t (tak (tak (1-x) y z))$  $(\text{tak } (1-y) \, z \, x)$  $(\text{tak} (1-z) x y)))$ 

A different variation of Tak function From Gabriel Benchmarks

```
(\text{de tak0} (x y z))(\text{cond }((\text{null }(<y x)) z)(t (tak1 (tak37 (1-x) y z))(tak11 (1-y) z x)(tak17 (1- z) x y)))))
(\text{de tak1 } (x y z))\left(\text{cond}\left(\text{(null}\left(<y\right|x\right)\right)z\right)(t (tak2 (tak74 (1 - x) y z))(tak22 (1- y) z x)
```

```
(tak34 (1- z) x y)))))
    \ldotstak2 - tak97 follow the same format.
     \cdots\ldots(de tak98 (x y z)
 \left(\text{cond }(\text{(null }(<y x)) z\right)(t (tak99 (tak63 (1- x) y z)
     (\text{tak89} (1 - y) z x)(kak83 (1-z) xy)))(de tak99 (x y z)
 ( \text{cond } (( \text{null } (< y x)) z )(t (t + k0 (t - x) y z))(\text{iak0} (1-y) z x)(tak0 (1-z) x y)))
```
This appendix contains a sample run session with CORVALLISP.

```
CORVALLISP
  > (load ex)
  cddr caar cdar cadr 1- 1+ 2- not first second<br>nthelement equal atom-count length last apply if match
 member substitute reverse upto after remove power fact<br>setfun sort> sort< first-half second-half merge fib nlist<br>han move nil
 > (nthelement '(this is a line) 4)
 line
 > (equal '(this is a line) '(this is a line))
 t
 > (equal '(this was a line ) '(this is a line )) nil
 > (atom-count '(this is a line (of (line here ) there ) every-where )) 9
 > (length '(this is a line (of (line here ) there ) every-where )) 6
 > (last '(this is a line (of (line here ) there ) every-where )) every-where
 > (apply + '(1 3 ))
 4
>(if (eq 'this 'that) (print 'Yes) (print 'No ))> (if (= 1 1 ) (print 'Yes ) (print 'No ))
Yes
 > (match '(this is a line ) '(this is a line ))
 t
 > (match '(this ? a ? ) '(this is a line ))
 t
> (match '(this is a line) '(that))
nil
> (member '(this is a line) 'line)
t
> (substitute '(this is a line ) 'is 'was ) (this was a line )
> (reverse '(12345678))
(8 7 6 5 4 3 2 1 )
> (upto '(this is a line of atoms here ) 'a ) (this is )
> (after '(this is a line of atoms here ) 'a ) (line of atoms here )
> (remove '(this is a line of atoms here ) 'a ) (this is line of atoms here )
> (power 10 5)
100000
> (fact 9)
362880
```

```
> (sort> '(192837465102011192040802233))
 (80 40 33 22 20 20 19 11 10 9 8 7 6 5 4 3 2 1 )
 > (sort< '(192837465102011192040802233))
(1 2 3 4 5 6 7 8 9 10 11 19 20 20 22 33 40 80 )
 > (first-half '(1 2 3 4 5 6 7 8 9 0 ))
 (1 2 3 4 5 )
 > (second-half '(1 2 3 4 5 6 7 8 9 0 ))
 (6 7 8 9 0 )
 > (merge '(1 3 5 7 20
19
'(2
4 8
22
77
))(1 2 3 4 5 7 8 20 19 22
77
 > (fib 10)
 55
 > (nlist 20)
 >(\text{merge } (1\ 3\ 5\ 7\ 20\ 19\ 9\ (2\ 4\ 8\ 22\ 77\ ))\ (1\ 2\ 3\ 4\ 5\ 7\ 8\ 20\ 19\ 22\ 77\ )\<br>
>(\text{fib } 10\ )\<br>
55<br>
>(\text{nlist } 20\ )\ (20\ 19\ 18\ 17\ 16\ 15\ 14\ 13\ 12\ 11\ 10\ 9\ 8\ 7\ 6\ 5\ 4\ 3\ 2\ 1)> (han 5 'First-pole 'Last-pole 'Middle-pole )
(move 1 from First-pole to Last-pole )
(move 2 from First-pole to Middle-pole )
 (move 1 from Last-pole to Middle-pole )
(move 3 from First-pole to Last-pole )
(move 1 from Middle-pole to First-pole )
 (move 2 from Middle-pole to Last-pole )
(move 1 from First-pole to Last-pole )
(move 4 from First-pole to Middle-pole )
(move 1 from Last-pole to Middle-pole )
(move 2 from Last-pole to First-pole )
(move 1 from Middle-pole to First-pole )
(move 3 from Last-pole to Middle-pole )
(move 1 from First-pole to Last-pole )
(move 2 from First-pole to Middle-pole )
(move 1 from Last-pole to Middle-pole )
(move 5 from First-pole to Last-pole )
(move 1 from Middle-pole to First-pole )
(move 2 from Middle-pole to Last-pole )
(move 1 from First-pole to Last-pole )
(move 3 from Middle-pole to First-pole )
(move 1 from Last-pole to Middle-pole )
(move 2 from Last-pole to First-pole )
(move 1 from Middle-pole to First-pole )
(move 4 from Middle-pole to Last-pole )
(move 1 from First-pole to Last-pole )
(move 2 from First-pole to Middle-pole )
(move 1 from Last-pole to Middle-pole)
(move 3 from First-pole to Last-pole )
(move 1 from Middle-pole to First-pole )
(move 2 from Middle-pole to Last-pole )
(move 1 from First-pole to Last-pole )
done
> (exit)
CORVALLISP END
```